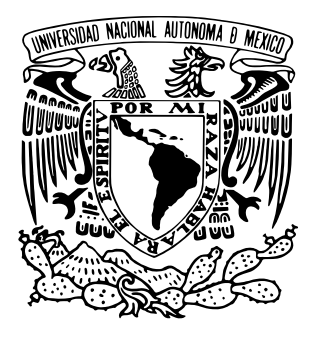

# Universidad Nacional Autónoma de México PROGRAMA DE POSGRADO EN INGENIERÍA INSTITUTO DE ENERGÍAS RENOVABLES

Estudio del aumento de la resolución espacial de modelación mesoescala para el análisis del recurso eólico

## **TESIS**

Que para optar por el grado de: Maestría en Ingeniería en Energía

presenta: Brian Raymundo Cortés Nava

Dr. Osvaldo Rodríguez Hernández Instituto de Energías Renovalbes

Temixco, Morelos, Marzo 2024

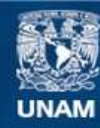

Universidad Nacional Autónoma de México

**UNAM – Dirección General de Bibliotecas Tesis Digitales Restricciones de uso**

#### **DERECHOS RESERVADOS © PROHIBIDA SU REPRODUCCIÓN TOTAL O PARCIAL**

Todo el material contenido en esta tesis esta protegido por la Ley Federal del Derecho de Autor (LFDA) de los Estados Unidos Mexicanos (México).

**Biblioteca Central** 

Dirección General de Bibliotecas de la UNAM

El uso de imágenes, fragmentos de videos, y demás material que sea objeto de protección de los derechos de autor, será exclusivamente para fines educativos e informativos y deberá citar la fuente donde la obtuvo mencionando el autor o autores. Cualquier uso distinto como el lucro, reproducción, edición o modificación, será perseguido y sancionado por el respectivo titular de los Derechos de Autor.

A mi mamá.. por su infinito amor hacia mi, su apoyo incondicional y todo su esfuerzo para que yo pudiera llegar hasta aquí.

A mi hermana... por siempre estar apoyándome en este camino.

> A mi papá... por su apoyo para poder cumplir este sueño.

# Agradecimientos

En primer lugar me gustaría agradecer a la UNAM, por todas las oportunidades, las lecciones y aprendizaje adquirido en sus instalaciones, por darme la oportunidad de formar parte de una larga lista de profesionistas egresados de sus planteles y por dejarme formar parte de la máxima casa de estudios que hay en el país, es un orgullo para mí ser parte de la comunidad PUMA.

Al Instituto de Energías Renovables, por permitirme desde la licenciatura y hasta la maestría formar parte de su comunidad, que como todas, con sus defectos y virtudes se convirtió en mi segundo hogar, a todo el personal académico y no académico por los momentos y los apoyos durante esta travesía. También agradezco por el conocimiento adquirido a cada uno de mis profesores durante alrededor de 8 años, desde que comencé la licenciatura y hasta el día de hoy que concluyó la maestría.

Agradezco al proyecto 272063 'Fortalecimiento del campo de la energía eólica en el programa de Doctorado en Ingeniería con sede en el instituto de Energías Renovables de la Universidad Nacional Autónoma de México' por el acceso a la infraestructura brindada para el desarrollo del presente proyecto.

Extiendo mi agradecimiento a CONAHCYT por el otorgarme la beca nacional conahcyt durante el período 2021-2023 por el estudio del posgrado 'Maestría en ingeniería en energía' en el Instituto de Energías Renovables.

Agradezco a mi tutor, el Dr. Osvaldo Rodríguez Hernández, por haberme apoyado en todo

#### $AGRADECIMIENTOS$  iii

este proyecto, por esas juntas constantes para cuadrar detalles, de las veces en que llegaba con dudas sobre todo y se tomaba el tiempo de escucharme y darme su punto de vista de las cosas, muchas gracias por presentarme este proyecto y permitirme trabajar con el y llevarlo hasta este punto. A todos los integrantes del laboratorio de eólica y en especial al Mtro. Gustavo Hernández Yepes por siempre estar dispuesto a escuchar mis dudas respecto a python, WRF o cualquier asunto relacionado a los datos que sirvieron como base para este trabajo.

De igual manera, me gustaría extender el agradecimiento a la unidad de cómputo del instituto de energías renovables y en especial a Kevin Alquicira Hernández, quien me apoyó para la configuración del servidor de Jupyter en donde se desarrolló este proyecto, así como el constante apoyo para resolver dudas o situaciones relacionadas con la disponibilidad del servidor.

A Claudia Nava Mondragón, mi mamá, por todo su amor y apoyo, por los sacrificios realizados, por creer en mí y mi capacidad de lograr grandes cosas, por estos años acompañándome en los buenos y los malos momentos, por enseñarme los valores que me definen como persona hasta el día de hoy y por siempre mostrarse orgullosa de mi y mis logros. A mi hermana Claudia, porque a pesar de todo, siempre estuvo dispuesta a apoyarme y ser mi compañía, escucharme hablando de mi proyecto aunque no le interesará o no le entendiera, siempre estuvo ahí para mí. También agradezco a mi papá por su apoyo y siempre creer en mí para lograr este trabajo y todo hasta el día de hoy.

Me gustaría agradecer a mis amigos, en primer lugar a Rodrigo, por siempre estar dispuesto a escucharme y debatir sobre mis ideas sobre este trabajo, además de por los buenos momentos que hemos pasado, a Jorge, porque también siempre estuvo dispuesto a apoyarme y escucharme sobre temas académicos o de mi vida personal, a Mariana, porque a pesar del tiempo y la distancia sigue siendo el mejor equipo que alguien podía pedir, a Jennifer, por su apoyo, su entusiasmo y esas ayudas durante toda la maestría y con este proyecto. Y por último me gustaría agradecerme a mi mismo, porque a pesar de sentir nervios o creer que no podría, nunca me rendí ni deje de intentarlo, porque con el apoyo de muchas personas logre cosas que de pequeño quizá no creía posible; por mi responsabilidad con los asuntos académicos, la cual me ayudo a tener aventuras increíbles, tanto profesionales como personales.

# Resumen

El aumento de resolución responde a mejorar el entendimiento del viento respecto a su entorno, lo cual requiere de otras estrategias de análisis, tal y como lo ofrecen lo modelos mesoescala; por lo tanto, en esta tesis, se propone una metodología para realizar un aumento en la resolución espacial a los modelos en mesoescala considerando la orografía y rugosidad del suelo.

El método se lleva acabo en seis dominios distintos dentro del territorio de la república mexicana, para dos días distintos en cada uno de los dominios. Para determinar si el método es adecuado, se realiza una comparación con los datos que se obtienen de las interpolaciones más comunes para estos casos (bilineares y de vecino más cercano), en donde se compara el mapa de velocidades de viento para cada dominio con cada método, las series temporales de cada método y su comparación con la serie temporal real de una ubicación determinada dentro del dominio; se realiza la obtención de coeficientes de correlación de pearson y spearman para cada método, además del error cuadrático medio. Y por último se obtienen los factores de planta diarios para cada una de las series temporales.

El método propuesto en esta tesis presentó un mejor ajuste a los datos reales para los días con la menor correlación con respecto a los métodos de interpolación convencionales. Sin embargo, en el caso de los días seleccionados con la mayor correlación, el método propuesto no presento mejores ajustes a las mediciones reales en comparación con los resultados obtenidos de los métodos de interpolación convencionales (Bilineal y de vecino más cercano)

# Índice general

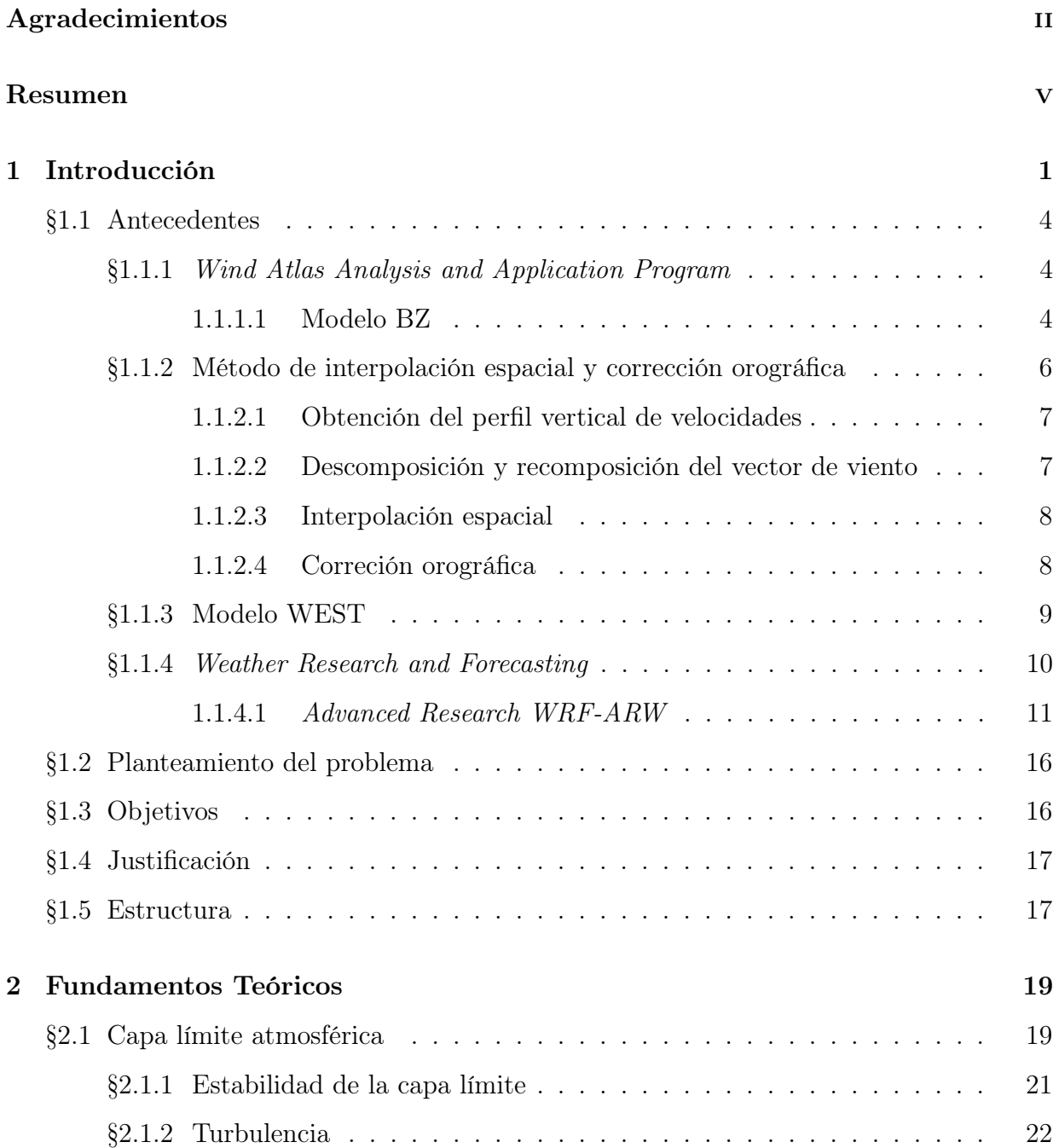

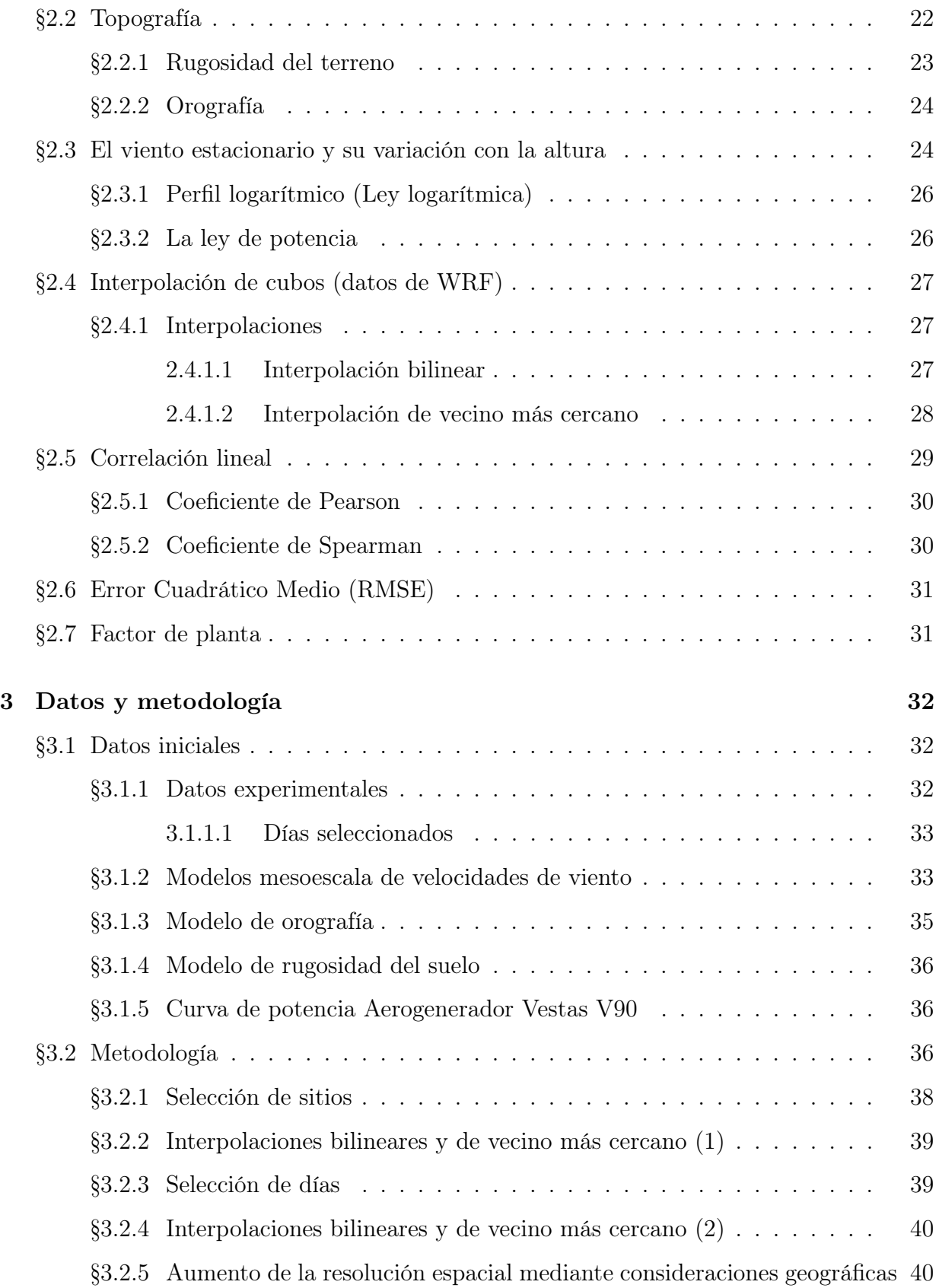

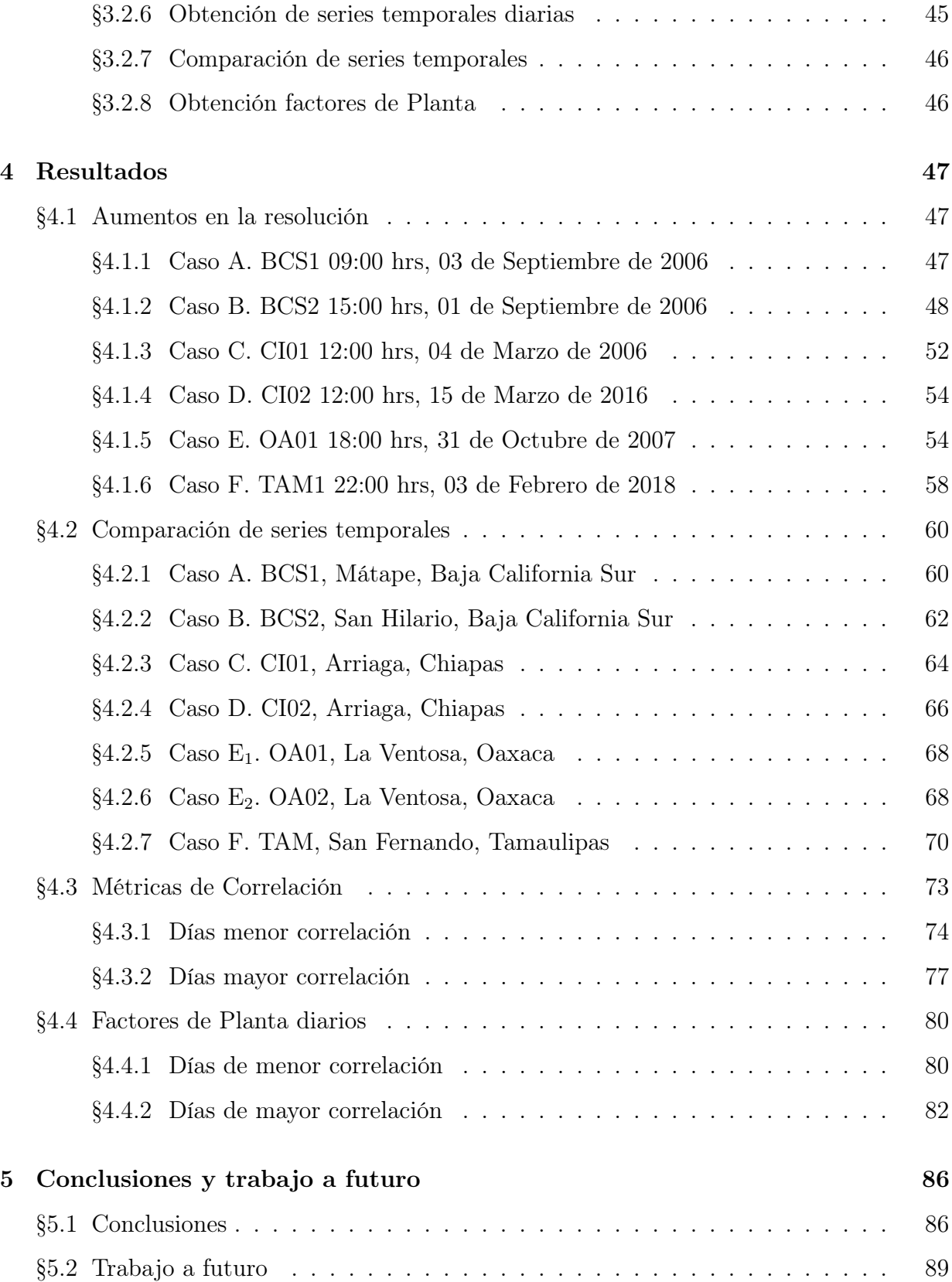

# Bibliografía **91**

# Índice de figuras

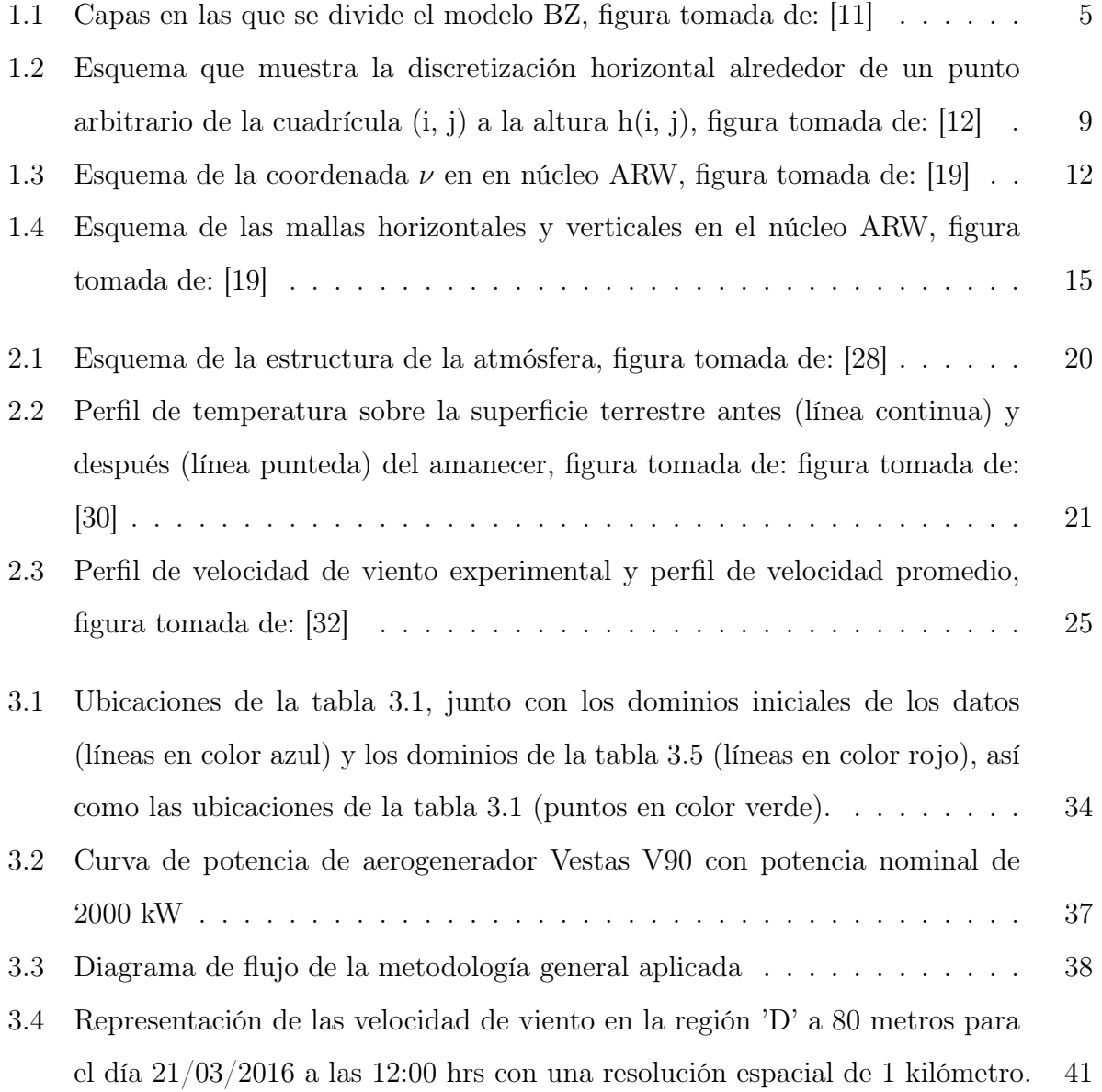

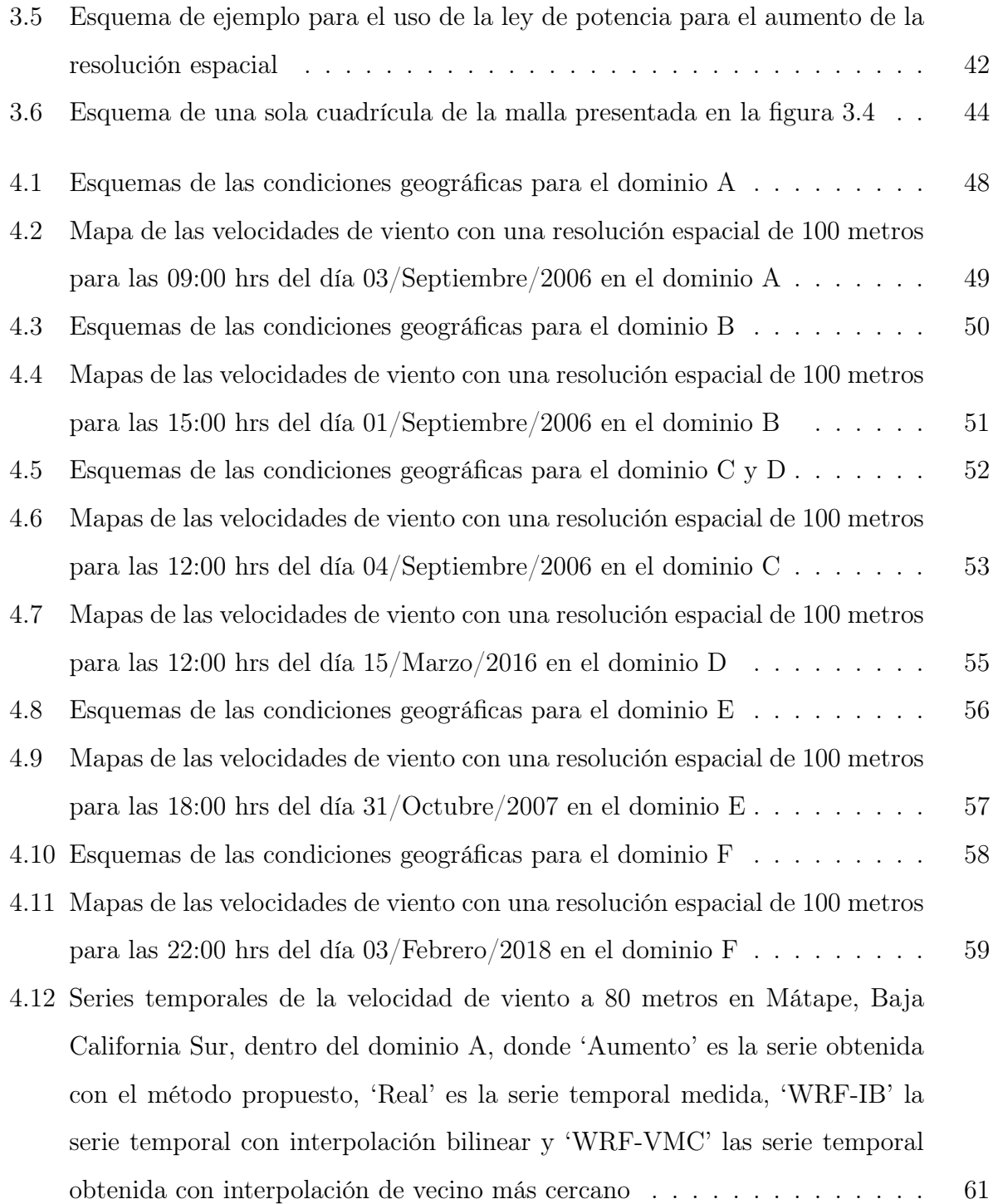

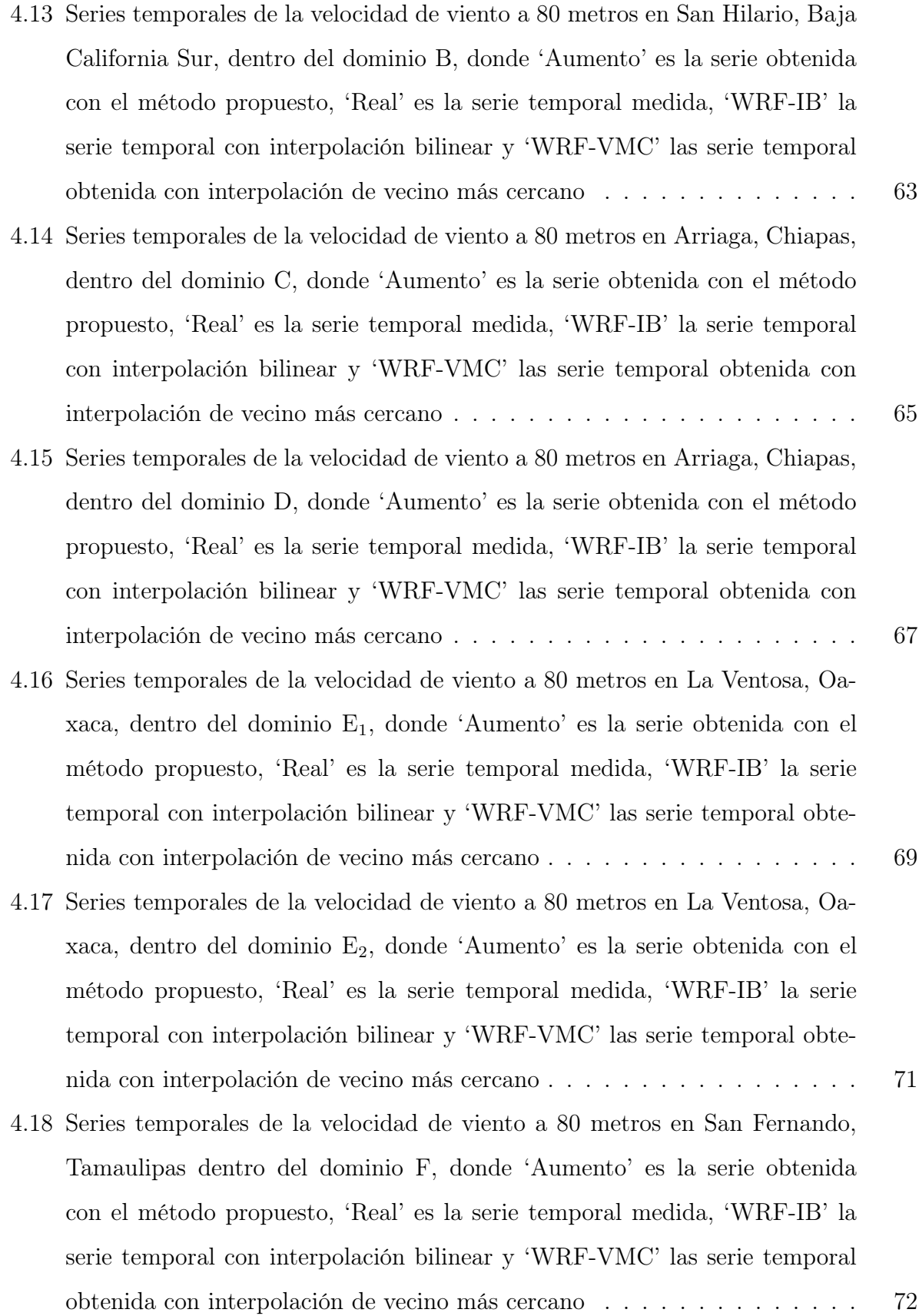

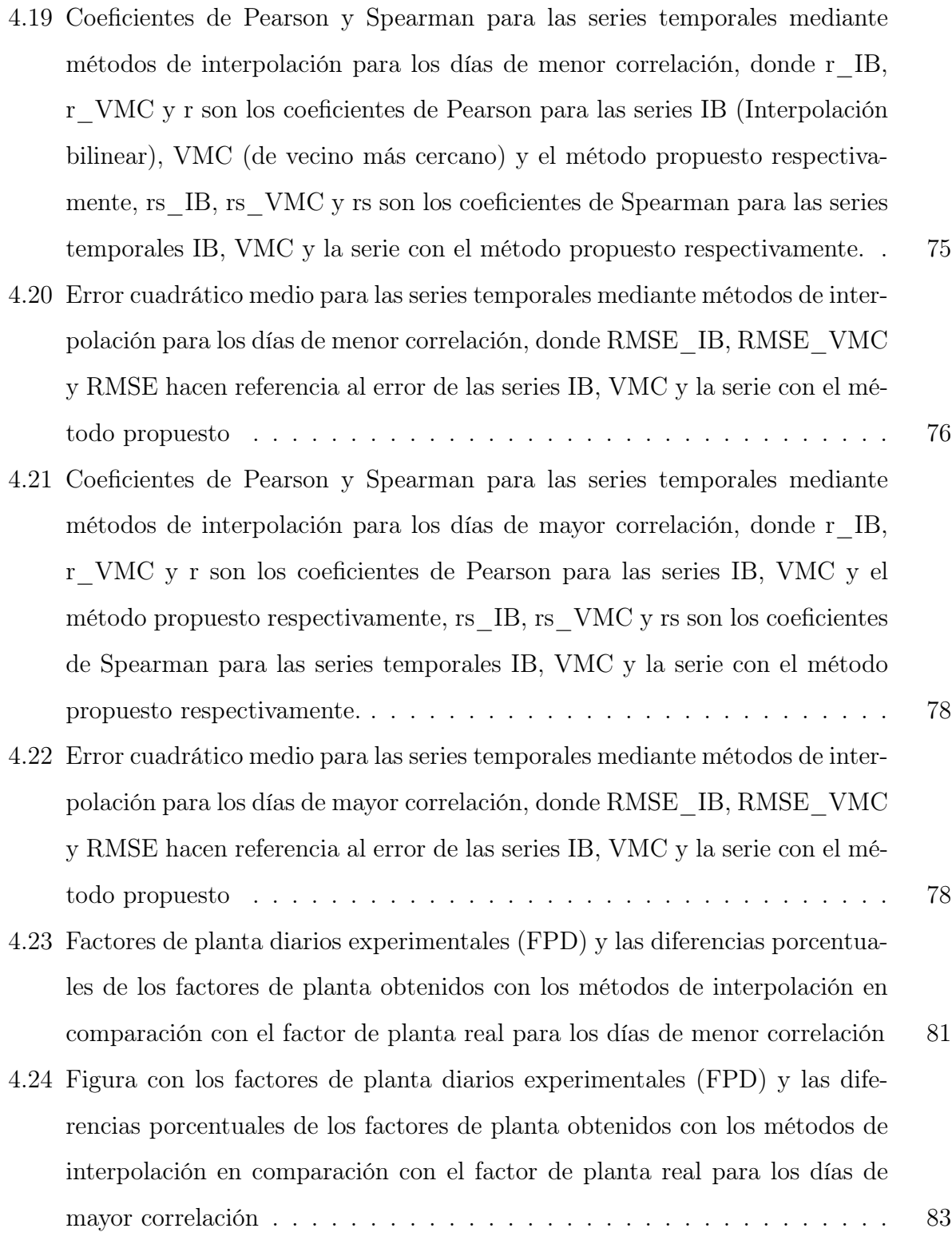

# Capítulo 1

# Introducción

El rápido crecimiento de la población y la creciente demanda de servicios energéticos han auspiciado un mayor despliegue de las fuentes de energías limpias y en especial renovables. La energía eólica es una de las fuentes renovables que actualmente esta desempeñando un rol importante dentro de la generación de energía eléctrica; sin embargo se sigue necesitando investigación para continuar con la innovación en el área y satisfacer las necesidades energéticas presentes y futuras. La industria de la energía eólica se ha enfrentado a diversos desafíos; la mayoría de estos retos se relacionan con la manera de conectar las granjas eólicas a la red eléctrica de distribución o la manufactura de los aerogeneradores. Sin embargo, uno de los retos más importantes esta relacionado con el entendimiento que se tiene sobre la física en los flujos de viento atmosféricos o a través de los parques eólicos. [1].

Para el caso particular de la energía eólica y de este trabajo, el problema a abordar radica en la necesidad de mejorar el entendimiento de la producción de energía y la influencia que tiene el entorno en dicha producción. Esta problemática ha suscitado el surgimiento de alternativas para desarrollar aproximaciones sobre el comportamiento del recurso eólico en las regiones de interés. Una de estas alternativas son los modelos de mesoescala de predicción atmosférica numérica (NWP, por sus siglas en inglés), los cuales se han utilizado para la formación de mapas de recurso eólico, cálculo de climatología local, entre otras [2].

#### Transición mesoescala a microescala

Para la industria de la energía eólica es necesario realizar investigaciones sobre el comportamiento del viento y los procesos físicos involucrados en los flujos a través de los parques eólicos, de manera que sea posible determinar las pérdidas energéticas ocasionadas por procesos físicos como la formación de estelas. La relevancia que tienen las estelas radica en que complican el entendimiento y el rendimiento general de las plantas de generación eólica.

La transición o acoplamiento de los modelos mesoescala y microescala surgió como uno de los enfoques más prometedores para sobrepasar las limitaciones de las técnicas actuales en la simulación de los flujos a través de los parque eólicos [3]. Sin embargo, este procedimiento no es sencillo y ocasiona que la transición sea uno de los retos más grandes a superar para continuar con el desarrollo de la industria de la energía eólica.

En la actualidad se han desarrollado algunas estrategias computacionales de acoplamiento entre los distintos modelos para el análisis del recurso eólico, los cuales de manera general tienen una estructura basada en tres secciones principales. La primer sección es el programa para la modelación mesoescala, el cual se utiliza para la simulación de los vientos regionales y la obtención series temporales de viento en las áreas de interés. Algunos de los trabajos desarrollados se realizaron utilizando el software WRF (Programa utilizado para la simulación y predicción del tiempo atmosférico) [4], [3], otros utilizaron el modelo mesoescala MEMO (simulador meteorológico) [5], entre algunos otros.

La siguiente sección es el programa para la modelación microescala, la cual se utiliza para la simulación de los campos de flujo en las regiones cercanas a los obstáculos. Se tienen registros de que se utilizan programas como MIMO (modelación atmosférica )[5], HELIOS, Uwake o Flowyo (los cuales son modelos de simulación aerodinámica) [4].

Por último, se requiere de un módulo de acoplamiento para el uso de los datos de los modelos mesoescala en las condiciones microescala [5].

#### Los modelos mesoescala y microescala en la energía eólica

Los modelos de predicción del tiempo atmosférico han sido desarrollados con las siguientes consideraciones: el análisis de los flujos se realiza durante períodos cortos de tiempo y solamente se consideran las afectaciones a causa de la topografía local, se aplican suposiciones de estacionariedad (es decir, que presenta consistencia en el tiempo), se considera la similitud en la capa superficial (se considera que los flujos de calor y momento son uniformes con la altura) y además se realiza una separación de los procesos físicos a mesoescala y microescala. Las simulaciones mesoescala y microescala se modelan numéricamente de maneras distintas, lo que ocasiona que la evaluación de los efectos atmosféricos en las plantas eólicas que abarcan estas escalas sea compleja [1].

Los procesos en mesoescala tienen un orden de 5 a algunos cientos de km y normalmente se modelan utilizando mallas con una resolución de 1 a 10 km, además en las simulaciones a esta escala es necesario incluir parametrizaciones de las condiciones en la región como: la transferencia radiativa, la capa superficial, modelos de uso de suelo y esquemas de capa límite; son algunos ejemplos de los fenómenos físicos que se parametrizan. Por otra parte, los procesos en microescala se extienden por debajo de 1 km, por lo que este tipo de modelos no se suele incluir parametrizaciones, pero su característica principal es la escala a la que se forman las mallas cuadriculadas con una resolución de 5 a 100 m, lo que permite modelar con mayor precisión los detalles del terreno o el desarrollo de los flujos alrededor de las palas de los aerogeneradores; esta alta resolución de análisis permite resolver fenómenos como la turbulencia [6], [1].

El uso de modelos con simplificaciones y parametrizaciones ha permitido un aumento en el desarrollo de proyectos eólicos, la instalación de granjas eólicas y el cálculo de predicciones de rendimiento en una amplia variedad de tipos de terreno. Sin embargo, aún existen áreas de oportunidad en lo que respecta al conocimiento relacionado con el comportamiento de los flujos en terrenos complejos o flujos a través de los parques eólicos [1] para analizar los efectos que causan las estelas o la turbulencia en el desempeño de las granjas eólicas.

# 1.1. Antecedentes

La generación de mapas de recurso eólico a partir de datos iniciales (ya sean mediciones experimentales de una estación meteorológica, o datos provenientes de modelos mesoescala) es un tópico que se ha ido desarrollando a lo largo de los años; a continuación se presentan algunos de los software o metodologías utilizadas para generar mapas de recurso eólico.

### 1.1.1. Wind Atlas Analysis and Application Program

El software WAsP, es un programa utilizado para la estimación del recurso eólico. Fue desarrollado por el laboratorio del RISØ, perteneciente al departamento de energía eólica de la Universidad Técnica de Dinamarca (DTU) [7].

El modelo WAsP esta conformado por cinco secciones, las cuales son: El análisis de series temporales de velocidad y dirección de viento, generación de Wind Atlas, estimación del Wind Climate, estimación del potencial eólico y el cálculo de la producción de un parque eólico. De manera general, el método implementado por este modelo consiste en una extrapolación vertical y horizontal de las estadísticas de viento considerando la orografía y rugosidad dentro del dominio [7].

Para los objetivos generales de esta tesis, la sección relacionada con la generación de atlas eólicos es la de mayor interés; este apartado requiere que los valores de entrada sean las mediciones realizadas por las estaciones meteorológicas dentro del dominio que se va a simular, además se requiere de una descripción detallada de la orografía y rugosidad del terreno [8].

#### 1.1.1.1. Modelo BZ

El modelo BZ es el procedimiento que utiliza el software WAsP para evaluar los efectos causados por la orografía sobre el perfil de viento, esta basado en la teoría de Jackson y Hunt [9]. El modelo describe el flujo de viento pasando por una colina, con la suposiciones de una atmósfera neutra y el equilibrio del flujo con la presión atmosférica [10]. Este modelo es aplicable a topografías suaves, en donde existan pocos desprendimientos de la corriente [7]. La ecuación para modelar el perfil de velocidades es:

$$
U(z) = \frac{U*}{k} \ln\left(\frac{z}{z_o}\right) + \Delta U
$$
\n(1.1)

En donde  $U(z)$  es la velocidad del viento a la altura z respecto al suelo,  $U*$  es la velocidad de fricción turbulenta, k es la constante de Von Karmán (con un valor de 0.4),  $z_o$  representa la rugosidad y ∆U es el incremento de la velocidad originado por la topografía.

La figura 1.1 es una representación de como se divide el viento en capas con respecto a la

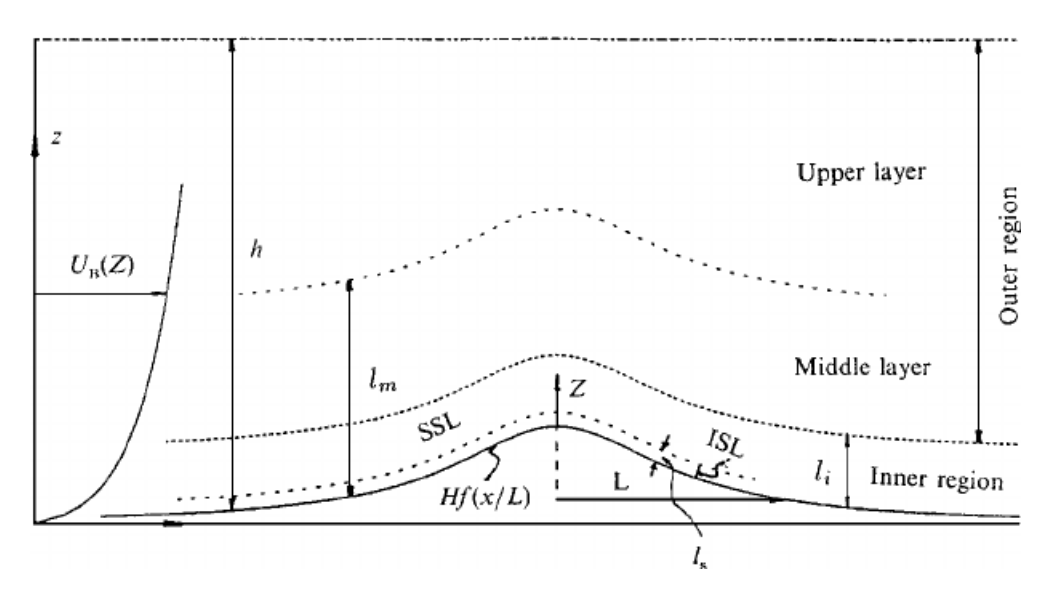

Figura 1.1: Capas en las que se divide el modelo BZ, figura tomada de: [11]

distancia al suelo, esto es importante porque el término  $\Delta U$  en la ecuación 1.1 cambia en función de la capa donde se localice el viento. En la figura 1.1 la variable H representa la altura de la colina en el pico, L es el tamaño de la colina en la dirección del viento, definido por la distancia horizontal entre su pico y el punto donde su altura se reduce a la mitad,  $l_m$ es la altura a la que comienza la *upper layer* (capa exterior) y l<sub>i</sub> la altura a la que comienza la middle layer (capa intermedia).

Para calcular el valor de  $\Delta U$ , es necesario obtener el término  $\Delta U_{max}$ , que representa el valor máximo del incremento en la velocidad, el cual se da en el pico de la colina, por lo

#### CAPÍTULO 1. INTRODUCCIÓN 6

tanto se define como:

$$
\Delta U_{max} = 2.5U \frac{\ln\left(\frac{l_m}{z_o}\right)^2}{\ln\left(\frac{l}{z_o}\right)} \frac{H}{L}\sigma \tag{1.2}
$$

Donde  $\sigma$  es una función de  $\sigma(x, 0)$  que depende de la forma de la colina y su posición en el mapa. Para un caso bidimensional, el aumento en el perfil de velocidades se define como:

- En la región superior (por encima de la altura  $l_m$ ), la velocidad se asemeja a un flujo ideal y se calcula suponiendo que hay una distribución de fuentes o sumideros en el suelo que influyen en la velocidad del viento, sin perturbar y tomando en cuenta la forma del suelo [7]
- En la capa intermedia, también conocida como región intermedia rotacional (la cual se sitúa entre las alturas  $l_i y l_m$ , donde el aumento de la velocidad se define como [7]

$$
\Delta U = \Delta U_{max} \frac{\ln\left(\frac{l_i}{z_o}\right)}{\ln\left(\frac{z}{z_o}\right)}\tag{1.3}
$$

En la capa interior, los efectos de la fricción son más notables, el incremento de la velocidad se define por la ecuación [7].

$$
\Delta U = \Delta U_{max} \frac{\ln\left(\frac{z}{z_o}\right)}{\ln\left(\frac{l_i}{z_o}\right)}\tag{1.4}
$$

#### 1.1.2. Método de interpolación espacial y corrección orográfica

Una metodología establecida para determinar las velocidades de viento de una región delimitada, se encuentra en el trabajo presentado por González-Longatt [12], en donde se ofrece una alternativa computacionalmente eficiente para este objetivo.

Se presenta un algoritmo para calcular la velocidad del viento y su dirección, considerando los cambios ocasionados a causa del terreno dentro de la capa límite atmosférica. El procedimiento consta de los pasos mostrados a continuación.

#### 1.1.2.1. Obtención del perfil vertical de velocidades

Se determina calcular el perfil de velocidades a partir del modelo más utilizado para la extrapolación de las velocidades de viento de una altura a otra, el cual es la ley logarítmica de Prandtl, la cual esta dada de la forma:

$$
U(z) = \frac{U \ast}{k} \ln\left(\frac{z}{z_o}\right) \tag{1.5}
$$

En donde  $U(z)$  es la velocidad del viento a la altura z respecto al suelo,  $U*$  es la velocidad de fricción turbulenta, k es la constante de Von Karmán (con un valor de 0.4), z<sup>o</sup> representa la rugosidad.

#### 1.1.2.2. Descomposición y recomposición del vector de viento

El vector de viento se puede expresar en sus componentes ortogonales, donde u es la componente horizontal con dirección hacia el este y se conoce como 'velocidad zonal' y la componente v es la 'velocidad meridional' que representa la componente de viento horizontal con dirección hacia el norte. Se definen tres formas distintas de expresar la forma del vector viento.

 $\phi_{vect}$  es el viento azimutal y representa la dirección hacia la que sopla el viento, en donde la magnitud aumenta en el sentido de las manecillas del reloj desde el norte.  $\phi_{polar}$  es el vector del viento en coordenadas polares, incrementa en sentido contrario a las manecillas del reloj desde el eje x positivo. Y por último  $\phi_{met}$  la dirección meteorológica del viento, esta referencia se utiliza para describir la dirección desde la que sopla el viento. También aumenta en el sentido de las agujas del reloj desde el norte

Para trabajar con los datos se realiza una descomposición del vector de velocidad de viento en sus componentes horizontales y posteriormente se realiza la reconstrucción del vector de velocidad de viento para determinar la magnitud de la velocidad en cada punto, así como la obtención de la dirección del vector viento.

#### 1.1.2.3. Interpolación espacial

Para la interpolación espacial se determinó el uso de un método geoespacial, la interpolación de kriging, en donde se asume que la distancia entre los puntos con mediciones refleja una correlación espacial, la cual se puede utilizar para explicar las variaciones de los valores en la superficie.

El método de kriging consta de los siguientes pasos: análisis estadístico para explorar los datos, modelado de variogramas y la generación de la superficie interpolada [12]. Este método se expresa con la ecuación:

$$
Z(\mathbf{x}_0) = \sum_{i=1}^{N} \lambda_i z(\mathbf{x}_i)
$$
\n(1.6)

Donde  $z(\mathbf{x}_i)$  son las observaciones realizadas en los puntos  $x_1, x_2...x_N$  y los pesos  $\lambda_i$  son elegidos para minimizar el error.

#### 1.1.2.4. Correción orográfica

Se utiliza para corregir las velocidades de viento con base en las diferencias en la elevación del terreno. La corrección de las componentes de la velocidad se determina con la adición de una función  $f$ , lo que se muestra en las ecuaciones 1.7 y 1.8. Su uso se justifica en base a los principios de conservación de la masa y de conservación del momento aplicados a una línea de corriente [12].

Las ecuaciones 1.7 y 1.8 se implementan usando un cálculo de diferencia central alrededor del nodo de la cuadrícula para el cual se debe corregir la velocidad y los componentes de velocidad corregidos [12]

$$
u_x^{calc} = u_x + \frac{1}{2} \left[ \frac{(h(i,j) - h(i-1,j))(u_x(i-1,j) - u_x(i,j)) + (h(i+1,j) - h(i,j))(u_x(i,j) - u_x(i+1,j))}{\Delta x} \right]
$$
  
\n
$$
v_y^{calc} = v_y + \frac{1}{2} \left[ \frac{(h(i,j) - h(i-1,j))(v_y(i-1,j) - v_y(i,j)) + (h(i+1,j) - h(i,j))(v_y(i,j) - v_y(i+1,j))}{\Delta y} \right]
$$
  
\n(1.8)

La figura 1.2 presenta la configuración de la malla para aplicar las ecuaciones 1.7 y 1.8.

1

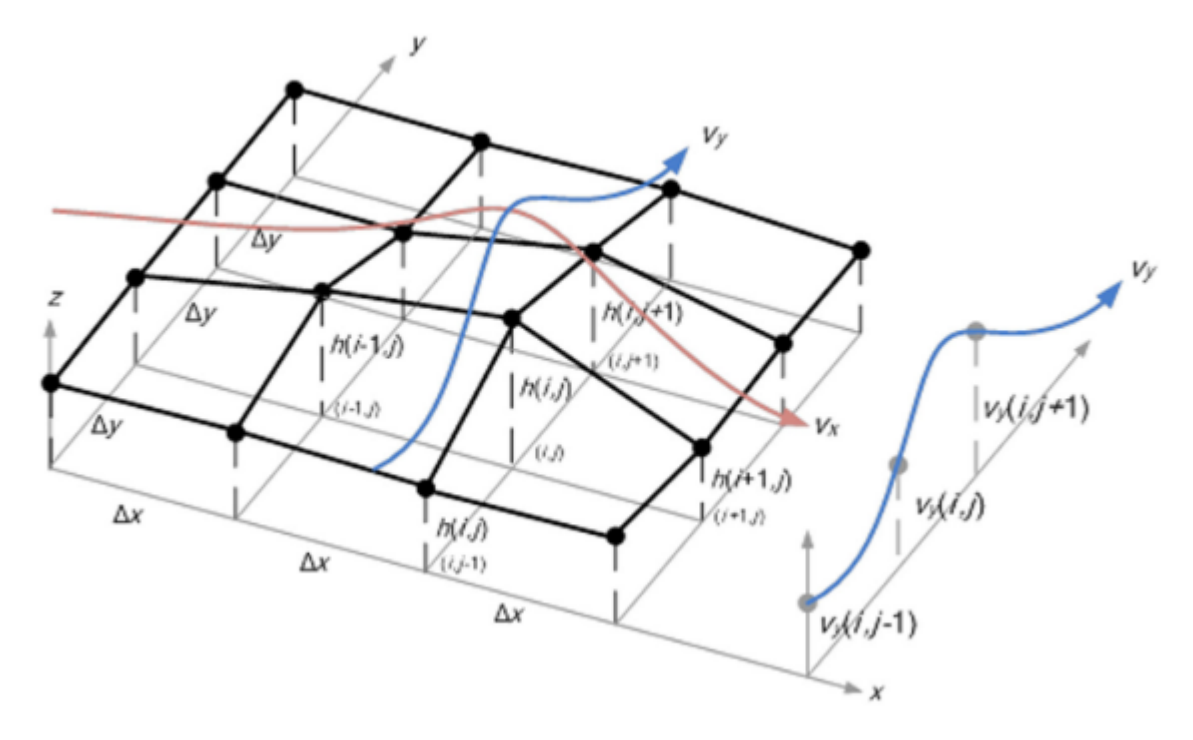

Figura 1.2: Esquema que muestra la discretización horizontal alrededor de un punto arbitrario de la cuadrícula (i, j) a la altura h(i, j), figura tomada de: [12]

#### 1.1.3. Modelo WEST

El modelo WEST (Wind Energy Simulation Toolkit), es un modelo el cual esta basado en un enfoque de reducción de escala dinámica [13]. La suposición general del modelo radica en la idea de que el clima regional esta asociado con una distribución específica de situaciones o patrones de tiempo a gran escala [14], [15]. El procedimiento base del modelo se muestra a continuación.

- 1. Un conjunto de datos o situaciones atmosféricas (denominadas como 'clases') se definen utilizando parámetros meteorológicos; la frecuencia de cada 'clase' se determina aplicando un análisis estadístico a un conjunto de datos globales en mallas de largo plazo. Es decir, la situación climática se simplifica como un perfil vertical de estado atmosférico para toda la región [14], [15].
- 2. Para cada clase obtenida se realiza una simulación con el modelo mesoescala MC (Canadian Mesoescale Compressible Community Model), en donde el dato de entrada corresponde al perfil atmosférico. La convergencia del modelo depende de las condi-

ciones de estabilidad del aire, la resolución de salida del modelo y la configuración del estado inicial [15].

- 3. Las condiciones de interés se obtienen ponderando los resultados de la simulación de cada clase con su frecuencia de ocurrencia. Durante este paso se debe establecer una distribución de la frecuencia de viento por sectores de dirección e intervalos de rapidez, la cual es de suma importancia pues funciona como dato de entrada para la modelación microescala [15].
- 4. Se realizan varias simulaciones en microescala para refinar los resultados, la modelación microescala calcula las aceleraciones y desviaciones del viento debido a las colinas y rugosidad de la superficie [14].
- 5. Se grafican los resultados finales para la obtención de un atlas de viento para la región determinada [14].

El modelo WEST combina las tres escalas meteorológicas (sinóptica, mesoescala y microescala), lo que permite tener en cuenta gran parte de los fenómenos que afectan los flujos de viento.

#### 1.1.4. Weather Research and Forecasting

WRF (*Weather Research and Forecasting*) es un software desarrollado gracias a una colaboración entre el Centro Nacional de Predicción Atmosférica (NCAR, por sus siglas en inglés), la Administración Nacional Oceánica y Atmosférica representada por los Centros Nacionales de Predicción Ambiental (NCER, por sus siglas en inglés), el Laboratorio de Investigación del Sistema Terrestre, la Fuerza Aérea de los EE. UU., el Laboratorio de Investigación Naval, la Universidad de Oklahoma y la Administración Federal de Aviación (FAA) [16].

WRF se define como un sistema de predicción numérica, diseñado tanto para aplicaciones operacionales como para la investigación de la atmósfera. El modelo funciona a través de métodos numéricos que permiten resolver sistemas de ecuaciones que describen los procesos

físicos de la atmósfera. Este tipo de modelos numéricos para la predicción del clima o NWP realizan divisiones en la atmósfera en forma de una malla o cuadrículas tridimensionales y las ecuaciones se resuelven para cada punto central de cada volumen cúbico generado. La distancia de centro a centro de cada volumen se define como la resolución del modelo [17].

El modelo cuenta con un sistema de asimilación de datos variacional de 3 dimensiones (3DVAR), dos núcleos dinámicos múltiples para la resolución del modelo (el primero de ellos es el Non-Hydrostatic Mesoscale Model-NMM y el segundo es el Advanced Research WRF-ARW ), y una arquitectura de software que permite realizar el cómputo en paralelo. Las características principales son: un modelo no-hidrostático (con la opción hidrostática disponible), en mesoescala, con ecuaciones compresibles y la posibilidad de realizar anidamientos múltiples para aumentar la resolución [18]. Para este trabajo, el núcleo de interés es el ARW, debido a que los datos iniciales se obtuvieron con el uso de este núcleo.

#### 1.1.4.1. Advanced Research WRF-ARW

El núcleo ARW es una configuración particular del modelo WRF, una de sus características es la presencia de un 'solver' dinámico específico, además de presentar esquemas físicos particulares, también cuenta con distintas opciones numéricas/dinámicas, rutinas de inicialización y un paquete para la asimilación de los datos [19].

Las aplicaciones del núcleo ARW incluyen la formación de modelos numéricos para predicción en tiempo real, eventos meteorológicos y estudios de procesos atmosféricos, desarrollos de asimilación de datos, desarrollo de física parametrizada, simulaciones climáticas regionales, modelados de la calidad del aire, acoplamiento atmósfera-océano y estudios de atmósfera idealizada [19].

El solver contenido dentro de ARW resuelve las ecuaciones no hidrostáticas eulerianas completamente compresibles; cuenta con la opción hidrostática y se conserva la masa de aire seco y la masa escalar. También cuenta con la opción de realizar pronósticos de las siguientes variables: componentes  $u \, y \, v$  de la velocidad del viento en coordenadas cartesianas, la velocidad vertical w, perturbación del geopotencial, perturbación de la presión superficial, la energía cinética de la turbulencia, la proporción de la mezcla de vapor de agua, la proporción de la mezcla de lluvia/nieve, entre algunas otras [19].

El núcleo requiere condiciones iniciales tridimensionales para datos provenientes de mediciones reales o unidimensionales; y condiciones bidimensionales o tridimensionales para datos idealizados. Las condiciones de frontera laterales son periódicas, simétricas y abiertas. Las condiciones de frontera en el fondo del modelo se establecen como: con fricción o de libre deslizamiento [19].

Otra característica importante del sistema es que la coordenada vertical, la cual se denota como η, se define como la presión hidrostática de seguimiento del terreno. La figura 1.3(a) muestra la forma en la que se define la coordenada en versiones anteriores de núcleo ARW, por otra parte, la figura 1.3(b) representa la coordenada vertical utilizada en ARW versión 4 (versión utilizada para la generación de los datos iniciales para esta tesis) [18]. El modelo ARW versión 4, utiliza una malla Arakawa tipo C horizontal y vertical con las

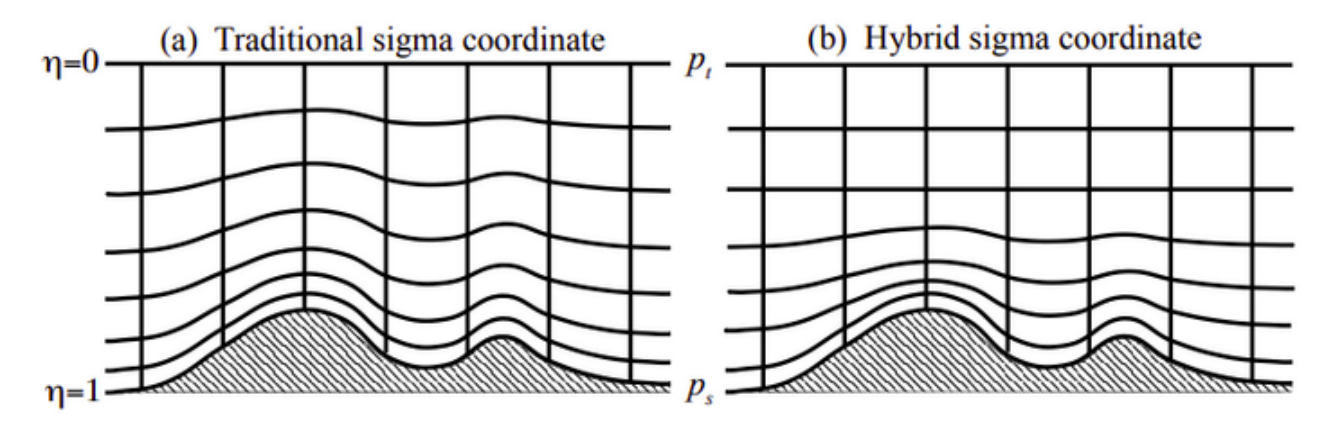

Figura 1.3: Esquema de la coordenada  $\nu$  en en núcleo ARW, figura tomada de: [19]

variables escalonadas (es decir, las variables no se encuentran colocadas en las intersecciones de la malla; se colocan en los centros de las distintas caras de los volúmenes generados). Por lo tanto, permite el uso de un esquema Runge-Kutta de 2do o 3er orden para la solución de las ecuaciones diferenciales, además de la opción de seleccionar entre múltiples proyecciones cartográficas, así como distintas parametrizaciones para la representación de la física atmosférica [19].

#### Ecuaciones Gobernantes del modelo

Para simular el modelo, se establecen ecuaciones las cuales deben estar expresadas en forma de flujo, dichas ecuaciones corresponden a las variables que presentan propiedades de conservación [20]. Para formular las ecuaciones es necesario considerar la presión hidrostática como una variable independiente [21].

Para las ecuaciones, las variables de interés abarcan desde las componentes de la velocidad en las direcciones verticales y horizontales  $(x, y, z)$  y los transportes (de masa, energía y momentum) en las mismas direcciones, la temperatura del potencial húmedo, las proporciones de mezcla para las variables de humedad y el geopotencial [19].

#### Proyecciones de mapas

El núcleo ARW cuenta con cuatro proyecciones de la esfera terrestre: las proyecciones de Lambert, la estereográfica polar, la proyección de Mercator y la proyección de latitudlongitud.

Las formaciones isotrópicas para las versiones más actuales del modelo ARW requieren la transformación  $(\Delta x/\Delta y)|_{tierra} = \text{constante}$  en todas las partes de la red; por lo que solo se admiten proyecciones anisotrópicas en el núcleo [19].

En el espacio computacional de ARW  $\Delta x \; \Delta y$  son valores constantes. Las proyecciones ortogonales de la esfera requieren que las distancias físicas entre los puntos de la cuadrícula en la proyección varíen con la posición en la cuadrícula. Para transformar las ecuaciones gobernantes, los factores de escala del mapa  $m_x$  y  $m_y$  se definen como la relación entre la distancia en el espacio computacional y la distancia correspondiente en la superficie terrestre. [19].

#### Discretización temporal del modelo

El modelo ARW utiliza un esquema de integración con el tiempo dividido, es decir, los

modos de baja frecuencia (los más significantes en el ámbito meteorológico) se resuelven mediante el esquema de integración Runge-Kutta de tercer orden y por otra parte, los modos acústicos de alta frecuencia se integran en pasos de tiempo más pequeños para mantener la estabilidad del modelo numérico [19].

#### Discretización espacial

El núcleo ARW utiliza una red Arakawa escalonada tipo C, en donde las variables de interés se colocan en la mitad de la longitud de la malla (o distancia entre los puntos de la red) como se observa en la figura 1.4. Los índices  $(i, j, k)$  representan las direcciones con  $(x, y, \eta) = (i\Delta x, j\Delta y, k\Delta \eta)$ . Denotando los centros de la cuadrícula con Θ [19].

La malla tipo C se caracteriza por el hecho de que las velocidades horizontales  $u \, y \, v$ , junto con el geopotencial 'Φ' se evalúan en distintos puntos, estas posiciones determinan que se realiza el cálculo de la vorticidad y el parámetro relacionado con la fuerza Coriolis en el centro de la cuadrícula. [22]

Otra de las características es que las longitudes de la malla  $\Delta x$  y  $\Delta y$  se mantienen constantes durante la formulación del modelo, solamente se realizan cambios asociados a la proyección del mapa para el modelo; por otra parte la longitud vertical de la malla  $\Delta \eta$ , el usuario del modelo debe especificar el número de niveles para acoplar la distribución y distancia [19] (debido a la forma que toman las lineas de la coordenada vertical, como se observa en la figura 1.3b)).

#### Parametrizaciones

En la atmósfera ocurren una gran cantidad de procesos físicos que no pueden ser resueltos por los modelos numéricos mesoescala, debido a que suceden en escalas inferiores o no pueden ser simuladas por las capacidades computacionales actuales. Sin embargo, es importante para los resultados tomar en cuenta estos procesos por su influencia en los campos de temperatura, humedad, velocidad de viento, entre otras variables [23]

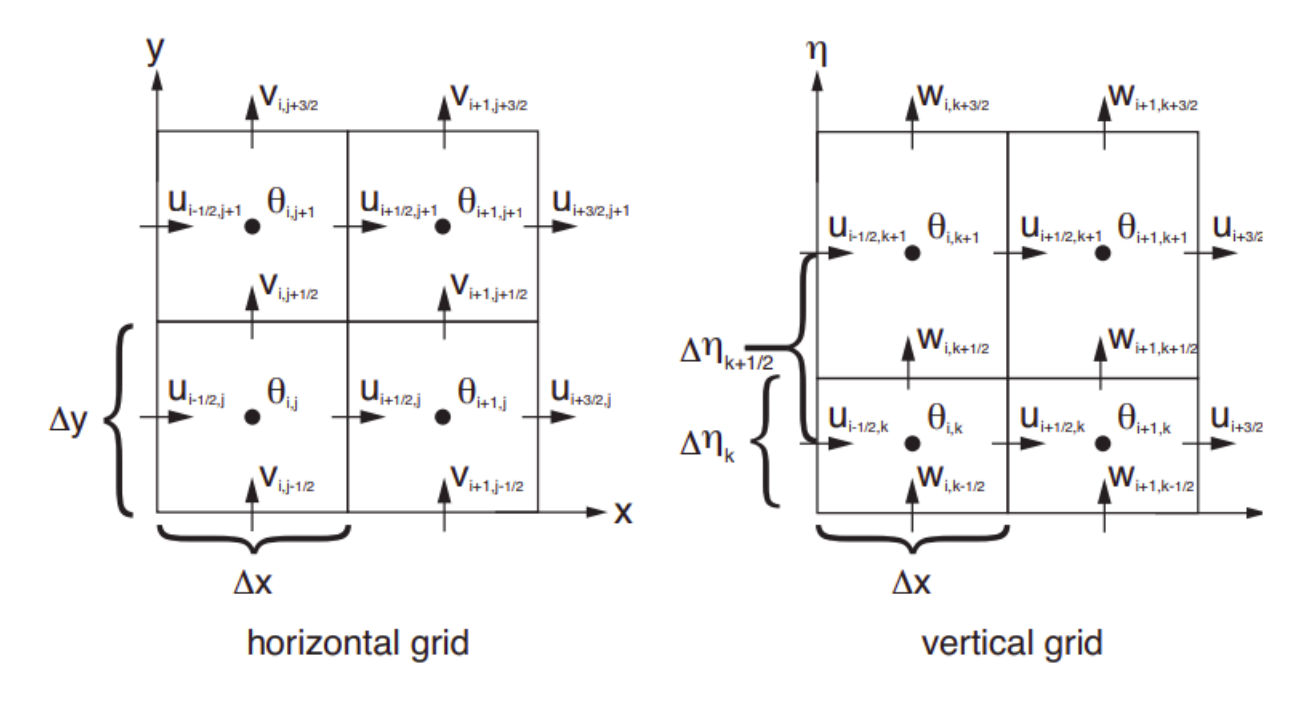

Figura 1.4: Esquema de las mallas horizontales y verticales en el núcleo ARW, figura tomada de: [19]

Los fenómenos físicos que no se pueden modelar se parametrizan, es decir, se esquematizan con base en representaciones físicas o estadísticas; este procedimiento conduce a realizar suposiciones para poder simplificar los procesos [23]. Algunos de los procesos físicos que se suelen parametrizar para las simulaciones en el núcleo ARW son:

- Radiación solar de onda corta y onda larga
- Turbulencia
- Fenómenos de microfísica
- La reflexión y absorción de las nubes
- La capa límite planetaria
- La capa superficial
- La superficie terrestre (Topografía, vegetación, etc.)

# 1.2. Planteamiento del problema

En la primera sección de este capítulo se hablo sobre los grandes retos de la energía eólica; el más relevante para esta tesis se relaciona con aumentar el entendimiento de los flujos a través de los parques eólicos. Por lo tanto, el presente trabajo busca presentar y evaluar una metodología para ampliar la resolución espacial de modelos mesoescala realizados con WRF, a partir de realizar consideraciones de las condiciones geográficas (orografía y rugosidad del suelo).

### 1.3. Objetivos

Conforme a los desafíos relacionados con el avance de la energía eólica, el objetivo de esta tesis es desarrollar y estudiar una metodología para ampliar la resolución espacial de modelos en mesoescala generados en el software WRF; considerando la orografía y uso de suelo de las regiones seleccionadas para determinar sus efectos sobre las velocidades de viento y la producción de potencia, así como su comparación con las técnicas más comunes para este tipo de tareas, es decir, las interpolación bilinear y la interpolación de vecino más cercano.

El propósito de la metodología es generar conjuntos de datos de velocidad de viento a una altura de 80 metros sobre el nivel del suelo con una resolución espacial de 100 metros; a partir de datos modelados con una resolución inicial de 1 kilómetro. Los resultados obtenidos pertenecerán a un dominio con una longitud de 10 kilómetros en el eje vertical y horizontal.

La metodología establecida se aplicará a dos días distintos, los cuales fueron seleccionados a partir de métricas de correlación para cada dominio. El desempeño del método se determinará a partir de comparar resultados de una ubicación particular dentro de cada dominio con datos experimentales en la misma ubicación, esto se realizará a partir de métricas de correlación y el error cuadrático medio, así como la obtención del factor de planta diario en cada ubicación.

Los dominios seleccionados se encuentran en los estados de Baja california Sur, Tamaulipas, Oaxaca y Chiapas; y cada uno cuenta con datos provenientes de modelos mesoescala generados con WRF.

### 1.4. Justificación

La transición entre los modelos mesoescala y microescala presenta distintos retos para poder incrementar el conocimiento relacionado con la física de los flujos de viento. El uso anterior de modelos físicos simplificados y tecnología de observación básica ha permitido la instalación de plantas de energía eólica y predicciones de rendimiento en una variedad de tipos de terreno, todavía existen lagunas importantes en el conocimiento sobre los flujos de viento en terrenos complejos o bajo diferentes condiciones de estabilidad atmosférica [24], [25]

La implementación de la metodología de aumento de resolución espacial busca establecer una comparación con los métodos de interpolación más utilizados para este propósito; con el objetivo de determinar si su uso es válido para la obtención de datos de entrada para un posterior análisis de procesos físicos en microescala.

### 1.5. Estructura

La presente tesis se conforma de cinco capítulos. El primero de ellos es la introducción, en donde se presenta el contexto de la problemática seleccionada, algunos de los proyectos o modelos que se han implementado para resolver el problema planteado, así como los objetivos establecidos.

El capítulo número dos se establece como los fundamentos teóricos, en donde se presentan los conceptos clave que sustentan el método implementado para la extrapolación de velocidades, así como las bases teóricas relacionadas con las métricas de correlación, el concepto El tercer capítulo contiene la información relacionada con los datos de entrada y la metodología realizada para obtener los resultados. El cuarto capítulo presenta los resultados de la metodología propuesta y su comparación con las mediciones de viento. Por último, el capítulo número cinco contiene las conclusiones y las actividades a futuro para seguir estudiando la metodología implementada.

A lo largo de este capítulo introductorio, se presentaron algunos de los modelos o metodologías encontradas en la literatura relacionadas con la formación de mapas eólicos a resoluciones de mesoescala y microescala, cada una de ellas con sus características particulares, así como el contexto de la problemática y la delimitación del objetivo del trabajo. En los capítulos siguientes se presenta la metodología propuesta para la realización de la presente tesis, los resultados y conclusiones del mismo.

# Capítulo 2

# Fundamentos Teóricos

En este capítulo se presentan los conceptos teóricos para la realización de la metodología, es decir, las características principales de la capa límite atmosférica que permite el uso de una función para extrapolar verticalmente la velocidad de viento, que es y como se clasifica la forma del terreno de un lugar.

También sobre los métodos más comunes de interpolación de datos (interpolación bilinear e interpolación de vecino más cercano), así como dos de los principales coeficientes de correlación y el significado y forma de obtener el error cuadrático medio de una muestra de datos. Por último se presenta uno de los conceptos más interesantes para la energía eólica, el cual es el factor de planta.

### 2.1. Capa límite atmosférica

La mayoría de los fenómenos físicos que afectan y determinan el tiempo meteorológico ocurren en la capa conocida como troposfera (con una longitud aproximada de 11 Km). La troposfera esta estructurada por dos secciones: la capa límite atmosférica y la troposfera libre [26].

Una forma de definir la capa límite atmosférica (ABL, por sus siglas en inglés) es: la parte de la troposfera que esta en contacto con la superficie terrestre y por lo tanto se ve afectada por los esfuerzos superficiales (flujos de calor, de momento, la emisión de contaminantes, los aparición de obstáculos, etc.).

La ABL se caracteriza por ser una región turbulenta delimitada por una parte superior que funciona como una interfaz entre la capa turbulenta interna y la capa no turbulenta superior [27]. La figura 2.1 presenta una esquema de la estructura de la capa límite atmosférica.

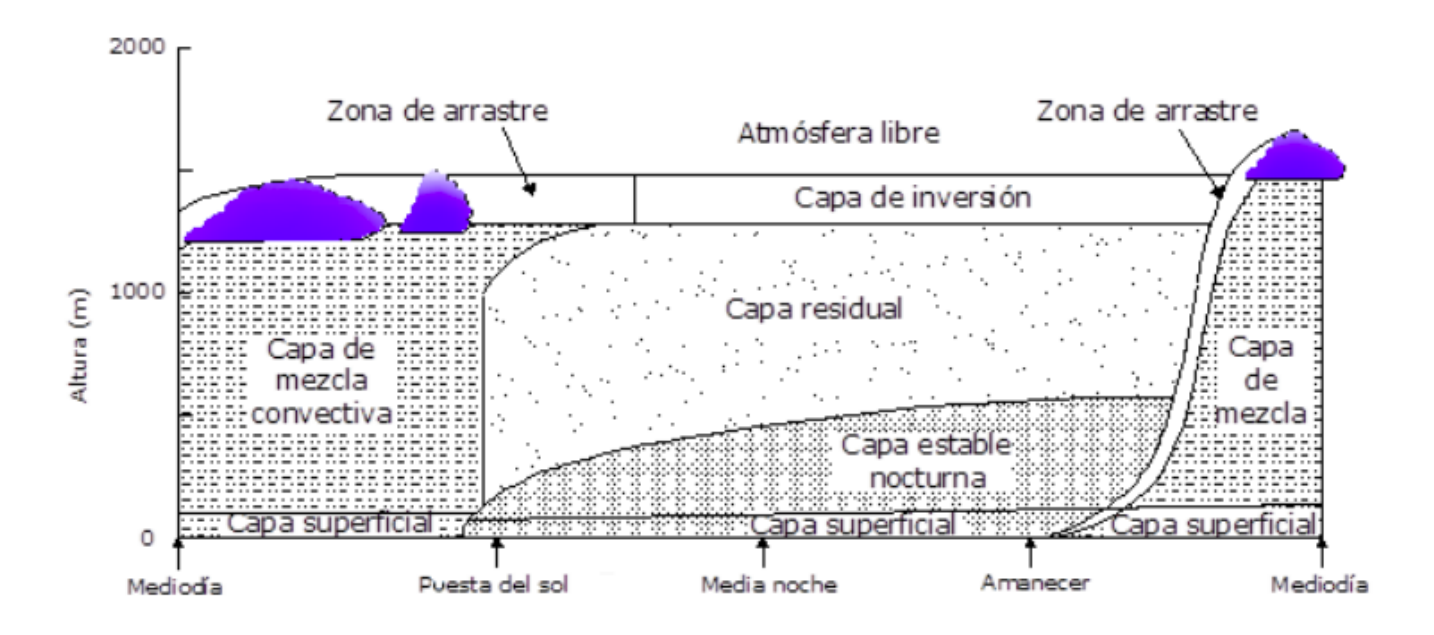

Figura 2.1: Esquema de la estructura de la atmósfera, figura tomada de: [28]

Para la modelación numérica o aproximaciones de lo que sucede en esta región, lo más importante a considerar son las interacciones tierra-superficie, donde se incluyen la rugosidad del terreno, el contenido de humedad, la vegetación y el albedo [29].

La variabilidad de las propiedades en la superficie terrestre tiende a provocar irregularidades en la estructura de la ABL, además en esta parte de la atmósfera, las cantidades físicas tales como la velocidad, la temperatura y la humedad relativa, tienden a cambiar rápidamente en el tiempo [30].

#### 2.1.1. Estabilidad de la capa límite

La estabilidad de la capa límite refiere a la capacidad de resistir cambios en el eje vertical o suprimir la turbulencia, lo que es un factor determinante para los gradientes de velocidad de viento. Las clasificaciones generales de la estabilidad de la ABL son: estable, neutralmente estable o inestable. [30]

La estabilidad dentro de la atmósfera esta determinada principalmente por la distribución vertical de la temperatura, la cual resulta del calentamiento o enfriamiento de la superficie terrestre. La tasa de caída se define como la tasa de cambio de la temperatura con la altura, por lo tanto, distintos gradientes de temperatura forman diferentes estados de estabilidad dentro de la capa límite atmosférica. [30]

La figura 2.2 muestra una representación de como cambian los perfiles verticales de temperatura durante el ciclo día-noche; el perfil de temperatura perteneciente a antes del amanecer (línea continua) disminuye con el aumento de la altura en la zona cercana al suelo y el fenómeno se invierte después del amanecer (línea punteada). El aire se calienta mientras menor sea la distancia al suelo y el gradiente aumenta con la temperatura, esto ocurre hasta la altura  $Z_i$  (conocida como altura de inversión), por encima de  $Z_i$  el perfil de la temperatura se invierte. [30]

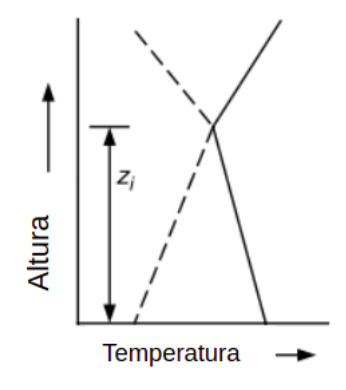

Figura 2.2: Perfil de temperatura sobre la superficie terrestre antes (línea continua) y después (línea punteda) del amanecer, figura tomada de: figura tomada de: [30]

#### 2.1.2. Turbulencia

La turbulencia es un fenómeno causado por la disipación de la energía cinética del viento en energía térmica por la creación o destrucción de remolinos. Se ha determinado que el viento en estado turbulento presenta un promedio relativamente constante durante períodos de tiempo de más de una hora; pero en períodos más cortos resulta ser bastante variable. La variabilidad del viento aparenta ser bastante aleatoria, sin embargo existen ciertas propiedades estadísticas que definen su comportamiento [30] como:

- Intensidad de turbulencia
- La función de densidad de probabilidad de la velocidad del viento
- Autocorrelación
- Función de densidad espectral de potencia
- Escala de longitud integral y escala de tiempo integral

El viento turbulento consta de tres componentes (longitudinal, vertical y lateral); la componente longitudinal se mueve en la dirección del viento y se designa como  $u(z, t)$ , la componente lateral (se mueve en sentido perpendicular a U) se denota como  $v(z, t)$  y la componente vertical como  $w(z, t)$  [30].

### 2.2. Topografía

La velocidad del viento esta influenciada por las características de la superficie; estas características se conocen como la topografía. Para la meteorología y en especial para la industria eólica se enfoca en las alturas relevantes para las turbinas eólicas, las cuales se encuentran en el rango de 40 a 300 metros aproximadamente. Por lo tanto, en este ámbito se definió que el análisis de la topografía debía dividirse en los siguientes tres aspectos: los obstáculos, la rugosidad del terreno y la orografía [31].

Un obstáculo se define como un objeto, que puede ser desde un edificio o una turbina
eólica, lo suficientemente cerca de la región de análisis, de manera que el viento se vea fuertemente influenciado por la presencia del obstáculo reduciendo considerablemente la velocidad del viento [31].

## 2.2.1. Rugosidad del terreno

La definición de la rugosidad de la superficie terrestre se determina por el tamaño y la distribución de los elementos de la rugosidad. Normalmente la rugosidad se contiene en un solo parámetro definido como la longitud de rugosidad  $z<sub>o</sub>$  [31].

El parámetro de la longitud de rugosidad se establece como la altura por encima del límite inferior del perfil de viento, donde la velocidad es igual a cero. La vegetación, el desarrollo urbano y el tipo de suelo son factores que contribuyen a la rugosidad y por lo tanto, no es un valor constante. Una de las desventajas, es que la longitud de rugosidad no toma en cuenta aspectos como el espacio, la geometría y el área frontal [31].

| Descripción del terreno             | $z_o(mm)$ |
|-------------------------------------|-----------|
| Muy liso, hielo o lodo              | 0.01      |
| Mar abierto en calma                | 0.20      |
| Mar agitado                         | 0.50      |
| Superficie nevada                   | 3.00      |
| Césped                              | 8.00      |
| Pasto áspero                        | 10.00     |
| Campo en barbecho                   | 30.00     |
| Cultivos                            | 50.00     |
| Pocos árboles                       | 100.00    |
| Muchos árboles, pocas edificaciones | 250.00    |
| <b>Bosques</b>                      | 500.00    |
| Suburbios                           | 1500.00   |
| Ciudades con grandes edificios      | 3000.00   |

Tabla 2.1: Valores aproximados para la longitud de rugosidad de distintos tipos de terrenos, [30]

La tabla 2.1 muestra el valor estándar determinado en [30] para la longitud de rugosidad de un terreno dependiendo de su descripción general.

## 2.2.2. Orografía

La orografía es un término relacionado con el estudio y descripción del relieve topográfico de las montañas; pero también se incluyen las características de las variaciones significativas en la altura con referencia al nivel del mar [31].

La forma más común de clasificar la orografía de una región es en: llano, accidentado o montañoso. Se puede hacer una suposición de que los terrenos llanos y accidentados tienen pendientes pequeñas (menores a 0.3) y dimensiones horizontales de pocos kilómetros; para estos casos la orografía tiene efectos insignificantes [31].

El terreno montañoso se define como aquel en el que las pendientes cerca del punto de interés superan el 0.3, lo que da como resultado una separación del flujo. En condiciones de terreno complejo, la doble extrapolación del perfil vertical del viento se vuelve imprecisa y, en general, los modelos linealizados no modelan adecuadamente el flujo. Para tales situaciones, se deben utilizar modelos numéricos en su lugar [31].

# 2.3. El viento estacionario y su variación con la altura

El viento 'real' es aquel que varía en el tiempo y en el espacio. La figura 2.3 muestra la diferencia entre el viento real y el valor de la velocidad promedio, de igual manera se muestra que la velocidad promedio aumenta con la altura, lo que define el fenómeno denominado como 'cizalladura del viento' [30].

La cizalladura del viento es un fenómeno que influye en distintos aspectos de la industria de la generación de energía eólica, el más sobresaliente esta relacionado con la evaluación de los recursos eólicos en áreas geográficas en donde se requiere corregir la elevación de los datos obtenidos de los anemómetros, aunque por otra parte, desde un aspecto de diseño, la fatiga de las palas del rotor estará influenciada por las cargas cíclicas resultantes de la rotación a través de un campo de viento que varía en la dirección vertical [30].

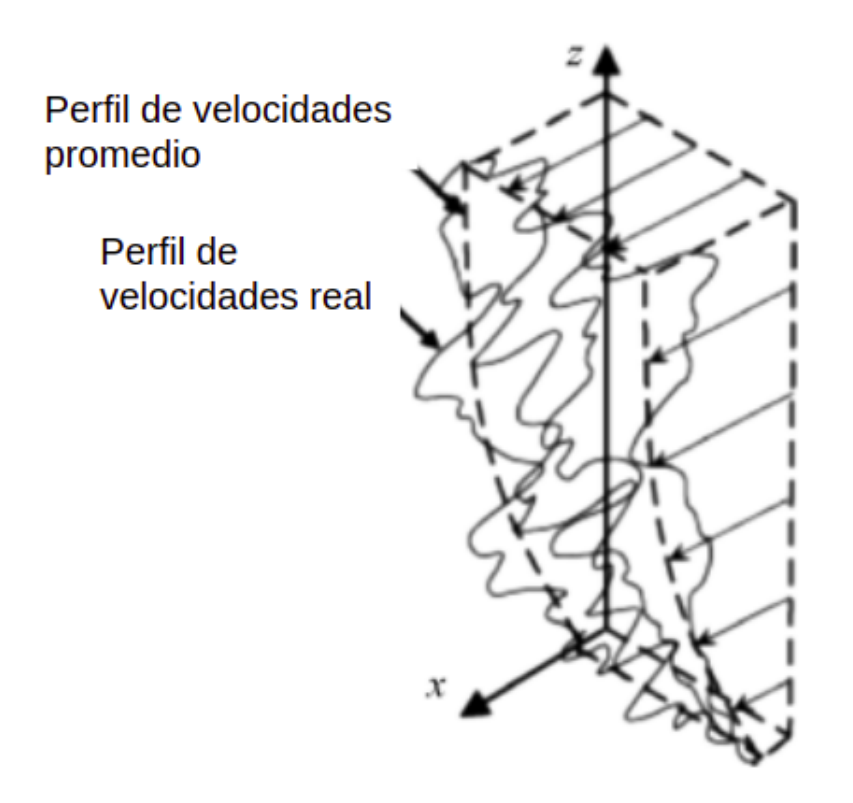

Figura 2.3: Perfil de velocidad de viento experimental y perfil de velocidad promedio, figura tomada de: [32]

Por lo que se han desarrollado modelos para estimar la variación de la velocidad de viento con la altura, en esta sección se consideran la ley logarítmica y la ley de potencia.

## 2.3.1. Perfil logarítmico (Ley logarítmica)

La ley logarítmica es una representación de la variación de la velocidad del viento con la altura para condiciones neutralmente estables [33], [34]. La ecuación 2.1 presenta la relación para la extrapolación de la velocidad del viento a una altura distinta.

$$
\frac{U(z)}{U(z_r)} = \frac{\ln\left(z/z_o\right)}{\ln\left(z_r/z_o\right)}\tag{2.1}
$$

Donde  $U(z)$  representa la velocidad a la altura z requerida,  $U(z<sub>r</sub>)$  es la velocidad de referencia a la altura  $z_r$  de referencia y  $z_o$  representa la longitud de la rugosidad del terreno [30].

#### 2.3.2. La ley de potencia

La ecuación 2.2 es la representación de un perfil vertical de velocidad de viento, el modelo es conocido como la ley de potencia [30].

$$
\frac{U(z)}{U(z_r)} = \left(\frac{z}{z_r}\right)^\alpha \tag{2.2}
$$

De la ecuación 2.2, se tiene que  $U(z)$  representa la velocidad a la altura z (la cual es la altura deseada), por otra parte la variable  $U(z_r)$  hace referencia a la velocidad del viento a la altura z<sup>r</sup> (la cual es la altura de referencia o altura a la que se conocen los datos de viento) [30].

Por último se representa el exponente  $\alpha$ , este exponente comúnmente se le asigna un valor de 1/7, sin embargo en la práctica  $\alpha$  es un parámetro bastante variable [30], por lo que se distintos autores han buscado formas de obtener una relación para determinar el valor de  $\alpha$  Por ejemplo, una forma fue a partir de relacionar la velocidad de referencia y la altura de referencia [35], o la consideración de la rugosidad del terreno [36], otro ejemplo es a partir de considerar las variables antes mencionadas y añadir un parámetro nuevo conocido como 'altura geométrica promedio' [33].

# 2.4. Interpolación de cubos (datos de WRF)

Los datos de salida de WRF se encuentran acomodados en una malla de tres dimensiones con el formato de malla Arakawa tipo C, representada en el esquema de la figura 1.4, cada segmento se denomina como un cubo, es decir, la malla en las tres direcciones  $(x, y, z)$ ; Para este caso el postprocesamiento para el manejo de los datos de salida de WRF, se realiza con la librería de python 'iris'.

Iris cuenta con la capacidad de realizar interpolaciones y reconocimientos de la estructura cúbica de los datos; estas funciones se realizan basándose en esquemas de interpolación existentes implementados en la librería Scipy [37], [38].

Para la librería Iris, los tipos de interpolación y reacomodo de las mallas de datos disponibles se conocen como esquemas y son los siguientes: Interpolación lineal (1-D y 2-D) e Interpolación de vecino más cercano [37]. A continuación se presenta el procedimiento general de cada tipo de interpolación mencionado.

#### 2.4.1. Interpolaciones

Para trabajar en el entorno de la librería Iris, la interpolación requiere de dos argumentos, la muestra de datos a interpolar y el esquema de interpolación [37]. La muestra de datos se debe definir como pares de coordenadas y valores y seleccionar uno de los esquemas de interpolación disponibles

#### 2.4.1.1. Interpolación bilinear

La interpolación lineal se define como una técnica para determinar los valores de las funciones en cualquier punto intermedio cuando se conocen los valores de los puntos adyacentes; este esquema se utiliza para interpolar sobre una o más coordenadas ortogonales [37].

Para el caso en el que se cuenta con la velocidad del viento en coordenadas geográficas (latitud y longitud), la idea es realizar primero una interpolación lineal en una dirección y posteriormente en la dirección faltante, a manera de ejemplo se supone encontrar el valor de una función desconocida f en el punto  $(x, y)$ , suponiendo que se conoce f en cuatro puntos distintos  $Q_{11} = (x_1, y_1), Q_{12} = (x_1, y_2), Q_{21} = (x_2, y_1)$  y  $Q_{22} = (x_2, y_2)$  [39]. Lo primero es realizar la interpolación lineal en la dirección x, la cual esta dada por:

$$
f(x,y1) \approx \frac{x_2 - x}{x_2 - x_1} f(Q_{11}) + \frac{x - x_1}{x_2 - x_1} f(Q_{21})
$$
  

$$
f(x,y2) \approx \frac{x_2 - x}{x_2 - x_1} f(Q_{12}) + \frac{x - x_1}{x_2 - x_1} f(Q_{22})
$$
 (2.3)

Posteriormente se procede a realizar la interpolación en la dirección y:

$$
f(x,y) \approx \frac{y_2 - y}{y_2 - y_1} f(x, y_1) + \frac{y - y_1}{y_2 - y_1} f(x, y_2)
$$
  
\n
$$
\approx \frac{y_2 - y}{y_2 - y_1} \left( \frac{x_2 - x}{x_2 - x_1} f(Q_{11}) + \frac{x - x_1}{x_2 - x_1} f(Q_{21}) \right) + \frac{y - y_1}{y_2 - y_1} \left( \frac{x_2 - x}{x_2 - x_1} f(Q_{12}) + \frac{x - x_1}{x_2 - x_1} f(Q_{22}) \right)
$$
  
\n
$$
= \frac{1}{(x_2 - x_1)(y_2 - y_1)} [f(Q_{11})(x_2 - x)(y_2 - y) + f(Q_{21})(x - x_1)(y_2 - y) + f(Q_{12})(x_2 - x)(y - y_1) + f(Q_{22})(x - x_1)(y - y_1)]
$$
  
\n
$$
= \frac{1}{(x_2 - x_1)(y_2 - y_1)} \left[ x_2 - x \ x - x_1 \right] \left[ f(Q_{11}) \ f(q_{12}) \right] \left[ y_2 - y \right]
$$
  
\n
$$
f(Q_{21}) \ f(q_{22}) \left[ y - y_1 \right]
$$
  
\n(2.4)

#### 2.4.1.2. Interpolación de vecino más cercano

Por otra parte, el algoritmo de interpolación de vecino más cercano selecciona el valor del punto más cercano al deseado y no considera los valores de los puntos vecinos en absoluto, lo que produce un interpolante constante por partes [40].

La búsqueda del vecino más cercano es un problema de optimización en el que se busca encontrar el punto más cercano a una serie de puntos establecidos, se han propuesto distintas formas de solucionar este problema; por ejemplo: la búsqueda lineal, el espacio de partición, la búsqueda radial, entre algunos otros, la utilidad de estos métodos esta determinada por la complejidad de los tiempos de consulta y la distribución de los puntos en el espacio [39].

# 2.5. Correlación lineal

La correlación lineal es un método estadístico que permite cuantificar la relación lineal existente entre dos variables [41]. Existen varios valores estadísticos, llamados coeficientes de correlación lineal, desarrollados con el objetivo de medir este tipo de asociación. Algunos de los más empleados son los coeficientes de correlación de Pearson y Spearman.

Los coeficientes de correlación lineal son medidas estadísticas que cuantifican la asociación lineal entre dos variables numéricas [41]; Las características generales que comparten son:

- Su valor se establece en el rango  $[-1, 1]$ , Donde 1 equivale a una correlación positiva perfecta y -1 a una correlación negativa perfecta [41].
- Es una forma de medir la 'fuerza' de asociación entre dos variables y el significado del coeficiente es:
	- 0: Asociación nula.
	- 0.1: Asociación pequeña.
	- 0.3: Asociación mediana.
	- 0.5: Asociación moderada.
	- 0.7: Asociación alta.
	- 0.9: Asociación muy alta.

### 2.5.1. Coeficiente de Pearson

La ecuación 2.5 representa la forma de estimar el valor del coeficiente de Pearson muestral (r).

$$
r_{xy} = \frac{\sum_{i=1}^{n} (x_i - \bar{x})}{\sqrt{\sum_{i=1}^{n} (x_i - \bar{x})^2 \sum_{i=1}^{n} (y_i - \bar{y})^2}}
$$
(2.5)

Las condiciones para que el coeficiente de Pearson sea válido son: Debe existir una relación lineal entre las variables, ambas variables deben contar con una distribución normal y la homocedasticidad, es decir, la varianza de la variable 'Y' debe ser constante a lo largo de la variable 'X' [41]

Entre sus características se encuentra que: es independiente a las escalas en las que se midan las variables, no tiene variaciones si se aplican transformaciones a las variables, es sensible a *outliers* [41].

## 2.5.2. Coeficiente de Spearman

El coeficiente de Spearman es el equivalente al coeficiente de Pearson pero con una previa transformación de los datos a manera de ranking. Esto significa que, en lugar de utilizar directamente el valor de cada variable, los datos son ordenados y reemplazados por su respectivo orden, se emplea como alternativa no paramétrica al coeficiente de Pearson cuando los valores son ordinales, o bien, cuando los valores son continuos pero no satisfacen la condición de normalidad [41].

La ecuación 2.6 presenta la forma de calcular el coeficiente de Spearman

$$
r_s = 1 - \frac{6\sum d_i^2}{n(n^2 - 1)}\tag{2.6}
$$

Donde  $d_i$  es la distancia entre los rangos de observación  $(x_i - y_i)$  y n el número de observaciones. Este coeficiente requiere que la relación entre las variables sea monótona, lo que implica que cuando una crezca, lo otra también lo haga o cuando una decrece, la otra siga el mismo comportamiento [41].

# 2.6. Error Cuadrático Medio (RMSE)

El error cuadrático medio o RMSE (Root Mean Square Error, por sus siglas en inglés), es una forma de medir la 'calidad' de las predicciones realizadas. Es decir, que tan lejos se encuentran las predicciones de los valores reales utilizando la distancia euclidiana [42].

La ecuación 2.7 expresa la forma de calcular el RMSE.

$$
RMSE = \sqrt{\frac{\sum_{i=1}^{N} ||y(i) - \hat{y}(i)||^2}{N}}
$$
\n(2.7)

En donde N representa el número de mediciones,  $y(i)$  representa la medición real y  $\hat{y}(i)$  es la predicción correspondiente.

# 2.7. Factor de planta

El factor de planta o factor de capacidad es el cociente de la energía producida en un periodo de tiempo establecido, sobre la máxima energía que se obtendría en el mismo periodo de tiempo [43].

El factor de capacidad no esta relacionado con la eficiencia de una central de generación de energía; la eficiencia se entiende como la relación entre el resultado 'útil' y el esfuerzo invertido. Para el caso de la energía eólica, las eficiencias relevantes están relacionadas con: eficiencias térmicas, eficiencias mecánicas y eficiencias eléctricas [43]. La ecuación 2.8 presenta la forma de calcular el factor de planta de manera general.

$$
CF = \frac{\bar{E}_w}{E_{nom}} \tag{2.8}
$$

Donde  $\bar{E}_w$  representa la energía generada durante un periodo de tiempo y  $E_{nom}$  representa la energía que se debería producir durante el mismo periodo de tiempo si siempre se estuviera bajo condiciones nominales (este valor esta determinado por el generador, en este caso el tipo de aerogenerador seleccionado).

# Capítulo 3

# Datos y metodología

# 3.1. Datos iniciales

## 3.1.1. Datos experimentales

Para comparar los efectos ocasionados por las condiciones geográficas en las series temporales obtenidas, es necesario contrastar los resultados con mediciones de velocidad de viento dentro de los dominios de estudio. La tabla 3.1 presenta las coordenadas geográficas en donde se realizaron las mediciones; así como el año al que corresponden las mismas.

Tabla 3.1: Coordenadas de los sitios y año en que se efectuaron las mediciones de velocidad de viento

| Asignación       | Ciudad       | Longitud     | Latitud     | Año de medición |
|------------------|--------------|--------------|-------------|-----------------|
| BCS1             | Matapé       | 110.585556 W | 24.053056 N | 2006            |
| BCS <sub>2</sub> | San Hilario  | 110.999167 W | 24.335 N    | 2006            |
| CI01             | Arriaga      | 93.862222 W  | 16.213611 N | 2006            |
| CI02             | Arriaga      | 93.9373 W    | 16.1825 N   | 2016            |
| OA01             | Juchitán     | 94.955833 W  | 16.546944 N | 2007            |
| OA02             | Ixtepec      | 95.035833 W  | 16.608611 N | 2007            |
| TAM1             | San Fernando | 98.087383 W  | 25.022181 N | 2018            |

En donde las asignaciones 'BCS' hacen referencia al estado de Baja California Sur, las asignaciones 'CI' al estado de Chiapas, 'OA' al estado de Oaxaca y 'TAM' a Tamaulipas. Dentro de la figura 3.1, se presentan las coordenadas de la tabla 3.1 (son los puntos en color verde).

#### 3.1.1.1. Días seleccionados

La tabla 3.2 presenta los dos días seleccionados dentro de cada dominio para la realización del análisis de la metodología.

Tabla 3.2: Días seleccionados con base en la menor y mayor correlación positiva de Spearman entre las series temporales interpoladas y las mediciones reales

| Asignación       | $D_{r s_{men}}$ | $D_{rs_{may}}$ |
|------------------|-----------------|----------------|
| BCS1             | 03/09/2006      | 18/09/2006     |
| BCS <sub>2</sub> | 01/09/2006      | 27/09/2006     |
| CI01             | 04/03/2006      | 27/03/2006     |
| CI02             | 03/03/2016      | 15/03/2016     |
| OA01             | 01/10/2007      | 31/10/2007     |
| OA02             | 01/10/2007      | 31/10/2007     |
| TAM1             | 10/02/2018      | 03/02/2018     |

En donde  $D_{rs_{men}}$  refiere al día con la menor correlación y  $D_{rs_{may}}$  al día con la mayor correlación con base al coeficiente de spearman.

#### 3.1.2. Modelos mesoescala de velocidades de viento

La base de datos iniciales para esta tesis son los modelos mesoescala obtenidos con la simulación numérica mesoescala WRF en el núcleo ARW, por el Mtro. Gustavo Hernández [44]. Las salidas de WRF son archivos netCDF (formato de archivo destinado a almacenar datos multidimensionales como la temperatura, la humedad, la presión, la velocidad del viento y la dirección).

El método propuesto en esta tesis se aplicó en las ubicaciones presentadas en la tabla 3.5. La figura 3.1 muestra las ubicaciones de la tabla 3.5 junto con los dominios iniciales de WRF (en color azul) los cuales tienen una longitud de 165 kilómetros y los dominios presentados en la tabla 3.5 (en color rojo) con una longitud de 10 kilómetros.

Los datos de salida del modelo provenientes de WRF tienen una resolución espacial de

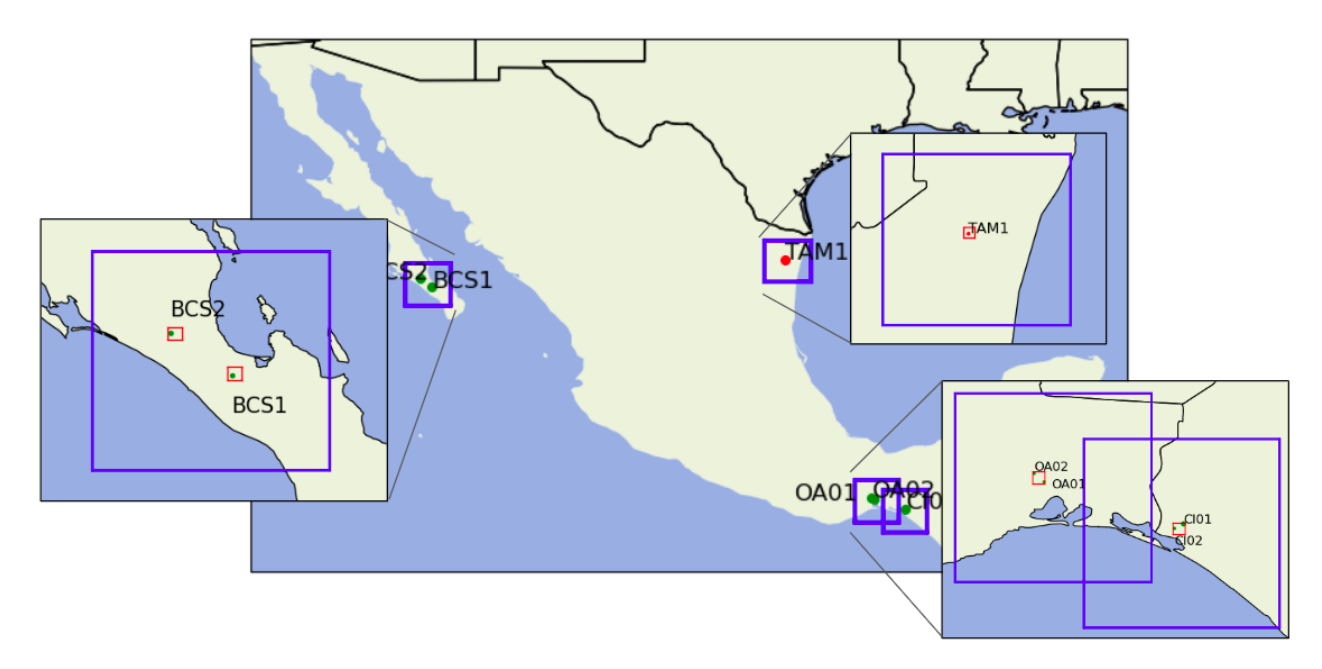

Figura 3.1: Ubicaciones de la tabla 3.1, junto con los dominios iniciales de los datos (líneas en color azul) y los dominios de la tabla 3.5 (líneas en color rojo), así como las ubicaciones de la tabla 3.1 (puntos en color verde).

1 kilómetro y temporal de 1 hora. El modelo mesoescala utilizado para la obtención de los datos iniciales para el presente trabajo utiliza las ecuaciones de Euler compresibles no hidrostáticas.

Las simulaciones se inicializaron cada 24 horas y se ejecutan durante 30 horas con 6 horas de 'spin-up', las cuales sirven para estabilizar la simulación y posteriormente se desechan. Es importante el uso de este periodo de estabilización para permitir el desarrollo de estructuras finas en mesoescala [44].

El Análisis Global Operativo Final de los Centros Nacionales para la Predicción Ambiental (NCEP-FNL por sus siglas en inglés) [45], se utiliza como modelo de entrada para las simulaciones en WRF; esto para la especificación de las condiciones de contorno lateral y las condiciones iniciales de la simulación. Con una resolución espacial de 110 kilómetros y alrededor de 26 niveles verticales. Las condiciones del contorno lateral se ingresan al modelo cada 6 horas. El uso de este modelo se determino a partir de su éxito para la misma región en investigaciones anteriores [46].

Las simulaciones iniciales están configuradas con cuatro dominios anidados, con resoluciones de 75,15,3 y 1 kilómetro, con pasos de tiempo fijos de 240, 60, 20 y 10 segundos. Las salidas del modelo están disponibles a 10 metros de altura y a 35 niveles verticales que se encuentran ubicados entre los 26 y 86 metros de altura, con la estructura similar a la presentada en la figura 1.3b).

En la tabla 3.3 se muestra configuración de los esquemas utilizados para modelar los fenómenos físicos, su elección se basa en su desempeño positivo en estudios previos en esta región [46].

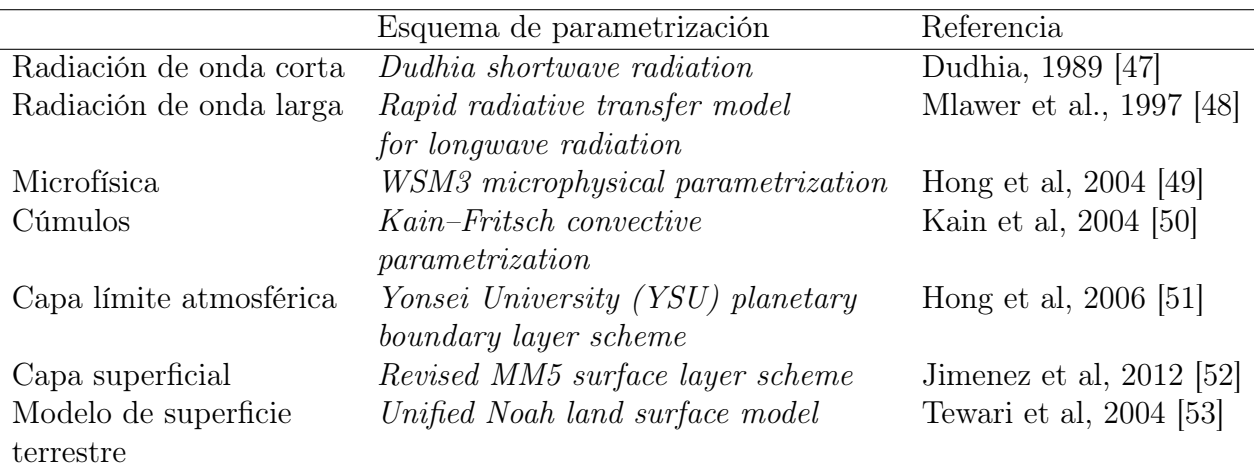

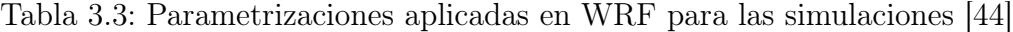

#### 3.1.3. Modelo de orografía

Los datos de orografía de cada una de las regiones presentadas en la tabla 3.5 se obtuvieron a partir de modelos digitales del terreno; estos consisten en un modelo de elevación digital (DEM por sus siglas en inglés). Los DEM se utilizan para dividir la región de análisis en celdas de cuadrícula individuales, cada una con su propio valor de elevación único.

La base de datos utilizada para esta tesis se obtuvo del *ASTER Global Digital Eleva*tion Model V003 [54], [55]. Los mapas de ASTER proporcionan datos actualizados para la mayor parte del mundo en mallas con una resolución de 1 arco de segundo, lo que equivale a alrededor de 30 metros. Los datos de elevación del terreno se extraen de los DEM con el uso del software QGIS con una resolución de 100 metros dentro de cada dominio.

#### 3.1.4. Modelo de rugosidad del suelo

Para obtener la longitud de rugosidad con una resolución espacial de 100m para cada uno de los dominios de la tabla 3.5, se utilizó la base de datos sobre uso de suelo y vegetación de INEGI [56], donde se utiliza el 'Conjunto de datos vectoriales de uso del suelo y vegetación. Escala 1:250 000. Serie VII. Conjunto Nacional' edición 2018. Y con la ayuda de la tabla 2.1 se definió la longitud de rugosidad para cada uso de suelo extraído.

Con el uso del software QGIS, se extrajeron los usos de suelo para cada una de las coordenadas dentro de los 6 dominios distintos; la tabla 3.4 muestra todos los usos de suelo [57] ubicados en las regiones de la tabla 3.5 así como la longitud de rugosidad asignada con base en la información de la tabla 2.1

#### 3.1.5. Curva de potencia Aerogenerador Vestas V90

Para determinar el factor de planta diario se determinó utilizar la curva de potencia del Aerogenerador Vestas V90 con una potencia nominal de 2000 kW y un diámetro de 90 metros; con una curva de potencia representada en la figura 3.2, [58].

# 3.2. Metodología

La figura 3.3 presenta un diagrama de flujo de las actividades que se realizaron durante esta tesis, posteriormente se realiza un desglose de cada uno de los apartados incluidos en el diagrama.

| Descripción                                                        | Indice         | $z_0$<br>(mm) |
|--------------------------------------------------------------------|----------------|---------------|
| Agricultura de Temporal Anual y Permanente                         | 1              | 50.00         |
| Asentamientos Humanos                                              | $\overline{2}$ | 250.00        |
| Pastizal Cultivado                                                 | 3              | 10.00         |
| Pastizal Inducido                                                  | 4              | 10.00         |
| Sabana                                                             | 5              | 100.00        |
| Sabanoide                                                          | 6              | 100.00        |
| Selva de Galería                                                   | 7              | 500.00        |
| Vegetación Secundaria Arbórea de Selva de Galería                  | 8              | 100.00        |
| Vegetación Secundaría Arbustiva de Selva Baja Caducifolia          | 9              | 250.00        |
| Vegetación Secundaría Arbustiva de Selva Mediana Subcaducifolia    | 10             | 250.00        |
| Vegetación Secundaría Herbácea de Selva Baja Caducifolia           | 11             | 250.00        |
| Matorral Sarco-Crasicaule                                          | 12             | 10.00         |
| Matorral Sarcocaule                                                | 13             | 50.00         |
| Agricultura de Riego Anual                                         | 14             | 50.00         |
| Mezquital Xerófilo                                                 | 15             | 10.00         |
| Sin Vegetación aparente                                            | 16             | 8.00          |
| Agricultura de Riego Anual y Semipermanente                        | 17             | 50.00         |
| Agricultura de Temporal Anual                                      | 18             | 50.00         |
| Selva Baja Caducifolia                                             | 19             | 500.00        |
| Vegetación Secundaria Arbustiva de Selva Baja Espinosa Caducifolia | 20             | 250.00        |
| Cuerpo de Agua                                                     | 21             | 0.20          |
| Vegetación Secundaría Arbustiva de Matorral Espinoso Tamaulipeco   | 22             | 100.00        |

Tabla 3.4: Usos de suelo utilizados en los dominios de la tabla 3.5 y su longitud de rugosidad

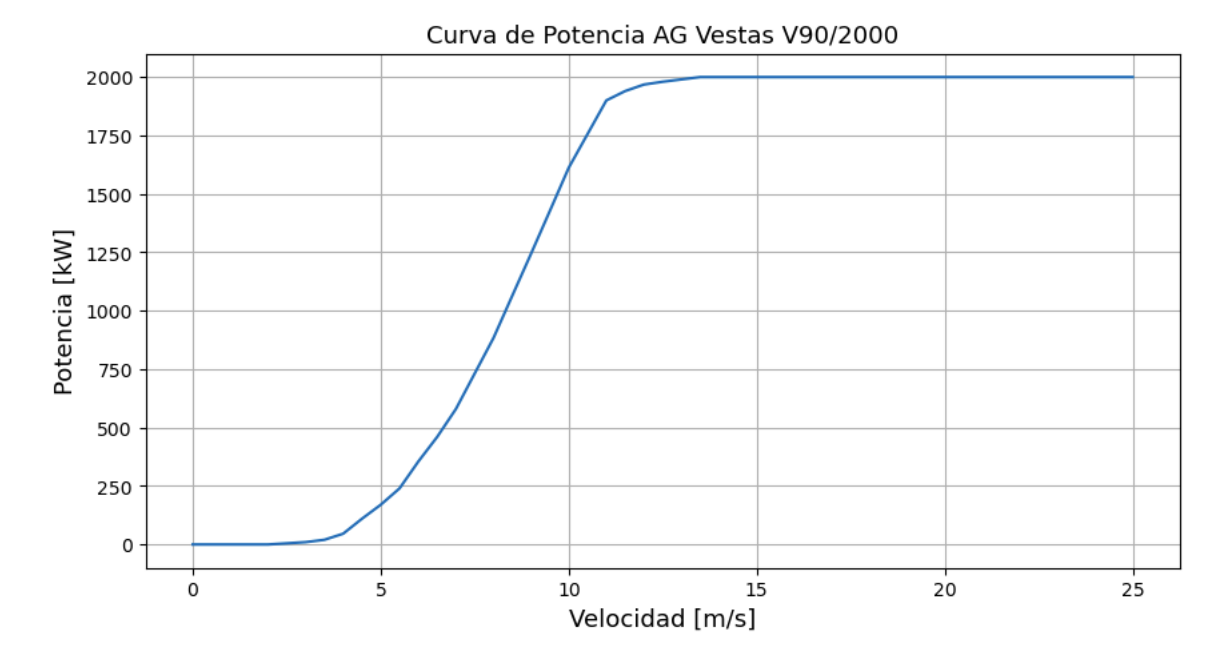

Figura 3.2: Curva de potencia de aerogenerador Vestas V90 con potencia nominal de 2000 kW

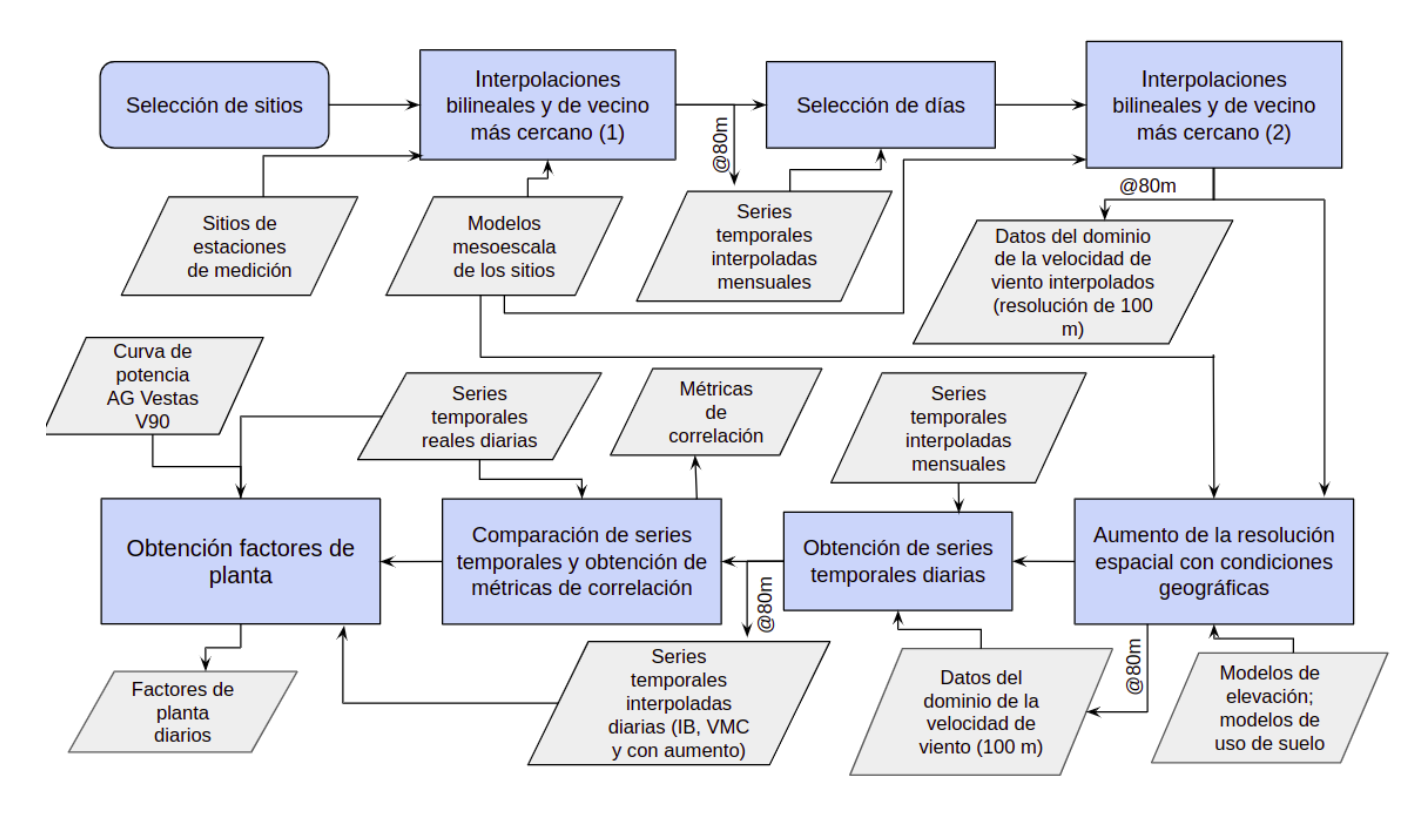

Figura 3.3: Diagrama de flujo de la metodología general aplicada

## 3.2.1. Selección de sitios

Del trabajo presentado por el Mtro. Gustavo Hernández [44], se seleccionaron cuatro dominios principales (representados en los recuadros azules de la figura 3.1), los cuales se eligieron por ser representativos de distintos sitios de la república mexicana y presentar un buen desempeño. Posteriormente dentro de cada dominio principal, se eligieron dominios secundarios (representados por los recuadros rojos de la figura 3.1) con un tamaño de 10 x 10 kilómetros, los cuales tienen dentro de sus fronteras las coordenadas de la tabla 3.1.

Estos dominios secundarios son aquellos con los cuales se va a trabajar para aplicar el aumento en la resolución espacial, en la tabla 3.5 se muestran las coordenadas geográficas de los bordes de cada dominio seleccionado.

| Asignación | Ciudad       | Lat. Norte | Lat. Sur  | Lon. Este | Lon. Oeste |
|------------|--------------|------------|-----------|-----------|------------|
| А          | Matapé       | 24.11      | 24.019958 | 110.51896 | 110.61757  |
| B          | San Hilario  | 24.379745  | 24.289894 | 110.92327 | 111.02188  |
| $\rm C$    | Arriaga      | 16.224233  | 16.134575 | 93.85307  | 93.94673   |
| D          | Arriaga      | 16.224233  | 16.134575 | 93.85307  | 93.94673   |
| E          | La Ventosa   | 16.61895   | 16.529015 | 94.95109  | 95.04492   |
| F          | San Fernando | 25.076126  | 24.98619  | 98.03278  | 98.13205   |

Tabla 3.5: Coordenadas de los bordes del dominio de cada una de las zonas de estudio

## 3.2.2. Interpolaciones bilineares y de vecino más cercano (1)

En esta parte de la metodología, se realiza una lectura de los archivos de salida de WRF para posteriormente aplicar una interpolación bilinear y de vecino más cercano a los modelos mesoescala, para obtener la serie temporal correspondiente a un mes completo en cada una de las ubicaciones de la tabla 3.1 a una altura de 80 metros.

En el repositorio del ápendice A se muestra un código ejemplo 'STD\_D\_IB\_VMC' utilizado para extraer estas series temporales; el código pertenece al dominio 'D' de la tabla 3.5.

#### 3.2.3. Selección de días

Es ineficiente de manera computacional la extracción de los dominios completos de varios días (es decir, el conjunto de datos pertenecientes a los dominios de 10 x 10 kilómetros), por lo tanto, se determinó seleccionar solamente dos días por cada dominio.

Con las series temporales obtenidas en la sección 3.2.2 y las mediciones reales de la velocidad en un punto dentro de cada dominio, se obtuvieron los coeficientes de Spearman para cada uno de los días de las series temporales. Con estos resultados, se seleccionaron los días con la menor y mayor correlación positiva de cada uno de los dominio.

En la tabla 3.2 se presentan los días que resultaron seleccionados para cada uno de los dominios establecidos. En el repositorio anexado en el apéndice A, se puede encontrar el código 'Coef\_Corr\_D' el cual presenta el script para la obtención de los coeficientes de correlación y la selección de los días mencionados.

## 3.2.4. Interpolaciones bilineares y de vecino más cercano (2)

En esta sección, se realizaron extracciones de la velocidad de viento cada 100 metros, a una altura de 80 metros dentro de los dominios de la tabla 3.5, mediante el método de interpolación bilinear y también con la interpolación de vecino más cercano, para comparar con los mapas del recurso obtenidos con el método propuesto.

En el repositorio citado en el ápendice A se encuentra el código 'Extract100' para extraer solamente una hora de un día del dominio 'D' con ambos métodos de interpolación.

# 3.2.5. Aumento de la resolución espacial mediante consideraciones geográficas

Esta sección se separa en dos partes; la primera esta relacionada con la extracción de los datos del dominio con la resolución inicial de los modelos mesoescala (una resolución espacial de un kilómetro); es decir, se realiza la extracción de los conjuntos de datos de cada hora para los días de la tabla 3.2. En el apéndice A se ubica en enlace al repositorio en el cual el código 'Extrac\_VMC\_D' muestra el procedimiento para extraer los conjuntos de datos iniciales para ambos días del dominio 'D'.

La figura 3.4 es una ejemplo de una malla de 10 kilómetros de largo, de las velocidades de viento a una altura de 80 metros para el dominio 'D', donde cada punto esta localizado a una distancia de 1 kilómetro de los demás, para las 12:00 hrs del día 21 de Marzo de 2016. Este tipo de mallas son las que servirán como datos iniciales para la siguiente parte de la sección 3.2.5 de la metodología.

Para la segunda parte de esta sección, los datos de entrada requeridos son: los conjuntos de datos obtenidos en la primera parte de esta sección, los modelos digitales de elevación y

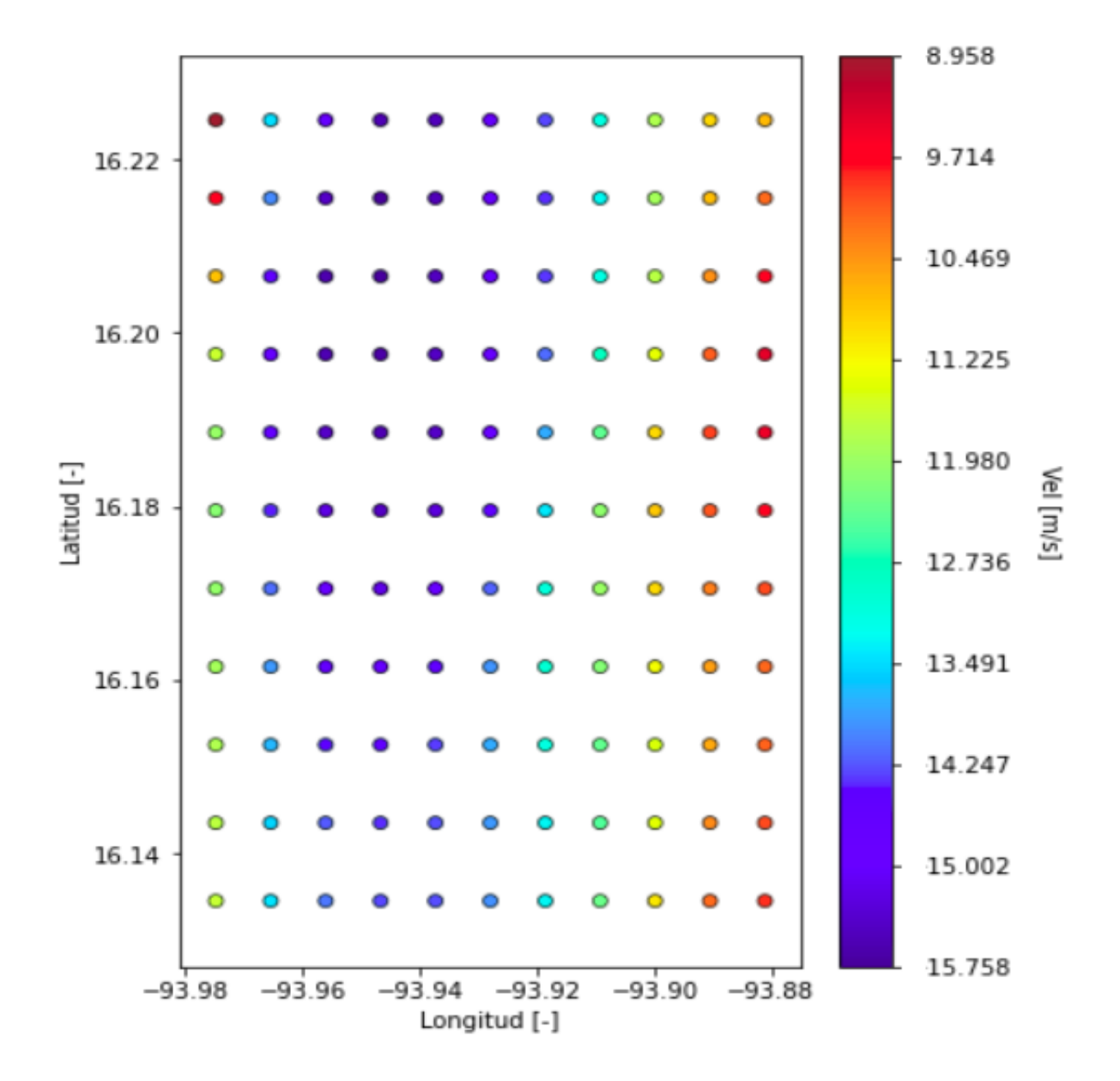

Figura 3.4: Representación de las velocidad de viento en la región 'D' a 80 metros para el día 21/03/2016 a las 12:00 hrs con una resolución espacial de 1 kilómetro.

los datos de uso de suelo. Para generar los conjuntos de datos de velocidad de viento a 80 metros con una resolución espacial de 100 metros.

Para el aumento en la resolución espacial, se utilizó la ley de potencia presentada en la ecuación 2.1. La figura 3.5 muestra un esquema de como se utilizará la ecuación antes citada.

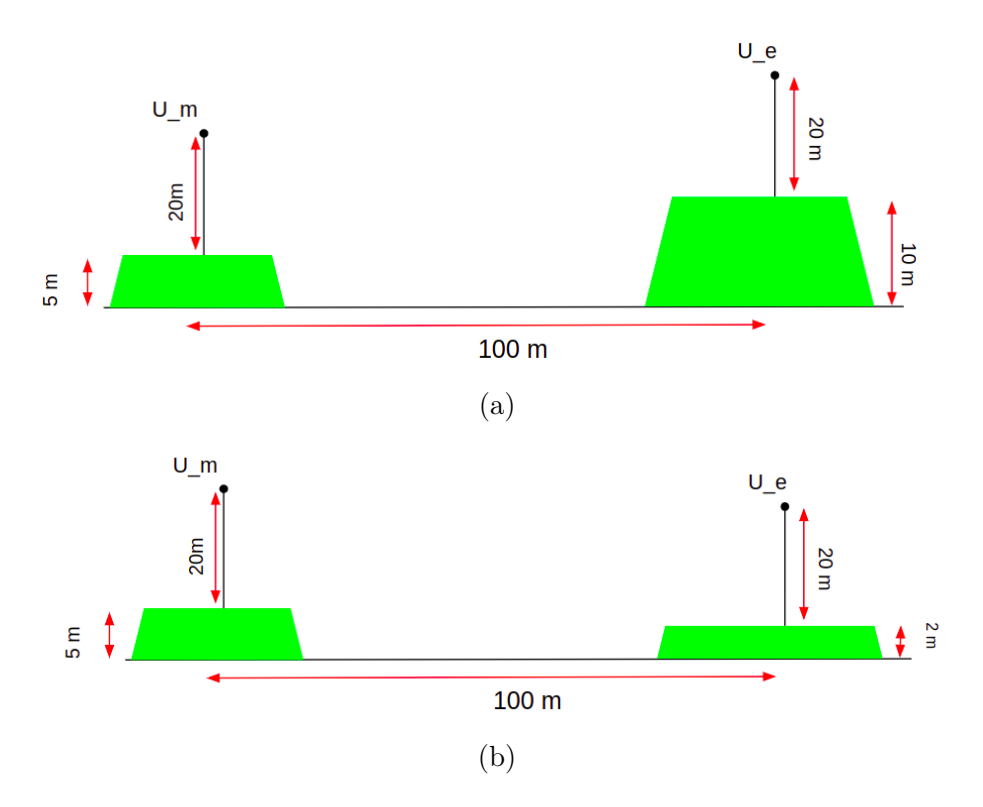

Figura 3.5: Esquema de ejemplo para el uso de la ley de potencia para el aumento de la resolución espacial

En la figura 3.5a se muestra un esquema de dos puntos ubicados a 100 metros de distancia entre sí, el punto denotado como  $\mathcal{U}_m$  representa la velocidad 'medida' o para este caso obtenida directamente de las salidas de WRF, y se ubica a una altura de 20 metros sobre del nivel del suelo, pero geográficamente se ubica sobre un terreno a 5 metros sobre el nivel del mar. Se requiere conocer la velocidad del viento en el punto  $U_e$ , a 20 metros del nivel del suelo, sin embargo, este se ubica sobre una porción de terreno con una elevación de 10 metros sobre el nivel del suelo comparado con el punto  $U_m$ , por lo tanto, lo que se plantea es extrapolar la velocidad conocida  $(U_m)$  con las condiciones del terreno del punto desconocido  $(U_e)$ .

De manera velocidad $U_e$ se extrapolaría a una altura  $z_{U_e}$  determinada por las condiciones del terreno, tal que, se establece de la siguiente manera:

$$
z_{U_e} = 20m + (10m - 5m) = 25
$$
 metres (3.1)

Por otra parte en la figura 3.5b se muestra una situación similar pero en este caso el punto  $U_e$  se ubica sobre una porción de terreno a una altura de 2 metros (menor a la del punto  $U_m$ ), por lo tanto, la altura a la que se extrapolaría la  $U_e$  esta dada de la forma:

$$
z_{U_e} = 20m + (2m - 5m) = 17
$$
 metres (3.2)

De manera general, la altura a la que se extrapola la velocidad en los puntos dentro de la malla es de la forma:

$$
z_i = z_r + (alt_i - alt_r) \tag{3.3}
$$

Donde  $z_i$  es la altura a la que se requiere extrapolar la velocidad del viento,  $z_r$  es la altura de la velocidad 'medida' (80 metros),  $alt_i$  es la altitud del terreno en cada uno de los puntos i y  $alt<sub>r</sub>$  es la altitud del terreno en los puntos donde se conoce la velocidad.

La figura 3.6 muestra un esquema de la malla, en donde los puntos rojos representan los nodos en donde se conoce el valor de velocidad del viento (la distancia entre los puntos rojos es de 1 km) y se denotan por su posición en la cuadrícula (UR: arriba a la derecha, UL: arriba a la izquierda, DR: abajo a la derecha y DL: abajo a la izquierda), mientras que los puntos azules 'i' tienen una distancia de 100 metros entre sí, los cuales representan los puntos en los que se requiere obtener la velocidad del viento para aumentar la resolución de los mapas.

Para la obtención de la velocidad extrapolada para cada uno de los puntos 'i', el modelo se alimentará con las velocidades extraídas de cada una de las cuatro esquinas de la

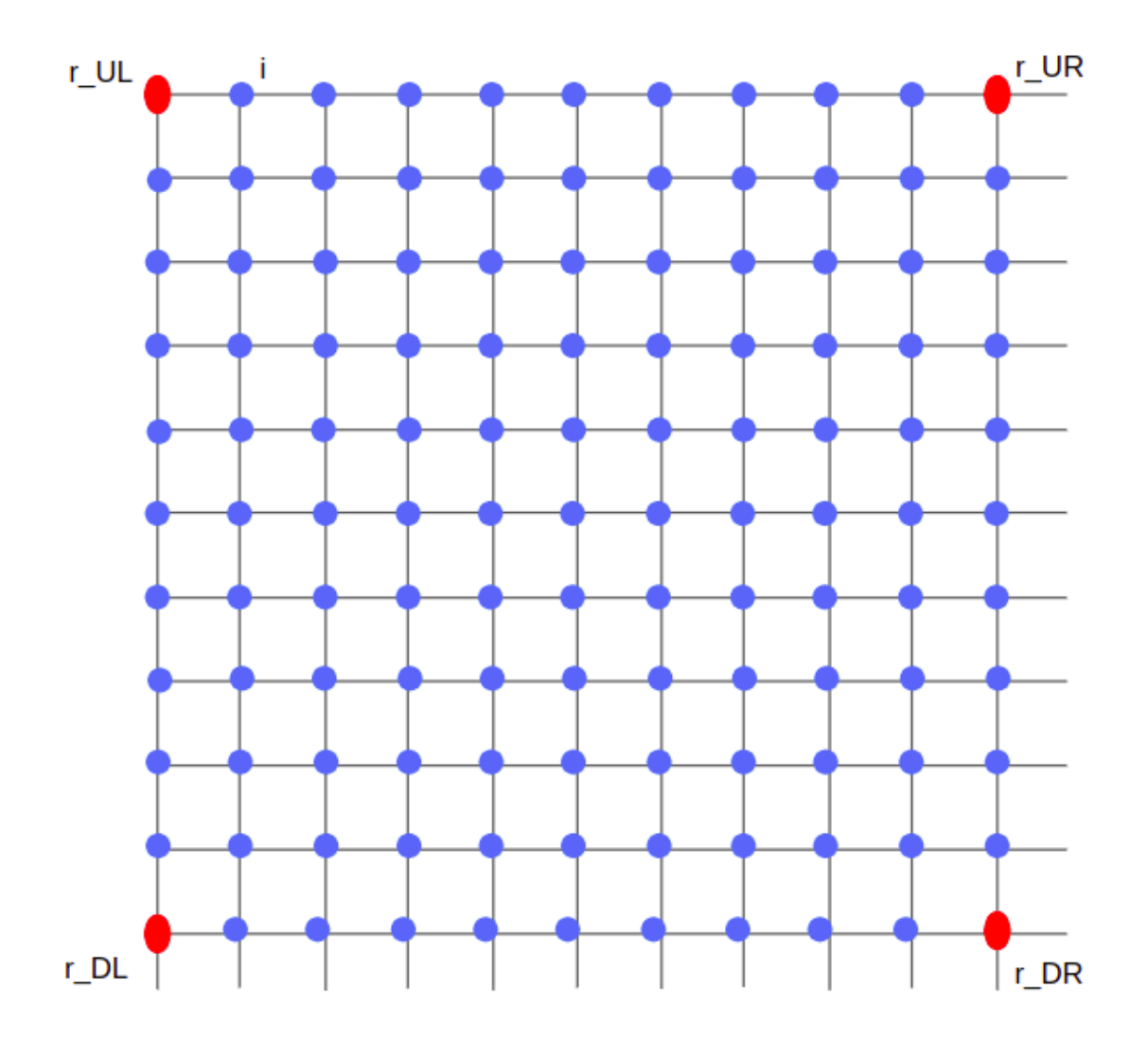

Figura 3.6: Esquema de una sola cuadrícula de la malla presentada en la figura 3.4

cuadrícula, es decir, la velocidad final de cada uno de los puntos 'i' es el promedio de las velocidades obtenidas con cada esquina, por lo tanto, la velocidad promedio de 'i' se define como:

$$
U_i = \frac{1}{4}(U_{i_{UR}} + U_{i_{UL}} + U_{i_{DL}} + U_{i_{DR}})
$$
\n(3.4)

Donde las velocidades obtenidas de cada esquina se definen como:

$$
U_{i_{UR}} = U_{r_{UR}} \frac{\log\left(\frac{z_r + (alt_i - alt_{rUR})}{z_{o_i}}\right)}{\log\left(\frac{z_r}{z_{o_i}}\right)}
$$
  
\n
$$
U_{i_{UL}} = U_{r_{UL}} \frac{\log\left(\frac{z_r + (alt_i - alt_{rUL})}{z_{o_i}}\right)}{\log\left(\frac{z_r}{z_{o_i}}\right)}
$$
  
\n
$$
U_{i_{DR}} = U_{r_{DR}} \frac{\log\left(\frac{z_r + (alt_i - alt_{rDR})}{z_{o_i}}\right)}{\log\left(\frac{z_r}{z_{o_i}}\right)}
$$
  
\n
$$
U_{i_{DL}} = U_{r_{DL}} \frac{\log\left(\frac{z_r + (alt_i - alt_{rDL})}{z_{o_i}}\right)}{\log\left(\frac{z_r}{z_{o_i}}\right)}
$$
  
\n
$$
\log\left(\frac{z_r}{z_{o_i}}\right)}
$$

En este caso, el código 'Calc\_D\_Min\_May\_2016' ubicado dentro del repositorio citado en el apéndice A muestra el código para la lectura de las mallas extraídas y su procesamiento para realizar el aumento en la resolución espacial para el día con la menor y la mayor correlación.

### 3.2.6. Obtención de series temporales diarias

En esta sección, se tienen como datos de entrada las series temporales mensuales obtenidas en la sección 3.2.3 y los conjuntos de datos de cada dominio obtenidos en la sección 3.2.5.

De las dos series temporales mensuales de cada dominio solamente se seleccionan las horas pertenecientes a los días de la tabla 3.2. El procedimiento se encuentra en el código 'Calc\_D\_Min\_May\_2016¸'

Por otra parte, de los conjuntos de datos de viento generados con el aumento en la resolución

mediante las condiciones geográficas se realiza una interpolación de vecino más cercano para obtener las series temporales diaria para cada dominio; en el código 'Calc\_D\_Min\_May\_2016' se muestra el proceso.

#### 3.2.7. Comparación de series temporales

Con las tres series temporales diarias (con interpolación bilinear, con interpolación de vecino más cercano y de los datos con aumento en la resolución mediante condiciones geográficas) para cada par de días de cada uno de los dominios de la tabla 3.5, se compararon entre con la serie temporal de las mediciones reales y se obtuvieron los coeficientes de Pearson y de Spearman, así como el error cuadrático medio.

En el código 'Calc\_D\_Min\_May\_2016' se muestra el procedimiento en python para la comparación y la obtención de las métricas.

## 3.2.8. Obtención factores de Planta

Para esta sección de la metodología se utiliza la curva de potencia del aerogenerador Vestas V90/2000 presentada en la figura 3.2 para determinar mediante las cuatro series temporales diarias la cantidad de energía que se produciría y obtener el valor de los factores de planta para cada serie temporal de cada uno de los dominios.

# Capítulo 4

# Resultados

# 4.1. Aumentos en la resolución

En esta sección de los resultados, se presenta una comparación de los pasos 3.2.4 y 3.2.5. Es decir, se muestran los resultados de interpolar con el método de vecino más cercano e interpolación bilinear los datos de los modelos mesoescala en los dominios para aumentar la resolución, así como el resultado de aplicar el procedimiento de la sección 3.2.5 para aumentar la resolución espacial considerando las condiciones geográficas. Se presentan 6 casos correspondientes a 6 días diferentes, y cada uno perteneciente a un dominio diferente.

#### 4.1.1. Caso A. BCS1 09:00 hrs, 03 de Septiembre de 2006

Las figuras 4.1a y 4.1b muestran una visualización de la elevación del terreno y el uso de suelo en el dominio A; estos son datos de entrada para los resultados de la sección 3.2.5. De la figura 4.1b el significado de los índices de uso de suelo se ubican en la tabla 3.4.

El conjunto de figuras 4.2 presenta los tres resultados distintos para las 09:00 horas del día 03 de Septiembre de 2006. En este conjunto, la figura 4.2a es la representación del conjunto de datos de velocidad de viento a 80 metros con una resolución espacial de 100 metros, obtenidos mediante la interpolación bilinear; la figura 4.2b representa el mismo conjunto de datos pero obtenidos mediante la interpolación de vecino más cercano. Por úl-

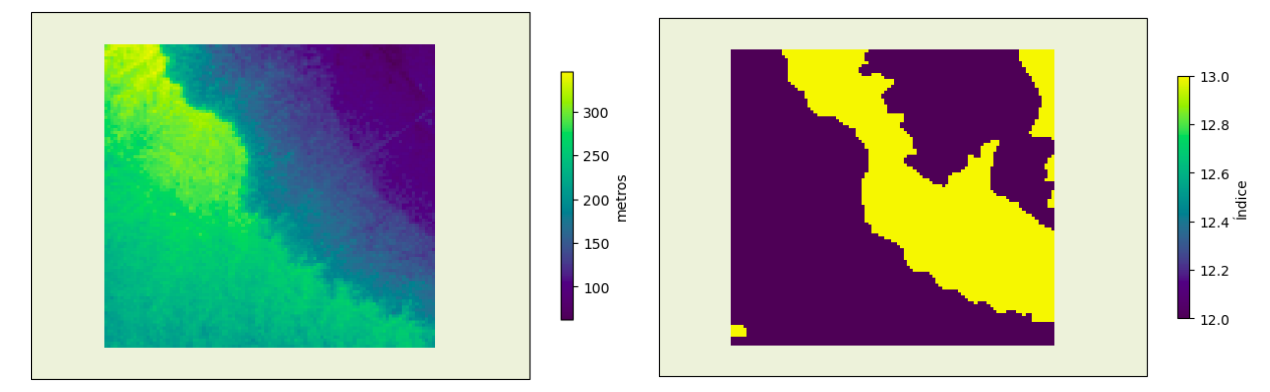

(a) Modelo de Elevación digital para dominio A (b) Uso de suelo INEGI para el dominio A Figura 4.1: Esquemas de las condiciones geográficas para el dominio A

timo, la figura 4.2c es la visualización de los datos obtenidos después de aplicar el aumento en la resolución considerando las condiciones geográficas del dominio.

De los resultados presentados en el conjunto de figuras 4.2, se observa un comportamiento similar en las tres figuras, es decir, las zonas de alta velocidad (rango de 9.5 a 10.5 m/s) y las zonas de baja velocidad (rango de 8 a 7 m/s) están representadas en los tres casos.

En la figura 4.2c se presenta una zona que atraviesa el dominio de forma diagonal (de izquierda superior a derecha inferior), en donde se muestra una transición abrupta en el flujo, es decir, hay un cambio de 10 m/s a 7.5 m/s, este comportamiento del método propuesto es producto de la existencia de una elevación de alrededor de 200 metros y hacia la derecha una disminución de la elevación hasta aproximadamente los 100 metros; esto se puede observar en la figura 4.1a en la zona diagonal antes mencionada.

#### 4.1.2. Caso B. BCS2 15:00 hrs, 01 de Septiembre de 2006

Las figuras 4.3a y 4.3b presentan una visualización del modelo digital de elevación del terreno y el uso de suelo en el dominio B respectivamente; de la figura 4.3b el significado de los índices se ubica en la tabla 3.4.

El conjunto de figuras 4.4 presenta los diferentes resultados de los mapas de viento para

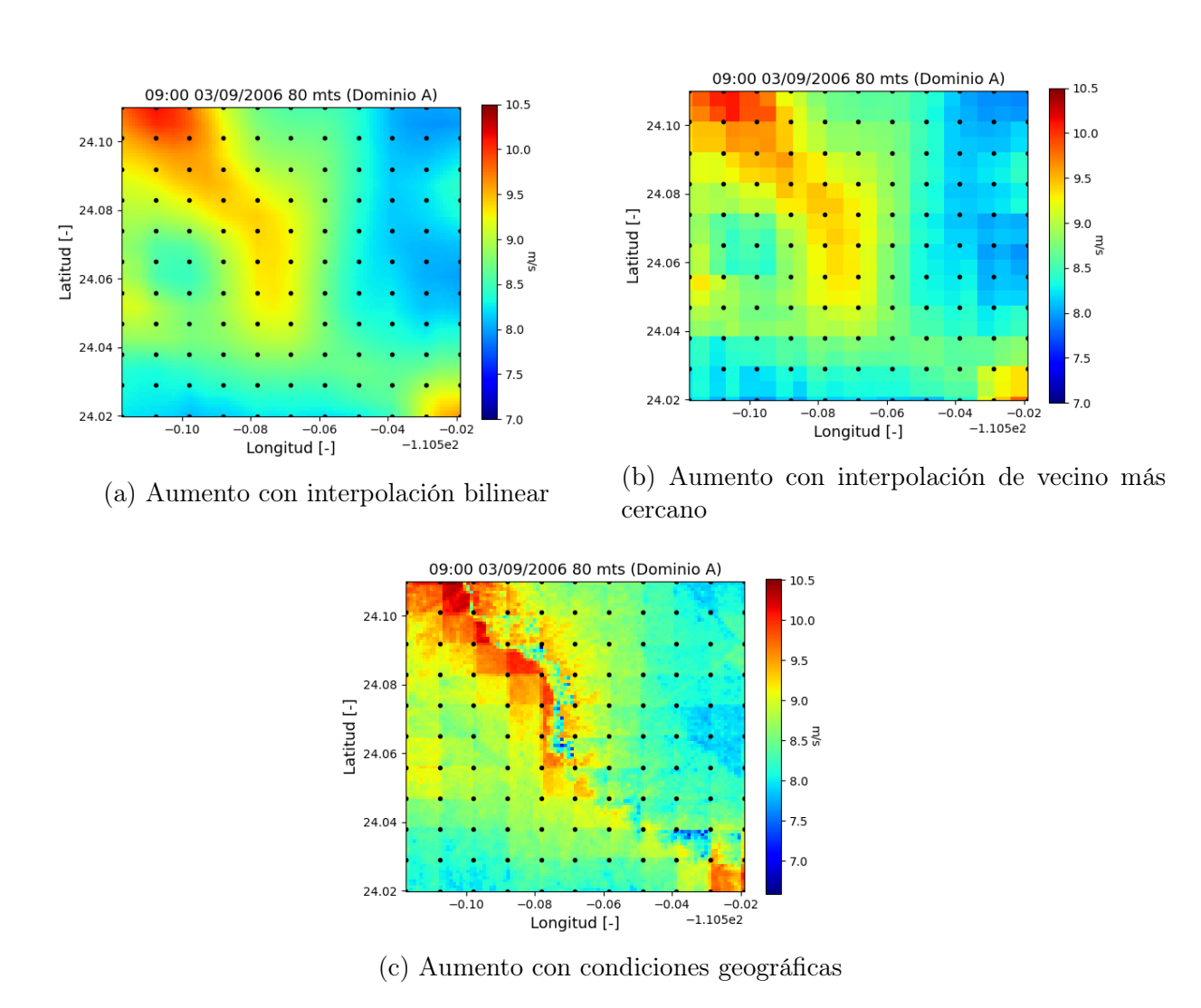

Figura 4.2: Mapa de las velocidades de viento con una resolución espacial de 100 metros para las 09:00 hrs del día 03/Septiembre/2006 en el dominio A

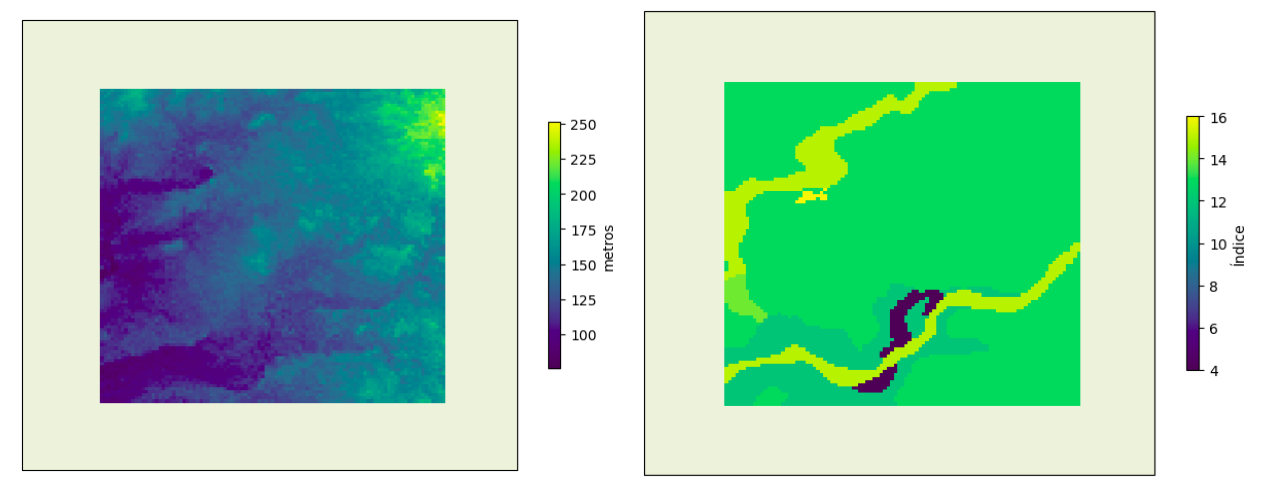

(a) Modelo de Elevación digital para dominio B (b) Uso de suelo INEGI para el dominio B

Figura 4.3: Esquemas de las condiciones geográficas para el dominio B

las 15:00 horas del día 01 de Septiembre de 2006 para el dominio 'B'. La figura 4.4a es la representación del conjunto de datos de velocidad de viento a 80 metros con una resolución espacial de 100 metros, obtenidos mediante la interpolación bilinear; la figura 4.4b representa el mismo conjunto de datos pero obtenidos mediante la interpolación de vecino más cercano. Por último, la figura 4.4c es la visualización de los datos obtenidos después de aplicar el aumento en la resolución considerando las condiciones geográficas del dominio.

Los resultados presentados en el conjunto de figuras 4.4, se observa un comportamiento similar con los tres métodos aplicados; en este caso no se distinguen diferencias significativas; solamente mayor detalle dentro de las mallas cuando se consideran las condiciones geográficas del sitio (figura 4.4c) en comparación con la interpolación bilinear (figura 4.4a) en donde se observa una transición uniforme en los rangos de velocidades.

Este dominio cuenta con alrededor de cinco distintos usos de suelo pero con una distribución bastante amplia del uso de suelo denominado como 'suelo para agricultura de riego anual' (índice No. 13 en la tabla 3.4), y en cuanto a la elevación del terreno dentro del dominio, se observa un aumento de la elevación de Oeste a Este (izquierda a derecha).

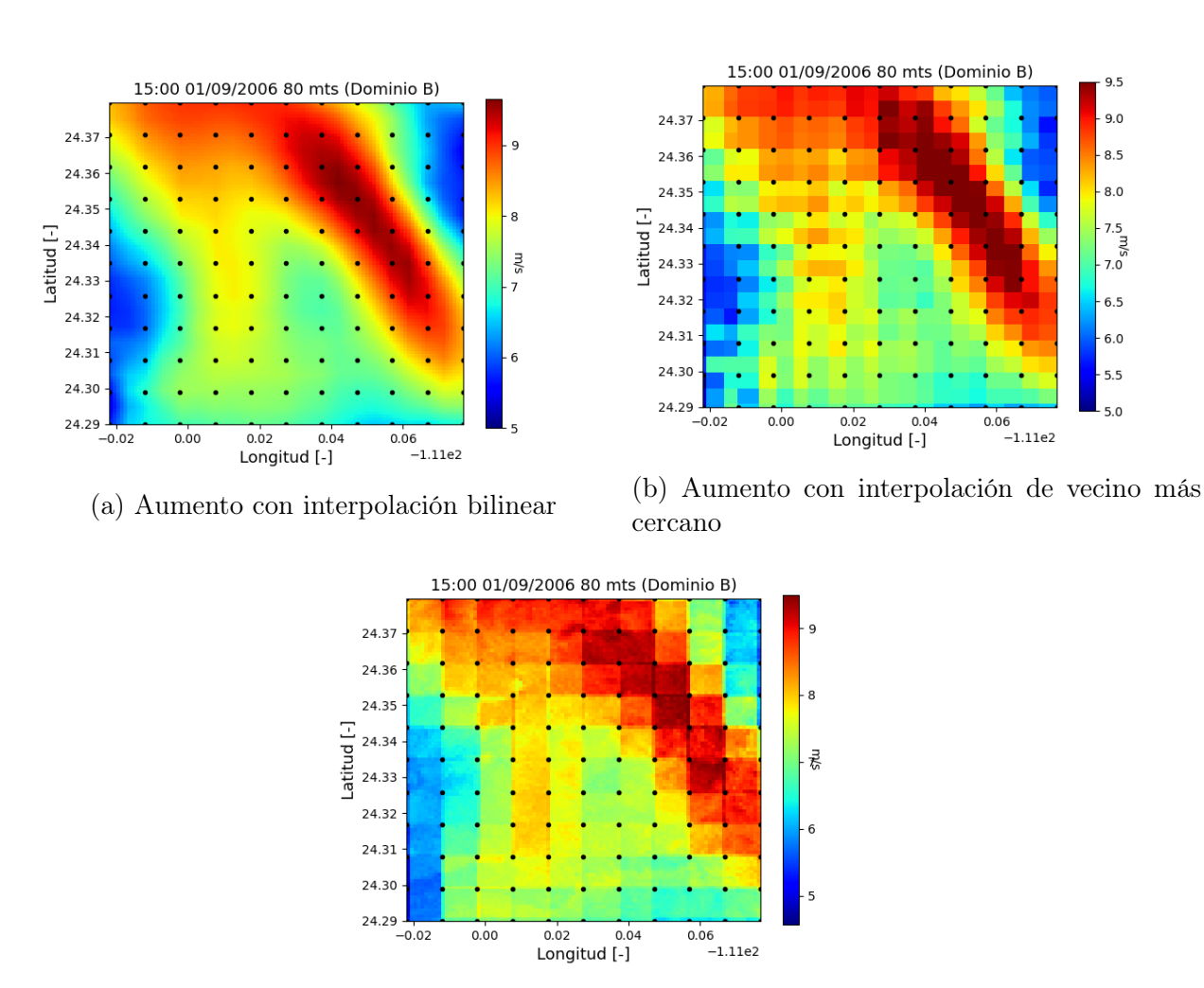

(c) Aumento con condiciones geográficas

Figura 4.4: Mapas de las velocidades de viento con una resolución espacial de 100 metros para las 15:00 hrs del día 01/Septiembre/2006 en el dominio B

## 4.1.3. Caso C. CI01 12:00 hrs, 04 de Marzo de 2006

El conjunto de figuras 4.5 presentan el modelo digital de elevación y la distribución del uso de suelo para el dominio C en Arriaga, Chiapas.

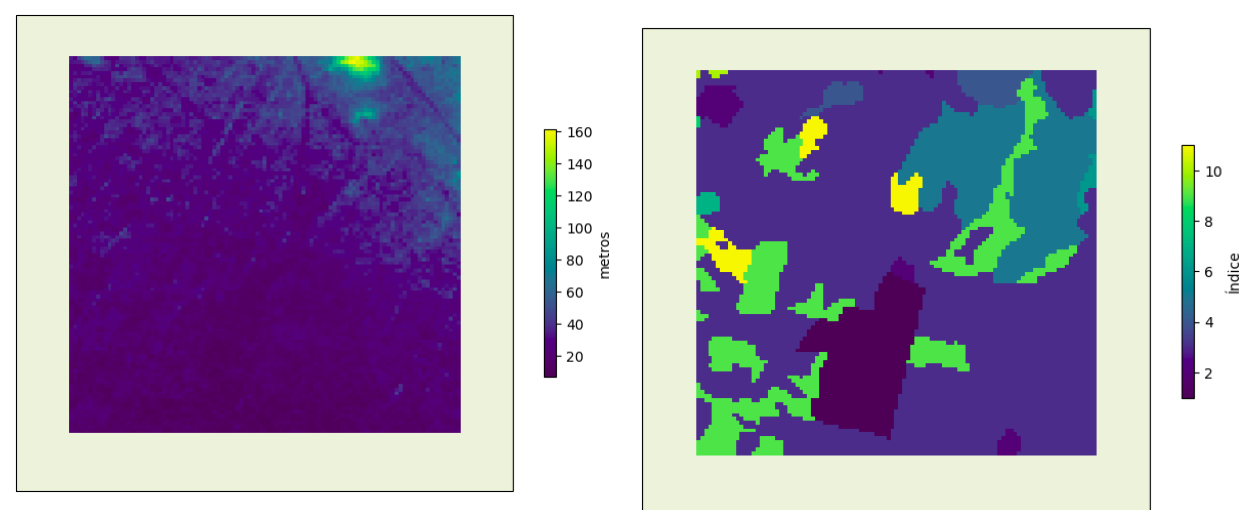

(a) Modelo de Elevación digital para dominio C y D (b) Uso de suelo INEGI para el dominio C y D

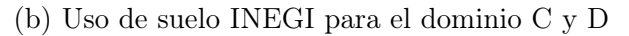

Figura 4.5: Esquemas de las condiciones geográficas para el dominio C y D

El conjunto de figuras 4.6 presenta los resultados del aumento en la resolución espacial a 100 metros para el modelo mesoescala correspondiente a las 12:00 horas del día 04 de Marzo de 2006 para el dominio C.

La figura 4.6a es la representación del conjunto de datos de velocidad de viento a 80 metros con una resolución espacial de 100 metros, obtenidos mediante la interpolación bilinear; la figura 4.6b representa el mismo conjunto de datos pero obtenidos mediante la interpolación de vecino más cercano. Por último, la figura 4.6c es la visualización de los datos obtenidos después de aplicar el aumento en la resolución considerando las condiciones geográficas del dominio presentadas en las figuras 4.5a y 4.5b.

Del conjunto de figuras 4.6, se puede observar una distribución de las zonas de velocidad similar con los tres métodos, encontrando algunas diferencias en la magnitud de la velocidad. Comparando el método de interpolación bilinear y la interpolación de vecino más cercano, se observa un comportamiento prácticamente igual, solamente resaltando la

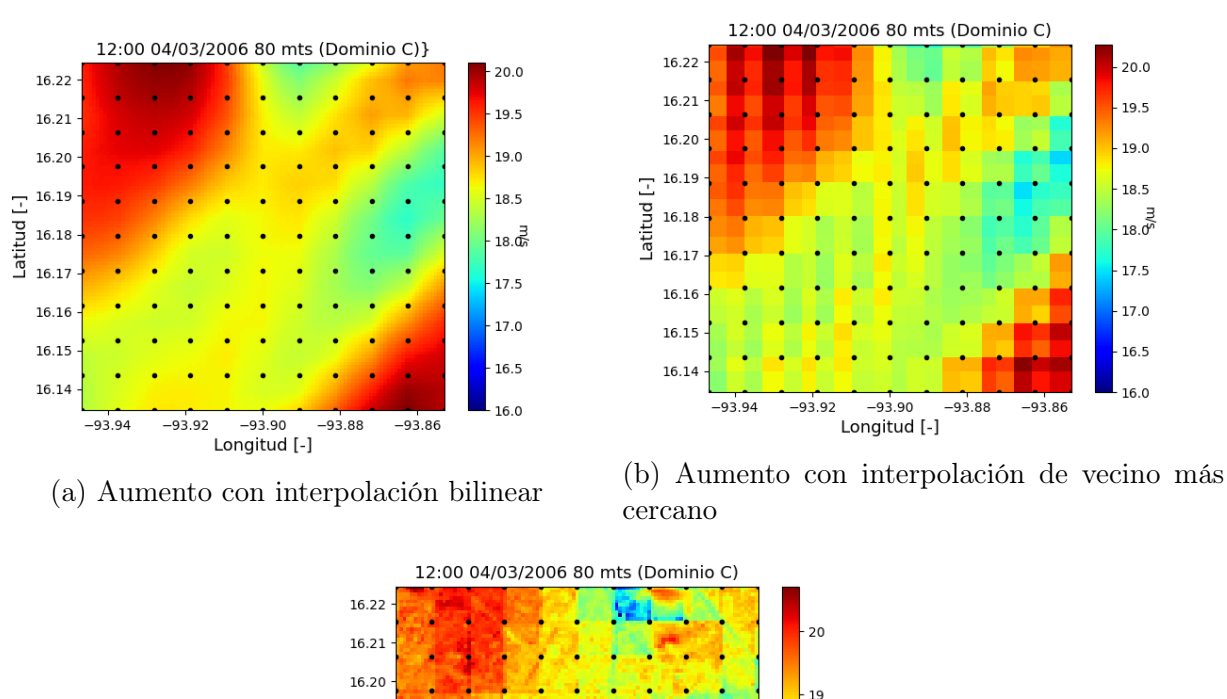

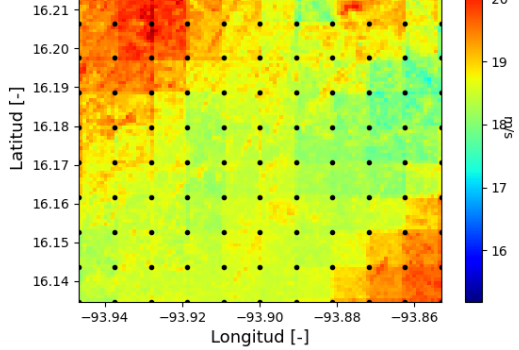

(c) Aumento con condiciones geográficas

Figura 4.6: Mapas de las velocidades de viento con una resolución espacial de 100 metros para las 12:00 hrs del día 04/Septiembre/2006 en el dominio C

 $20.0$ 

19.5

 $-19.0$ 

18.5

 $18.0^{12}$ 

 $17.5$ 

 $17.0$ 

 $16.5\,$ 

 $16.0\,$ 

 $-93.86$ 

 $-93.88$ 

formación de cuadriculas con colores sólidos dentro de la figura 4.6b caso contrario a la figura 4.6a donde se observa una transición suave entre los colores.

En la figura 4.6c se distingue una disminución en los rangos de velocidad en las zonas de 'mayor velocidad' (zonas en color rojo); estas diferencias obtenidas se asocian a los diversos usos de suelo considerados dentro del dominio.

#### 4.1.4. Caso D. CI02 12:00 hrs, 15 de Marzo de 2016

Las figuras 4.5a y 4.5b son las condiciones geográficas (Modelo de elevación y distribución de uso de suelo respectivamente), las cuales aplican para este dominio, pues geográficamente se ubica en la misma posición, solamente cambia el periodo temporal de análisis.

Los mapas con el aumento en la resolución espacial para el dominio D se muestran en el conjunto de figuras 4.7, las cuales presentan la velocidad de viento a 80 metros para las 12:00 horas del día 15 de Marzo de 2016.

Los resultados presentados en las figuras 4.7 tienen características bastante parecidas. Los mapas obtenidos mediante las consideraciones geográficas (figura 4.7c) presentan algunas zonas dentro de la región superior derecha (la que cuenta con los rangos de velocidades más bajos, de 5 a 4.5 m/s) se observan algunos puntos en donde la velocidad es superior a los 5 m/s (en comparación con las figuras 4.7a y 4.7b), estos cambios pueden estar determinados debido a que esa zona en particular cuenta con aumentos en la elevación del terreno (como se observa en la figura 4.5a) y alrededor de seis diferentes usos de suelo (como se observa en la figura 4.5b).

#### 4.1.5. Caso E. OA01 18:00 hrs, 31 de Octubre de 2007

El conjunto de figuras 4.8 representan el modelo digital de elevación y la distribución del uso de suelo para el dominio E en la zona de la ventosa, Oaxaca.

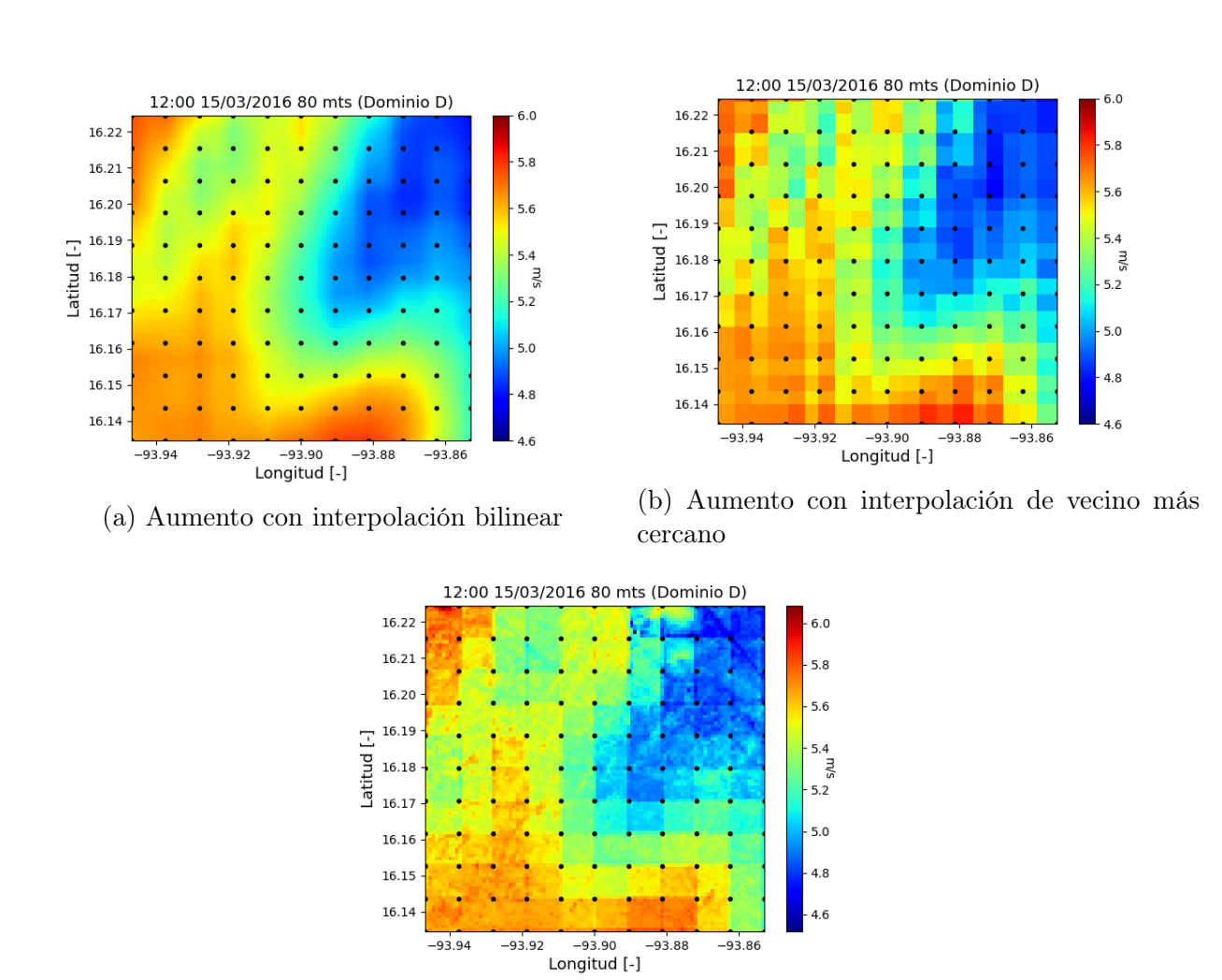

(c) Aumento con condiciones geográficas

Figura 4.7: Mapas de las velocidades de viento con una resolución espacial de 100 metros para las 12:00 hrs del día 15/Marzo/2016 en el dominio D

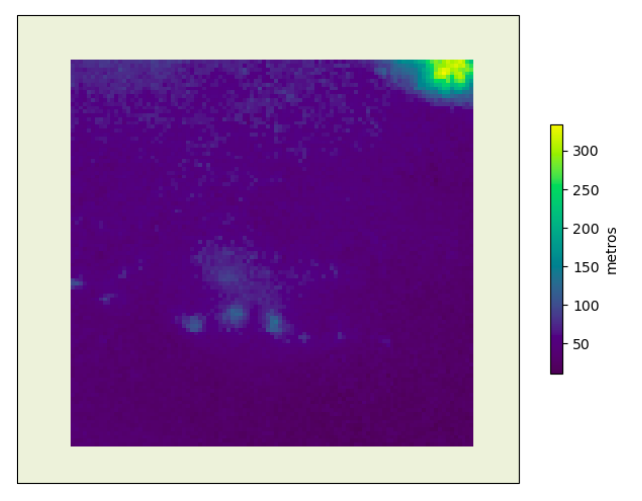

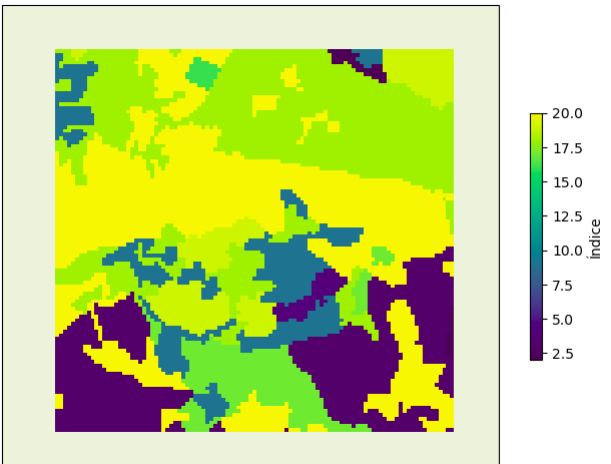

(a) Modelo de Elevación digital para dominio E (b) Uso de suelo INEGI para el dominio E

Figura 4.8: Esquemas de las condiciones geográficas para el dominio E

Los mapas con el aumento en la resolución espacial para el dominio E se presentan en el conjunto de figuras 4.9, las cuales contienen la velocidad de viento a 80 metros para las 18:00 horas del día 31 de Octubre de 2007.

Para esta ocasión, los resultados del mapa con el aumento considerando las condiciones geográficas de la región (figura 4.9c) presentan dos diferencias principales con los resultados obtenidos mediante interpolación bilinear e interpolación de vecino más cercano.

La primer diferencia se ubica en la zona superior derecha del mapa (aproximadamente en las coordenadas [16.61 N, 94.96 O]); en la misma zona en la figura 4.8a se observa la elevación más alta dentro del dominio, por lo que la velocidad resulta ser la mayor dentro del dominio. La segunda diferencia radica en la región localizada entre las coordenadas [95.04 O, 95 E], y 16.55 N, en donde aparece una caída en la velocidad del viento.

La figura 4.8b presenta los diferentes usos de suelo, comparado con los usos de suelo de los demás dominios, este es el que presenta la mayor variedad, este cambio se ve reflejado en las diferencias entre el mapa de velocidades de la figura 4.9c y los mapas de las figuras 4.9a y 4.9b.

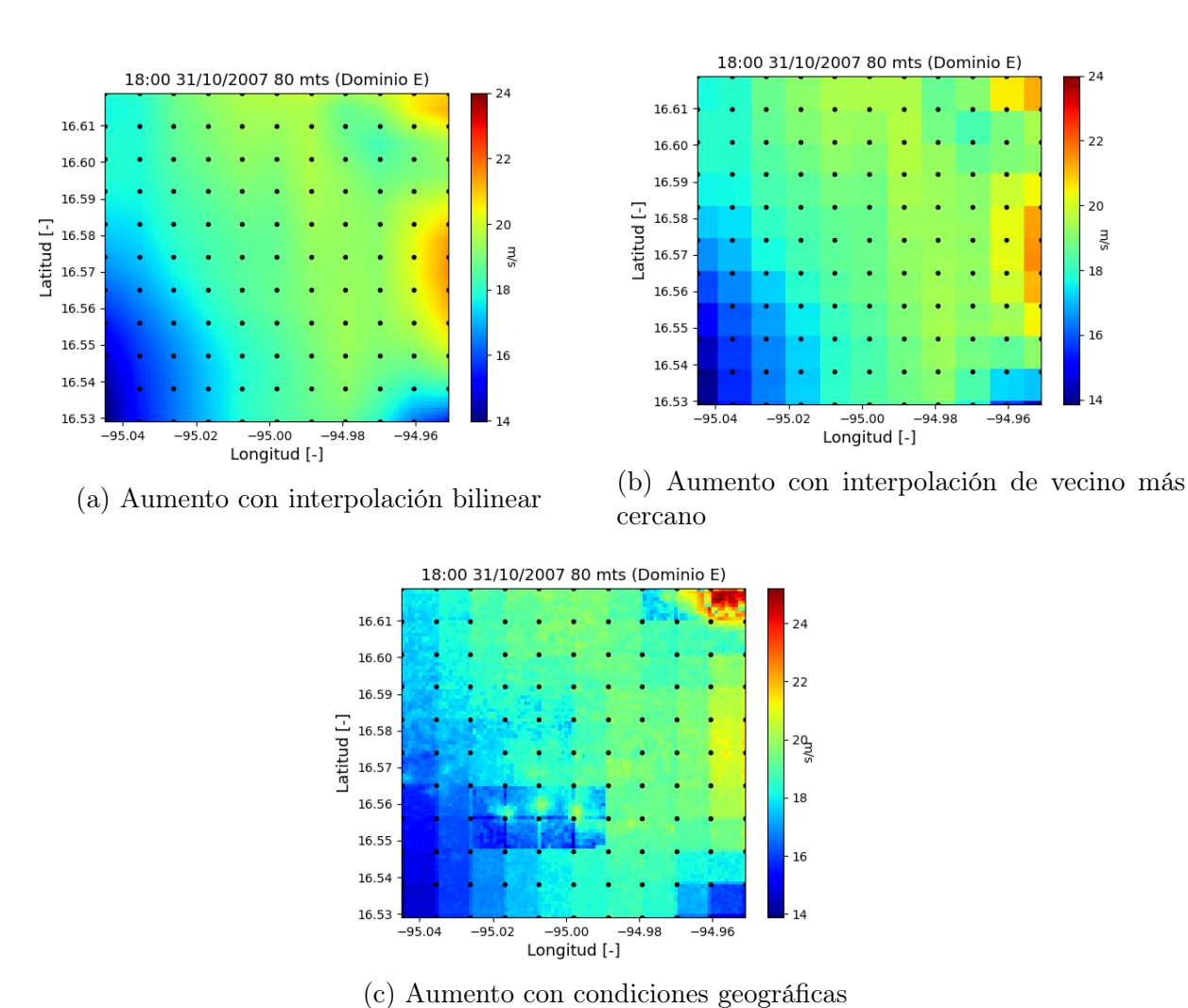

Figura 4.9: Mapas de las velocidades de viento con una resolución espacial de 100 metros para las 18:00 hrs del día 31/Octubre/2007 en el dominio E

#### 4.1.6. Caso F. TAM1 22:00 hrs, 03 de Febrero de 2018

El conjunto de figuras 4.10 representan el modelo digital de elevación y la distribución del uso de suelo para el dominio F en San Fernando, Tamaulipas.

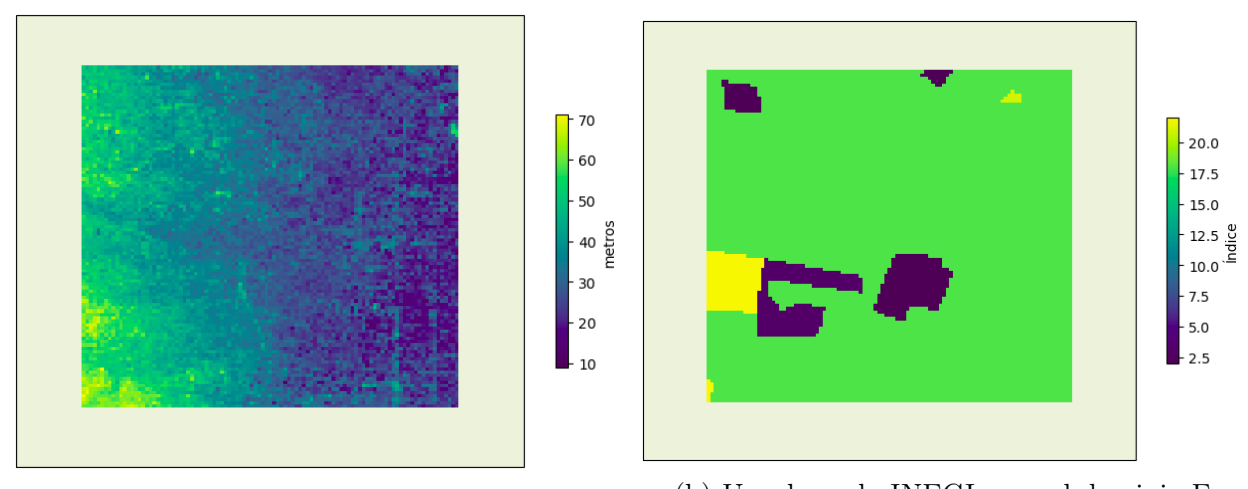

(a) Modelo de Elevación digital para dominio F (b) Uso de suelo INEGI para el dominio F Figura 4.10: Esquemas de las condiciones geográficas para el dominio F

Los mapas con el aumento en la resolución espacial para el dominio F se muestran en el conjunto de figuras 4.11, las cuales presentan la velocidad de viento a 80 metros para las 22:00 horas del día 03 de Febrero de 2018.

Los mapas generados por los tres métodos para este dominio presentan el mismo comportamiento, y no se observan diferencias significativas; solamente mayor detalle en los cambios de velocidad ocasionados por las diferencias de elevación en el terreno y las zonas con diferentes usos de suelo.

A partir de los resultados presentados en 6 dominios distintos, se observa que los métodos de interpolación bilinear y de vecino más cercano presentan transiciones suaves en la velocidad de viento, por otra parte, las figuras c) de cada caso presentado tienen en común que no hay una uniformidad en las transiciones, es decir, dentro de las mallas, hay saltos en las magnitudes de la velocidad. Para un posterior análisis en microescala de flujos de viento a través de un aerogenerador o un campo eólico, el contar con datos de velocidad con
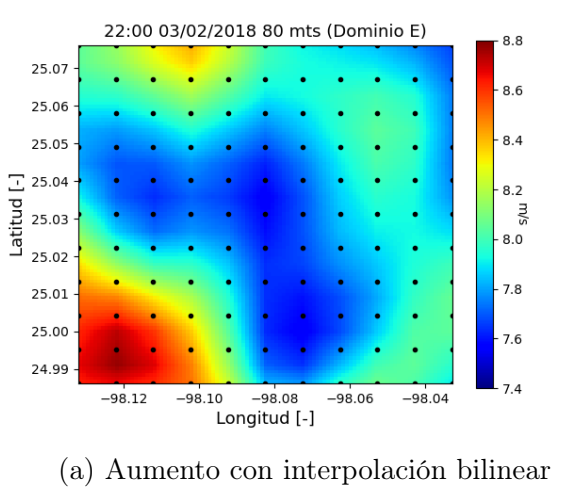

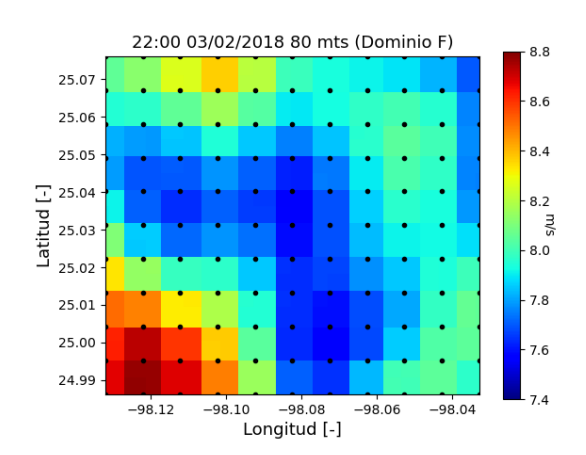

(a) Aumento con interpolación bilinear (b) Aumento con interpolación de vecino más cercano

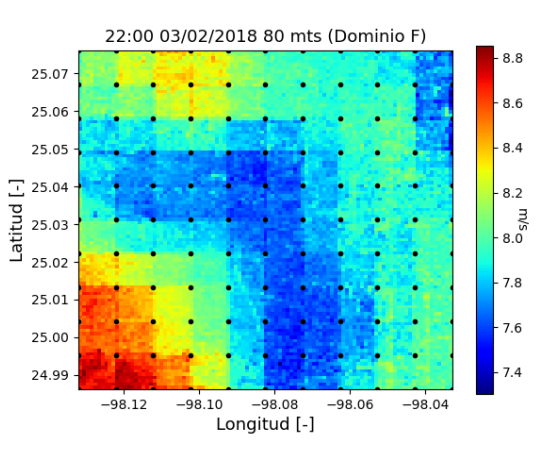

(c) Aumento con condiciones geográficas

Figura 4.11: Mapas de las velocidades de viento con una resolución espacial de 100 metros para las 22:00 hrs del día 03/Febrero/2018 en el dominio F

la variación ocasionada por las consideraciones geográficas presenta la posibilidad de un posterior análisis más completo a microescala, es decir, se traslada la información obtenida a mesoescala y se añade el aporte de las condiciones geográficas a una mayor resolución.

## 4.2. Comparación de series temporales

Se establece que para todas las figuras de esta sección: la serie temporal nombrada como 'Aumento' hace referencia a la serie obtenida a partir de los datos de viento con el aumento en la resolución con las consideraciones geográficas en el dominio, por otra parte, la serie 'Real' es la serie temporal con los datos experimentales; 'WRF-IB' y 'WRF-VMC' se refieren a las series obtenidas de los modelos WRF mediante la interpolación bilinear (IB) y la interpolación de vecino más más cercano (VMC) respectivamente.

## 4.2.1. Caso A. BCS1, Mátape, Baja California Sur

A continuación se presentan las series temporales para los días de menor y mayor correlación en la ubicación [24.053056 N, 110.585556 W] en Matapé dentro del dominio A. Para este caso la figura 4.12a presenta las series temporales para el día 03 de Septiembre de 2006 (menor correlación) y la figura 4.12b presenta las series temporales para el día 18 de Septiembre de 2006 (mayor correlación).

De la figura 4.12a se observa que las tres series interpoladas son prácticamente idénticas en su comportamiento; sin embargo la serie temporal obtenida mediante la consideración de las condiciones geográficas del lugar se ubica por debajo, es decir, subestima en comparación a las series 'WRF-IB' y 'WRF-VCM', lo que ocasiona que se acerque más a la serie temporal real.

De la figura 4.12b se observa que las series interpoladas son prácticamente idénticas y siguen adecuadamente el comportamiento de la serie temporal real, en especial en el lapso de las 00:00 a las 03:00, en donde las velocidades de las 4 series temporales tienen diferencias pequeñas entre sí.

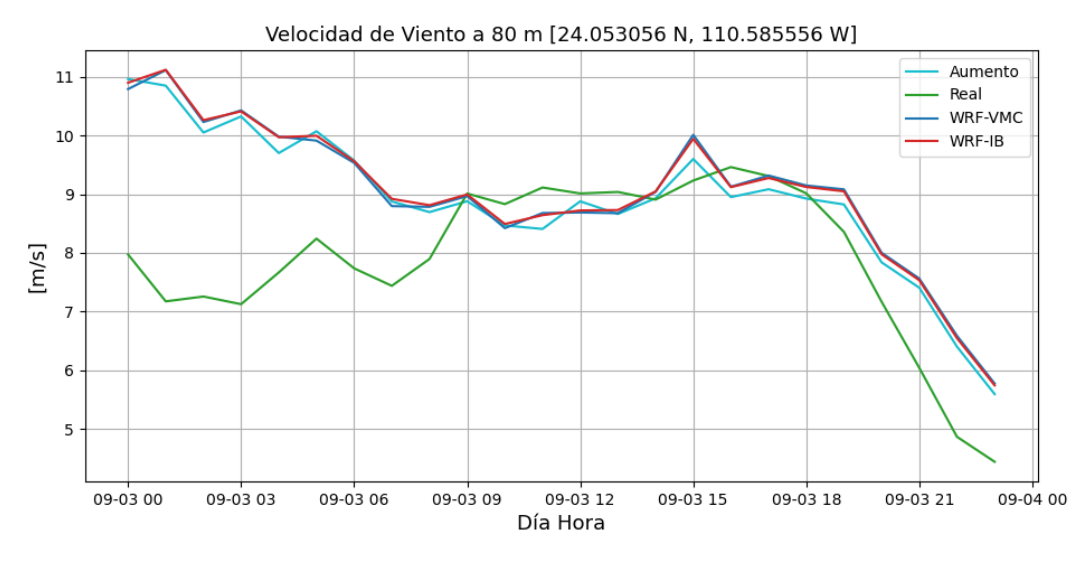

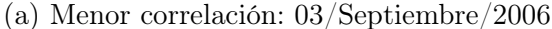

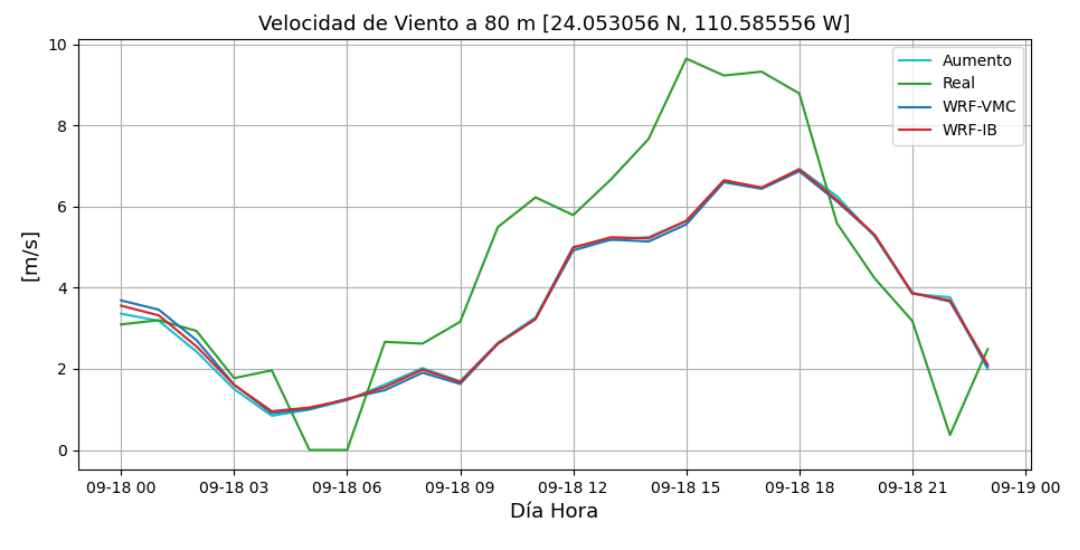

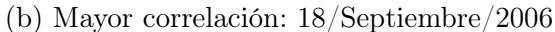

Figura 4.12: Series temporales de la velocidad de viento a 80 metros en Mátape, Baja California Sur, dentro del dominio A, donde 'Aumento' es la serie obtenida con el método propuesto, 'Real' es la serie temporal medida, 'WRF-IB' la serie temporal con interpolación bilinear y 'WRF-VMC' las serie temporal obtenida con interpolación de vecino más cercano

En el lapso de tiempo de las 04:00 a las 07:00 y de las 19:00 horas las tres series temporales sobreestiman las velocidades de viento reales; sin embargo en el lapso de 07:00 a 18:00 horas, las series interpoladas subestiman a la serie real.

#### 4.2.2. Caso B. BCS2, San Hilario, Baja California Sur

A continuación se presentan las series temporales para los días de menor y mayor correlación en la ubicación [24.335 N, 110.999167 W], dentro del dominio B. Para esta locación la figura 4.13a contiene las series temporales para el día 01 de Septiembre de 2006 (menor correlación) y la figura 4.13b presenta las series temporales para el día 27 de Septiembre de 2006 (mayor correlación).

Las tres series temporales interpoladas de la figura 4.13a muestran un comportamiento idéntico desde las 00:00 hasta las 13:00. A partir de las 13:00, la serie obtenida mediante consideraciones geográficas sobreestima el valor de la velocidad de viento durante el lapso temporal de las 13:00 a las 20:00 horas, y en el rango de las 20:00 hasta las 23:00 horas; esto comparado con las otras series interpoladas.

Por otra parte, las tres series interpoladas tienen comportamientos opuestos a la serie real; es decir, en el lapso de las 00:00 a las 04:00 las series interpoladas sobreestiman la velocidad del viento, de las 04:00 hasta las 20:00 horas se subestima la velocidad y a partir de las 21:00 la velocidad se vuelve a sobreestimar.

La figura 4.13b muestra que el comportamiento de las tres series temporales interpoladas es prácticamente idéntico, excepto por el segmento de las 03:00 a las 09:00 en donde la serie obtenida por el método de vecino más cercano tiene una subestimación de la velocidad de viento comparada con las otras dos series interpoladas ('Aumento' y 'WRF-IB').

En cuanto al comportamiento comparado con la serie temporal real, las series interpoladas siguen el comportamiento adecuadamente, en especial el pico en las velocidades presentado

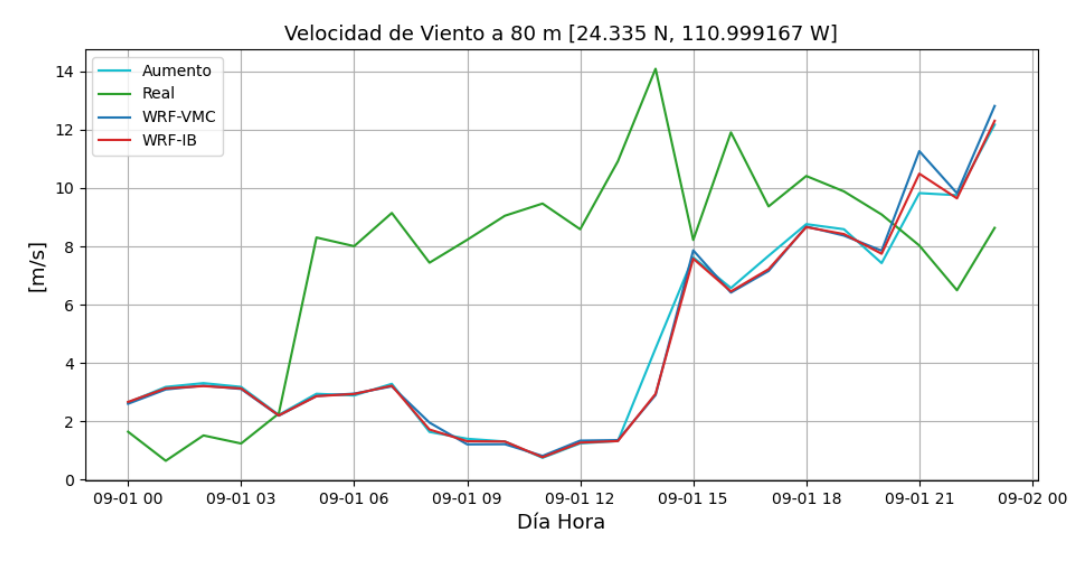

(a) Menor correlación: 01/Septiembre/2006

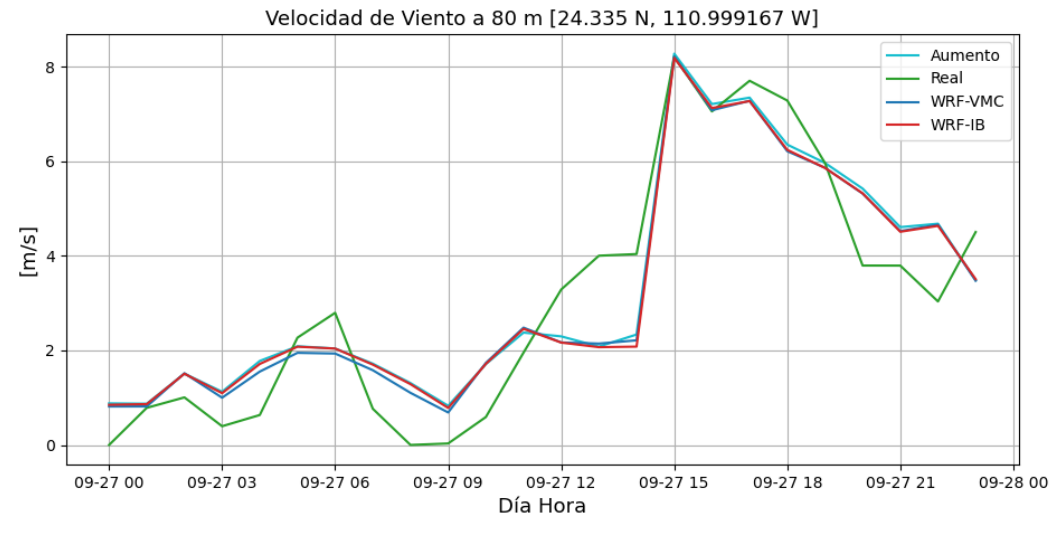

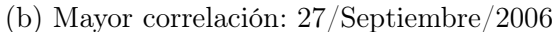

Figura 4.13: Series temporales de la velocidad de viento a 80 metros en San Hilario, Baja California Sur, dentro del dominio B, donde 'Aumento' es la serie obtenida con el método propuesto, 'Real' es la serie temporal medida, 'WRF-IB' la serie temporal con interpolación bilinear y 'WRF-VMC' las serie temporal obtenida con interpolación de vecino más cercano

alrededor de las 15:00 horas. Por otra parte se observa una sobreestimación leve en los rangos de 00:00 a 05:00, 07:00 a 11:00 y de las 19:00 a las 23:00. Y una subestimación pequeña en los lapsos de las 05:00 a 07:00, 11:00 a 15:00 y de 16:00 a 19:00.

#### 4.2.3. Caso C. CI01, Arriaga, Chiapas

Se presentan las series temporales para los días de menor y mayor correlación en la ubicación [16.213611 N, 93.862222 W] dentro del dominio C. La figura 4.14a contiene las series temporales para el día 04 de Marzo de 2006 (menor correlación) y la figura 4.14b presenta las series temporales para el día 27 de Marzo de 2006 (mayor correlación).

En comparación con la serie temporal real de la figura 4.14a, las tres series interpoladas muestran una sobreestimación de la magnitud de la velocidad del viento en todas las horas del día presentado; mientras la serie temporal real presenta un rango de velocidades de 11 a 16 m/s, las series interpoladas presentan un rango de 18 a 22 m/s.

Por otra parte, es el primer caso en el cual el método para aumentar la resolución mediante condiciones geográficas de la región la velocidad de viento es mayor en todas las horas del día a las velocidades obtenidas mediante los métodos de interpolación más comunes (bilineal y de vecino más cercano). De la figura 4.14b, la comparación de las tres series obtenidas contra la serie real, se observa que se sigue adecuadamente el comportamiento de subidas y bajadas de la magnitud de la velocidad, sin embargo, en los lapsos de tiempo de las 00:00 a las 11:00 y de las 20:00 hasta las 23:00 se presenta una sobreestimación del valor de la velocidad del viento; aunque en el rango que abarca de las 11:00 a las 19:00 horas, se presenta un buen ajuste por parte de las tres series interpoladas.

Para el caso de la figura 4.14b no se presentan diferencias considerables entre las tres series obtenidas de los modelos mesoescala.

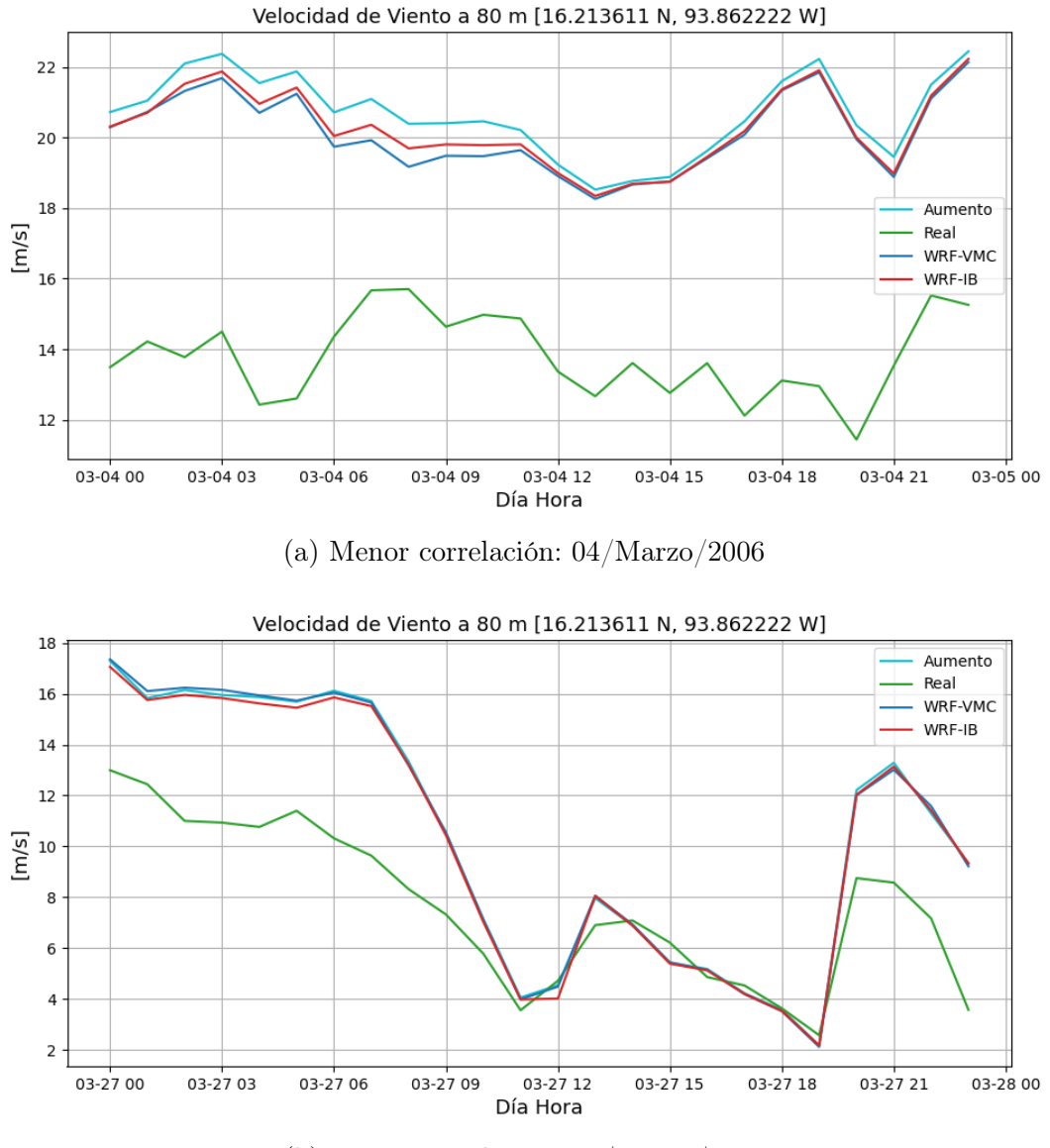

(b) Mayor correlación: 27/Marzo/2006

Figura 4.14: Series temporales de la velocidad de viento a 80 metros en Arriaga, Chiapas, dentro del dominio C, donde 'Aumento' es la serie obtenida con el método propuesto, 'Real' es la serie temporal medida, 'WRF-IB' la serie temporal con interpolación bilinear y 'WRF-VMC' las serie temporal obtenida con interpolación de vecino más cercano

### 4.2.4. Caso D. CI02, Arriaga, Chiapas

En esta sección se presentan las series temporales para los días de menor y mayor correlación en la ubicación [16.188065 N, 93.943889 W]. La figura 4.15a contiene las series temporales para el día 06 de Marzo de 2016 (menor correlación) y la figura 4.14b presenta las series temporales para el día 15 de Marzo de 2016 (mayor correlación).

En la figura 4.15a, la comparación entre la serie real y las series interpoladas, se muestra que de nueva cuenta estas ultimas sobreestiman el valor de la velocidad de viento real; aunque en este caso, en el rango de 09:00 a 17:00, las series interpoladas siguen adecuadamente el comportamiento de la velocidad del día en cuestión.

En cuanto a la comparación de las series interpoladas, la serie obtenida a partir de las consideraciones geográficas en Arriaga, se ubica en prácticamente todas las horas del día por debajo de los valores obtenidos por los métodos más comunes de interpolación; exceptuando un lapso de las 19:00 a las 21:00.

En la figura 4.15b se observa que las series interpoladas siguen adecuadamente el comportamiento del valor de la velocidad del viento, exceptuando el rango de tiempo de las 00:00 a 05:00, en donde los valores interpolados subestiman marcadamente (con respecto al rango de velocidades del día) el valor de la velocidad real.

Por su parte, analizando el resultado de la serie obtenida gracias a considerar las condiciones de orografía y rugosidad del suelo, se presentan dos regiones principales, la primera en el lapso temporal de las 05:00 a las 08:00 donde sobreestima la velocidad comparado con la serie real y las series temporales interpoladas restantes; y la segunda en el lapso de 11:00 a 16:00 en donde es la serie que más subestima el valor de la velocidad.

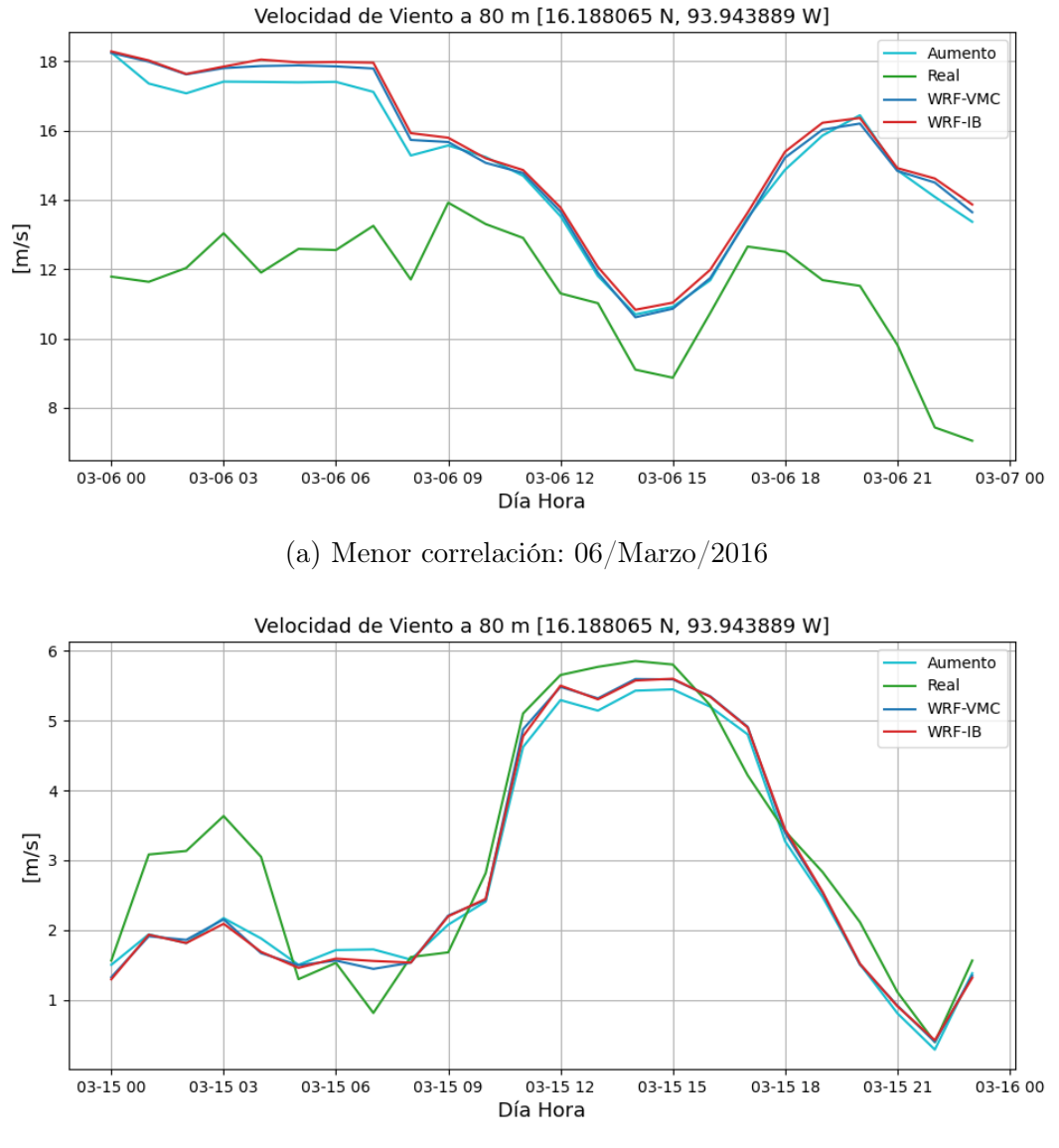

(b) Mayor correlación: 15/Marzo/2006

Figura 4.15: Series temporales de la velocidad de viento a 80 metros en Arriaga, Chiapas, dentro del dominio D, donde 'Aumento' es la serie obtenida con el método propuesto, 'Real' es la serie temporal medida, 'WRF-IB' la serie temporal con interpolación bilinear y 'WRF-VMC' las serie temporal obtenida con interpolación de vecino más cercano

### 4.2.5. Caso  $E_1$ . OA01, La Ventosa, Oaxaca

En esta sección se presentan las series temporales para los días de menor y mayor correlación en la ubicación [16.546944 N, 94.955833 W] dentro del dominio E. La figura 4.16a contiene las series temporales para el día 01 de Octubre de 2007 (menor correlación) y la figura 4.16b presenta las series temporales para el día 31 de Marzo de 2007 (mayor correlación).

De la figura 4.16a se observa que las series interpoladas no presentan un buen ajuste con respecto a la serie real; exceptuando el lapso temporal de las 18:00 a las 23:00, pero en las horas anteriores se presenta una sobreestimación de la velocidad del viento.

En lo que respecta a la serie obtenida gracias a las consideraciones geográficas del terreno, en comparación con las series interpoladas por los métodos más comunes, presenta una subestimación de la velocidad del viento en todas las horas del día.

Para el caso de figura 4.16b, las tres series temporales tienen un comportamiento adecuado desde las 00:00 hasta aproximadamente las 12:00, las horas posteriores presentan una sobreestimación bastante alta, respecto al rango de velocidades que se presenta para este día; es decir, muestran velocidades en promedio 10 m/s más altas que los valores reales.

La comparación de la serie obtenida con el método propuesto, de manera visual parecería realizar una estimación ubicada entre las dos series interpoladas hasta las 20:00, posteriormente es la serie que tiene las velocidades más bajas.

### 4.2.6. Caso  $E_2$ . OA02, La Ventosa, Oaxaca

En esta sección se presentan las series temporales para los días de menor y mayor correlación en la ubicación [16.608611 N, 95.035833 W], la cual se encuentra localizada también dentro del dominio E. La figura 4.17a contiene las series temporales para el día 01 de Octubre de 2007 (menor correlación) y la figura 4.17b presenta las series temporales

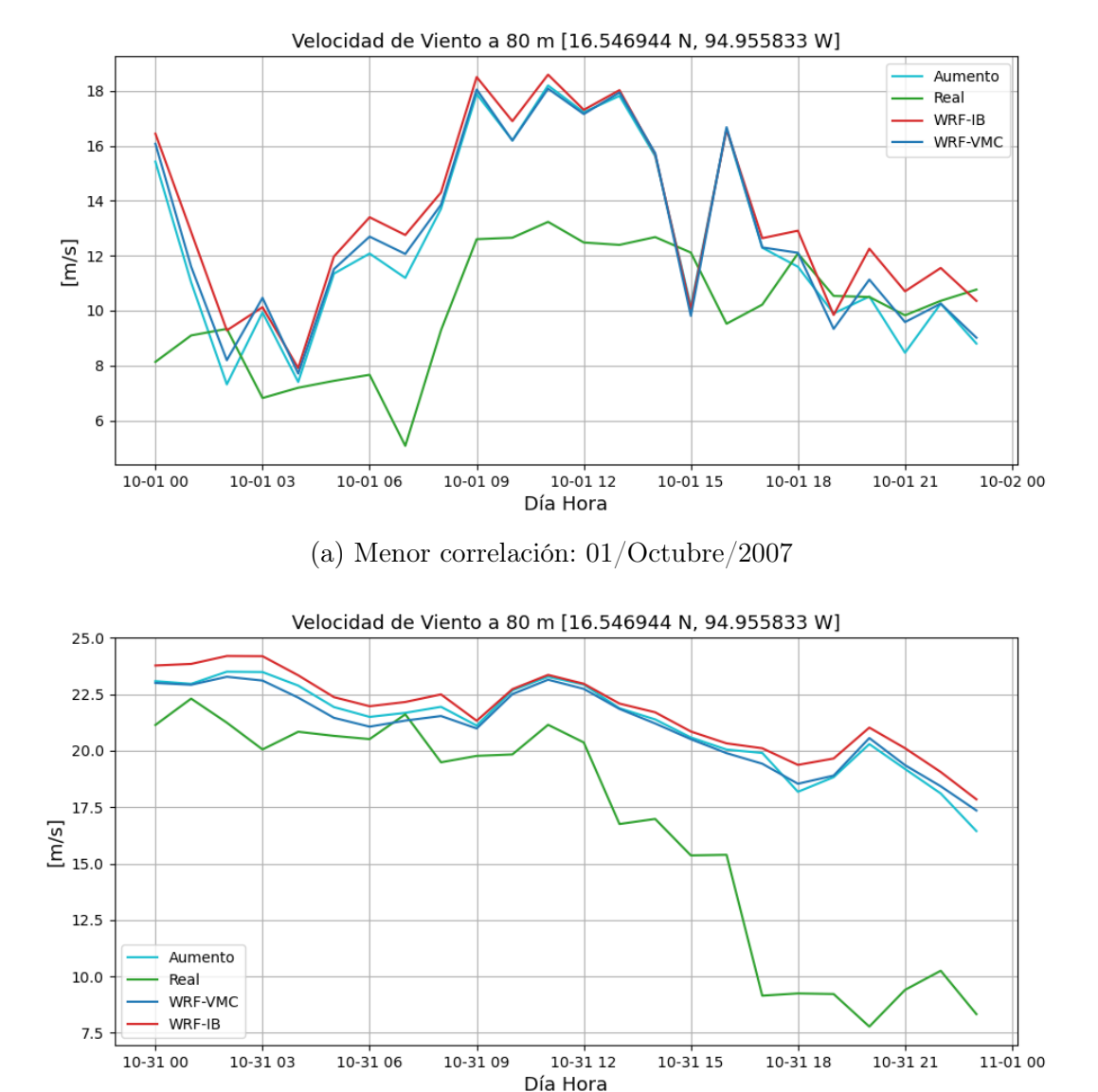

(b) Mayor correlación: 31/Octubre/2007

Figura 4.16: Series temporales de la velocidad de viento a 80 metros en La Ventosa, Oaxaca, dentro del dominio E1, donde 'Aumento' es la serie obtenida con el método propuesto, 'Real' es la serie temporal medida, 'WRF-IB' la serie temporal con interpolación bilinear y 'WRF-VMC' las serie temporal obtenida con interpolación de vecino más cercano

para el día 31 de Marzo de 2007 (mayor correlación).

El comportamiento de las tres series interpoladas con respecto a la serie real de la figura 4.17a es inadecuado, lo cual parece lo correcto al ser el día de menor correlación; a todas horas se presenta una sobreestimación de la velocidad del viento y ninguna de las series interpoladas sigue el comportamiento de las mediciones de velocidad de viento.

Por su parte las tres series interpoladas de la figura 4.17a están presentando las mismas velocidades de viento, exceptuando a partir de las 18:00 en donde la serie con las consideraciones geográficas es la que contiene las mayores velocidades de viento, comportamiento que se repite en el lapso de tiempo anterior a las 06:00 en donde hay una separación entre las series y 'Aumento' se ubica con las velocidades mayores.

De la figura 4.17b, se observa que las tres series interpoladas tienen el mismo comportamiento y solamente pequeñas diferencias en el valor de la magnitud de la velocidad del viento.

En lo que respecta a la comparación con la serie temporal real, las tres series interpoladas muestran una marcada sobreestimación en la velocidad; sin embargo, hasta antes de las 17:00, presentaban un comportamiento adecuado con respecto a los valores reales, pero al momento de tener un descenso marcado en las velocidades, las series interpoladas no lo presentan.

#### 4.2.7. Caso F. TAM, San Fernando, Tamaulipas

En esta sección se presentan las series temporales para los días de menor y mayor correlación en la ubicación [25.022181 N, 98.087383 W]. La figura 4.18a contiene las series temporales para el día 10 de Febrero de 2018 (menor correlación) y la figura 4.18b presenta las series temporales para el día 03 de Febrero de 2018 (mayor correlación).

La comparación de las series temporales de la figura 4.18a refleja que las series interpo-

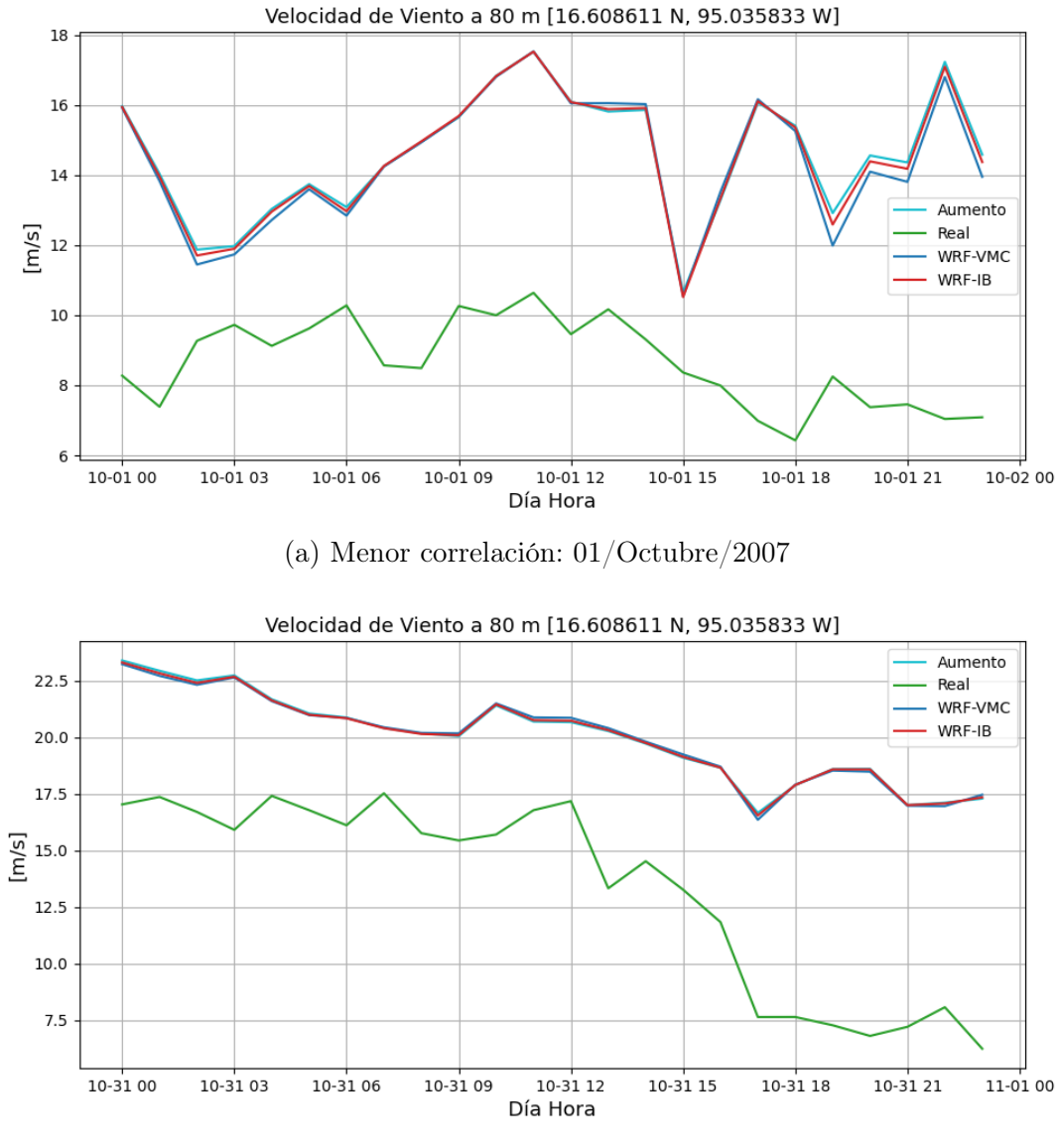

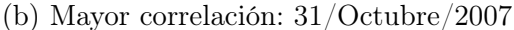

Figura 4.17: Series temporales de la velocidad de viento a 80 metros en La Ventosa, Oaxaca, dentro del dominio E2, donde 'Aumento' es la serie obtenida con el método propuesto, 'Real' es la serie temporal medida, 'WRF-IB' la serie temporal con interpolación bilinear y 'WRF-VMC' las serie temporal obtenida con interpolación de vecino más cercano

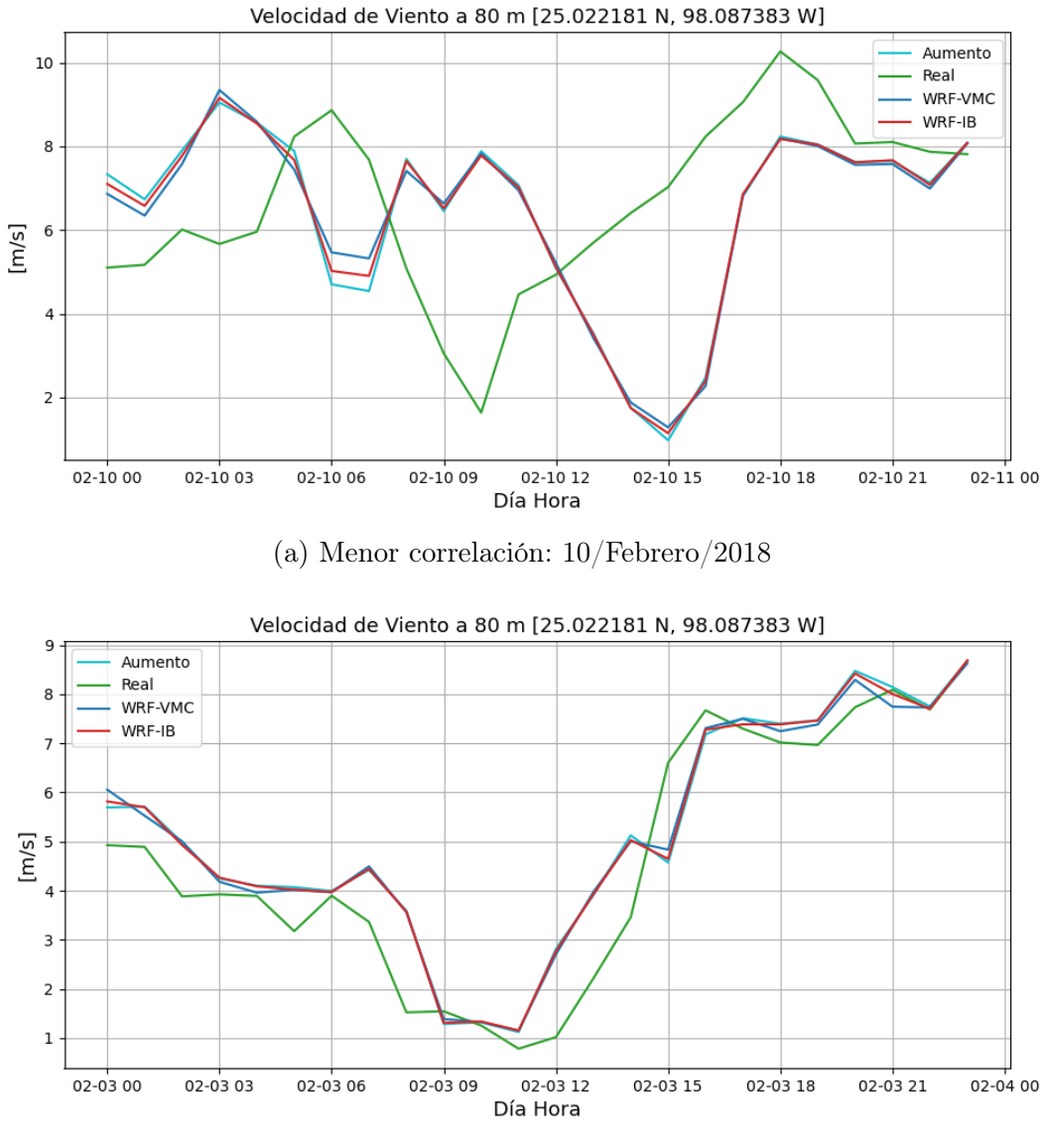

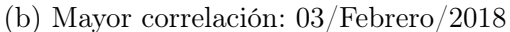

Figura 4.18: Series temporales de la velocidad de viento a 80 metros en San Fernando, Tamaulipas dentro del dominio F, donde 'Aumento' es la serie obtenida con el método propuesto, 'Real' es la serie temporal medida, 'WRF-IB' la serie temporal con interpolación bilinear y 'WRF-VMC' las serie temporal obtenida con interpolación de vecino más cercano

#### CAPÍTULO 4. RESULTADOS 73

ladas presentan diferencias significativas con respecto a las mediciones reales; sin embargo, a partir de las 15:00, las series representan adecuadamente la subida de velocidades y el descenso posterior a partir de las 18:00 del día 10 de Febrero del 2018.

Y en lo que respecta a la comparación de las series interpoladas entre sí, se muestra que a partir de las 09:00 las tres series presentan valores prácticamente iguales. Antes de las 09:00 la serie obtenida con el método propuesto por esta tesis tiene los picos más altos y bajos de las tres series.

Para el caso de la figura 4.18b, al ser el día de mayor correlación, se presenta un comportamiento adecuado de las series interpoladas con respecto a la serie real.

La comparación de las series interpoladas refleja que para este caso, la serie temporal 'Aumento' no presenta diferencias notables con respecto a las series con los métodos de interpolación más comunes. Sin embargo muestra una buena representación del comportamiento del viento para el día 03 de Febrero del 2018.

## 4.3. Métricas de Correlación

Para esta sección se presentan los resultados correspondientes a las métricas de correlación y los resultados del cálculo del error cuadrático medio para las series correspondientes a los días de menor y mayor correlación en cada una de las 7 ubicaciones seleccionadas.

Para todas las figuras presentadas en esta sección se establece que las nomenclaturas r\_IB, r\_VMC y r se asignan a los coeficientes de pearson para las series obtenidas mediante interpolación bilinear (IB), interpolación de vecino más cercano (VMC) y con el método de aumento en la resolución espacial mediante consideraciones geográficas en comparación con la serie de compuesta de los datos experimentales respectivamente. Por otra parte las nomenclaturas rs IB, rs VMC y rs corresponden a los coeficientes de spearman para las mismas series temporales mencionadas anteriormente. Y por último las asignaciones RM-

SE\_IB, RMSE\_VMC y RMSE corresponden a el error cuadrático medio para cada una de las series mencionadas con anterioridad en comparación con la serie de datos experimentales.

#### 4.3.1. Días menor correlación

La figura 4.19 presenta los coeficientes de pearson y spearman de las series obtenidas mediante interpolaciones y la serie con las consideraciones geográficas contrastada contra las series compuestas de datos experimentales. Y por su parte, la figura 4.20 contiene el error cuadrático medio para cada una de las series presentadas.

Para la figura 4.19 se determina que el color azul oscuro esta asociado a los valores más bajos de correlación positiva y el color rojo asociado a los valores más altos de correlación positiva. Y para la figura 4.20 el color azul oscuro se asocia a los errores cuadráticos medios más pequeños y el color rojo a errores cuadráticos más grandes.

Para la ubicación BCS1, los resultados de la figura 4.19 muestran que bajo el parámetro de los coeficientes de correlación, el método propuesto presenta una mejora en comparación a las series obtenidas por métodos convencionales de interpolación. Por otra parte la figura 4.20 se observa que para la ubicación BCS1 con el método propuesto se obtiene una disminución en la distancia promedio entre los datos reales y las estimaciones de la velocidad del viento.

Para el caso de BCS2, a pesar de que de manera general la comparación de las interpolaciones con los datos reales es inadecuada, con el método propuesto se consigue una ligera mejora en los resultados de correlación presentados en la figura 4.19. Lo cual también se observa en la figura 4.20 en donde el error cuadrático medio de la serie obtenida mediante consideraciones geográficas tiene el RMSE más pequeño.

El análisis de la figura 4.19 para la ubicación CI01 arroja que el método propuesto presenta un incremento de los coeficientes de correlación, tanto de Pearson como de Spearman, sin

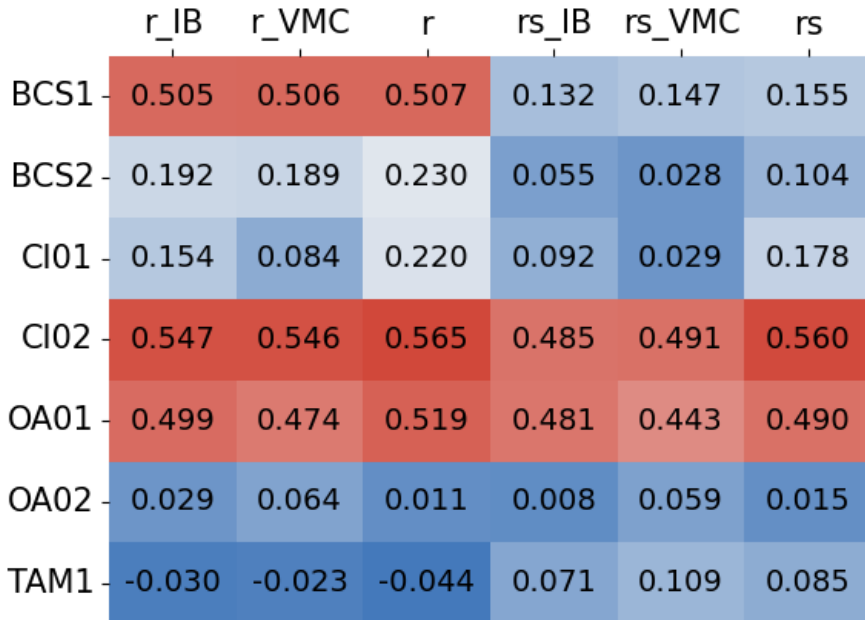

Figura 4.19: Coeficientes de Pearson y Spearman para las series temporales mediante métodos de interpolación para los días de menor correlación, donde r\_IB, r\_VMC y r son los coeficientes de Pearson para las series IB (Interpolación bilinear), VMC (de vecino más cercano) y el método propuesto respectivamente, rs\_IB, rs\_VMC y rs son los coeficientes de Spearman para las series temporales IB, VMC y la serie con el método propuesto respectivamente.

|          | RMSE IB | RMSE VMC | RMSE  |
|----------|---------|----------|-------|
| BCS1-    | 1.680   | 1.669    | 1.601 |
| $BCS2 -$ | 5.244   | 5.277    | 5.091 |
| $ClO1 -$ | 6.627   | 6.495    | 7.015 |
| $ClO2 -$ | 4.461   | 4.354    | 4.102 |
| OA01-    | 4.305   | 4.027    | 3.833 |
| OA02 -   | 6.229   | 6.131    | 6.283 |
| TAM1-    | 3.041   | 2.997    | 3.094 |

Figura 4.20: Error cuadrático medio para las series temporales mediante métodos de interpolación para los días de menor correlación, donde RMSE\_IB, RMSE\_VMC y RMSE hacen referencia al error de las series IB, VMC y la serie con el método propuesto

embargo con la información de la figura 4.20 se observa un incremento en el error cuadrático medio lo que refleja que se mejora el comportamiento de la velocidad del viento, pero se alejan los resultados de las mediciones reales, lo cual se puede visualizar en la figura 4.14a donde la serie 'Aumento' es la que más sobreestima el valor real (en comparación con las series 'WRF-IB' y 'WRF-VMC').

Para CI02, la figura 4.19 refleja que el método para incrementar la resolución espacial propuesto presenta una mejora en los coeficientes de correlación y por otra parte la información de la figura 4.20 también refleja que el método propuesto presenta un error cuadrático más bajo en comparación con las series obtenidos por métodos de interpolación convencionales.

En la primera de las ubicaciones de La Ventosa OA01, los resultados de la figura 4.19 presentan que se consigue un aumento en la correlación con los datos reales y la información de la figura 4.20 presenta que también se obtiene una disminución en el error cuadrático medio con respecto a las estimaciones que realizan las series con interpolación bilinear e interpolación de vecino más cercano.

En el caso de la ubicación OA02 no se presenta una mejora, por el contrario, se observa que para el día 01/Octubre/2007 el método con los mejores resultados es el de interpolación de vecino más cercano.

En lo que respecta al último caso de los días de menor correlación, la ubicación TAM1, los resultados reflejan que el método propuesto no presenta una mejora en la correlación ni en el error cuadrático medio.

En el análisis global de los resultados para los días que se consideran de menor correlación, los resultados óptimos se obtuvieron en las ubicaciones de Baja California Sur, Chiapas y una de las localizaciones en Oaxaca. Las ubicaciones con el desempeño inadecuado tienen en común que se ubican sobre el mismo tipo de uso de suelo (suelo de Agricultura de Riego Anual y Semipermanente), y ambos se ubican por debajo de los 100 metros de elevación.

#### 4.3.2. Días mayor correlación

La figura 4.21 presenta los coeficientes de pearson y spearman de las series obtenidas mediante interpolaciones y la serie con las consideraciones geográficas contrastada contra las series compuestas de datos experimentales. Y por su parte, la figura 4.22 contiene el error cuadrático medio para cada una de las series presentadas.

De igual manera que las figuras presentadas anteriormente, en la figura 4.21 se determina que el color azul oscuro esta asociado a los valores más bajos de correlación positiva y el color rojo asociado a los valores más altos de correlación positiva. Y para la figura 4.22 el color azul oscuro se asocia a los errores cuadráticos medios más pequeños y el color rojo a errores cuadráticos más grandes.

En la ubicación BCS1, los resultados de la figura 4.21 muestran que el procedimiento

| r IB           | r VMC                      | r rs IB |       | rs VMC | rs    |
|----------------|----------------------------|---------|-------|--------|-------|
| BCS1 - 0.840   | 0.835                      | 0.841   | 0.841 | 0.841  | 0.850 |
| $BCS2 - 0.923$ | 0.927                      | 0.926   | 0.908 | 0.918  | 0.909 |
| $ClO1 - 0.935$ | 0.940                      | 0.937   | 0.933 | 0.944  | 0.931 |
|                | $ClO2 - 0.942$ 0.945 0.945 |         | 0.912 | 0.927  | 0.917 |
| OA01 - 0.874   | 0.871                      | 0.884   | 0.853 | 0.818  | 0.837 |
| OA02 - 0.879   | 0.888                      | 0.876   | 0.825 | 0.849  | 0.845 |
| TAM1 - 0.945   | $0.947$ 0.942              |         | 0.942 | 0.936  | 0.943 |

Figura 4.21: Coeficientes de Pearson y Spearman para las series temporales mediante métodos de interpolación para los días de mayor correlación, donde r\_IB, r\_VMC y r son los coeficientes de Pearson para las series IB, VMC y el método propuesto respectivamente, rs\_IB, rs\_VMC y rs son los coeficientes de Spearman para las series temporales IB, VMC y la serie con el método propuesto respectivamente.

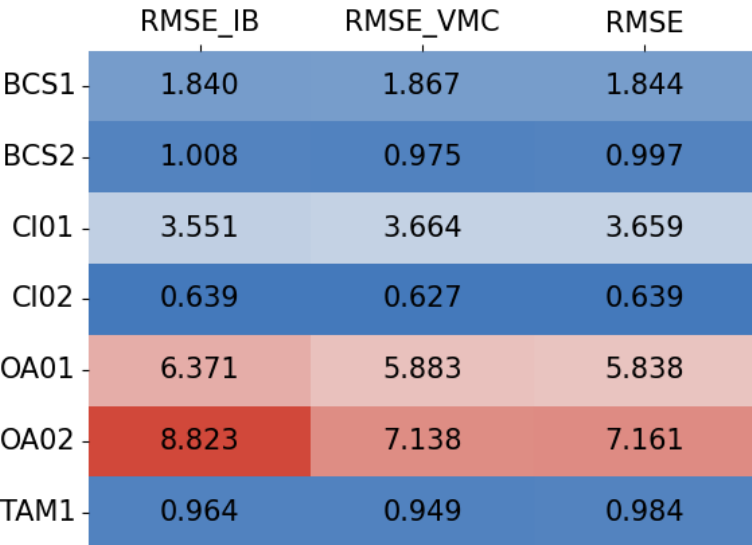

Figura 4.22: Error cuadrático medio para las series temporales mediante métodos de interpolación para los días de mayor correlación, donde RMSE\_IB, RMSE\_VMC y RMSE hacen referencia al error de las series IB, VMC y la serie con el método propuesto

propuesto en esta tesis presenta una muy ligera mejora en la correlación, sin embargo, la figura 4.22 presenta que para esta ubicación el método propuesto no es el que tiene el error cuadrático medio más bajo.

Para el caso de la localización BCS2 se muestra que el método más adecuado en cuanto al parámetro de correlación y de menor error cuadrático medio es la interpolación de vecino más cercano. Lo que refleja que en este sitio y día en particular no se obtienen mejores resultados con el método propuesto en esta tesis.

En la ubicación CI01 sucede que los resultados obtenidos por la serie interpolada con el vecino más cercano es la que presenta una mejor correlación con los datos reales y la serie interpolada bilinearmente contiene el menor error cuadrático medio; por lo que en este sitio, el método propuesto tampoco muestra un aumento en la correlación ni un error más bajo con respecto a los métodos más comunes de interpolación.

En CI02 se observa que el método de interpolación de vecino más cercano es el que presenta el mejor desempeño con base en los tres parámetros, por lo que el método con consideraciones geográficas no presenta una mejora a los resultados.

En el caso de OA01, se muestra una ligera mejora en el coeficiente de Spearman y una disminución del error cuadrático medio con los valores obtenidos a partir de los datos con las consideraciones de la geografía del dominio.

En el sitio OA02 también se muestra que el método propuesto no presenta una mejora a los datos que se obtienen simplemente realizando la interpolación de vecino más cerca, el cual es el método con el mejor desempeño para este día y este sitio.

Para el último caso presentado, el cual es TAM1, sucede que el método propuesto mejora los resultados, pues se obtiene un coeficiente de Spearman más alto y se reduce el error cuadrático medio.

De manera general, los resultados obtenidos en las figuras 4.21 y 4.22 para los días de mayor correlación,presentan que con el método propuesto no se obtiene una mejora a los datos que se podrían obtener con la interpolación de vecino más cercano. Esto se puede establecer desde la idea de que desde los datos base (los datos provenientes directamente de los modelos mesoescala de WRF) que mejor ajustan a los comportamientos reales no pueden mejorar con el método de aumento en la resolución propuesto.

## 4.4. Factores de Planta diarios

En esta sección de los resultados se presentan los factores de planta diarios (para el día de mayor y menor correlación) para las series temporales experimentales con base en la información de la curva de potencia del aerogenerador Vestas V90/2000 (cuya curva de potencia esta presentada en la figura 3.2). También se obtienen los factores de planta de las series interpoladas y se presentan las diferencias porcentuales de cada factor de planta en comparación con el factor de planta experimental.

Para la figura 4.23 y 4.24, se define que la nomenclatura FPD corresponde al factor de planta diario experimental, la columna etiquetada como %FPD\_IB contiene la diferencia porcentual del factor de planta para la serie de interpolación bilinear en contraste con el factor de planta diario real; de igual manera la etiqueta %FPD\_VMC corresponde a la diferencia porcentual del factor de planta la serie de interpolación de vecino más cercano con respecto al real. Por último la etiqueta %FDP\_Aum corresponde a la diferencia entre el factor de planta obtenido con la serie con el aumento en la resolución propuesto y el factor de planta real.

#### 4.4.1. Días de menor correlación

La figura 4.23 contiene el factor de planta diario experimental para cada una de las ubicaciones y las diferencias porcentuales de cada uno de los factores de planta obtenidos con las series mencionadas en las secciones anteriores.

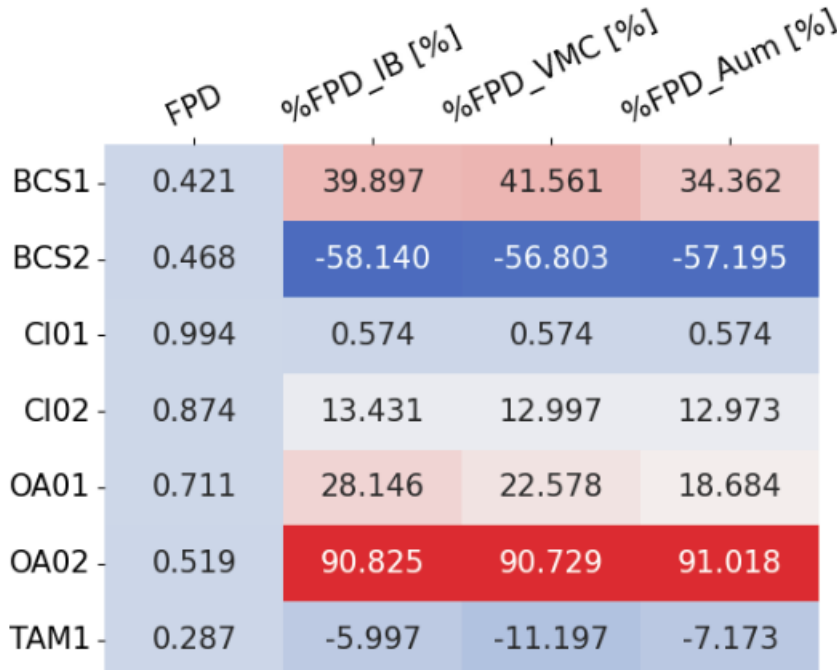

El análisis para el sitio BCS1 en el día de menor correlación, se obtiene una sobreesti-

Figura 4.23: Factores de planta diarios experimentales (FPD) y las diferencias porcentuales de los factores de planta obtenidos con los métodos de interpolación en comparación con el factor de planta real para los días de menor correlación

mación de la velocidad del viento de parte de las series interpoladas; sin embargo, la serie obtenida con el método propuesto en esta tesis es con el que se obtiene el factor de planta diario más pequeño o cercano al factor de capacidad experimental, esto se puede ver en la figura 4.23.

Para BCS2, la figura 4.23 muestra que las series interpoladas subestiman las mediciones experimentales, esto se refleja debido a que se obtienen factores de planta menores al real con una diferencia mayor al 50 %. En el caso particular del método propuesto, se observa que a pesar de tener un ligero aumento en la correlación y disminuir el error cuadrático respecto a los datos reales, el factor de planta no obtiene mejoras significativas con respecto al método de interpolación bilinear.

En CI01 las tres series tienen una sobrestimación muy marcada (lo cual se puede visualizar en la figura 4.14a) y presentan factores de planta diarios mayores al experimental, lo cual significaría que se produce a potencia nominal todo el día, lo cual no es muy distinto en papel al factor de planta real, sin embargo las magnitudes de las velocidades si presentan grandes diferencias (relativamente a la escala de velocidades para este sitio).

Para la ubicación CI02, la figura 4.23 presenta que los tres métodos utilizados sobreestiman las velocidades del viento y por consecuente los factores de planta diarios, sin embargo, el método para aumentar la resolución espacial propuesto obtiene una menor diferencia con respecto a los datos experimentales (se obtuvo una ligera mejora para este día y sitio en particular).

Para OA01 el método propuesto en esta tesis es aquel que presenta la menor diferencia con respecto al factor de planta diario experimental. Lo cual también se ve reflejado en la figura 4.19 y 4.20.

En el sitio OA02, se refleja la sobreestimación bastante marcada de la figura 4.17a, en donde el método propuesto no presenta una disminución notable para acercar al factor de planta de las mediciones reales.

En el caso de TAM1, las series tienen una subestimación de la energía generada, para el día de menor correlación seleccionado.

De manera general, la información presentada en la figura ?? refleja que no se puede generalizar el desempeño del método propuesto, depende del lugar y día seleccionado para el análisis, sin embargo, se demuestra un buen desempeño para los días seleccionados en las ubicaciones BCS1, CI01, CI02 y OA01.

#### 4.4.2. Días de mayor correlación

De igual manera que en la sección anterior, la figura 4.24 contiene el factor de planta diario obtenido con la serie temporal experimental y la curva de potencia del aerogenerador Vestas V90 y las diferencias porcentuales de los factores de planta obtenidos con cada una de las series interpoladas con respecto al factor de capacidad real para los días marcados como días de mayor correlación en cada ubicación.

Los resultados de la figura 4.24 para la ubicación BCS1 muestran que la serie con el mé-

|          | FPD   | $9/95592$ $18/9/9$ | 9/0FPD_VMC (0/0) | 9/0FPD AUM (9/0) |
|----------|-------|--------------------|------------------|------------------|
| $BCS1 -$ | 0.151 | $-64.630$          | $-64.630$        | $-63.942$        |
| $BCS2 -$ | 0.068 | $-6.986$           | $-7.295$         | $-7.295$         |
| $ClO1 -$ | 0.427 | 41.963             | 42.861           | 41.661           |
| $ClO2 -$ | 0.029 | $-13.229$          | $-13.229$        | $-23.185$        |
| OA01-    | 0.879 | 13.727             | 13.727           | 13.727           |
| OA02 -   | 0.797 | 25.518             | 25.518           | 25.518           |
| TAM1 -   | 0.137 | 6.773              | 6.728            | 9.092            |

Figura 4.24: Figura con los factores de planta diarios experimentales (FPD) y las diferencias porcentuales de los factores de planta obtenidos con los métodos de interpolación en comparación con el factor de planta real para los días de mayor correlación

todo propuesto al igual que las series con las interpolaciones más comunes subestiman la generación de energía con respecto a las mediciones reales, sin embargo los datos obtenidos con las consideraciones geográficas tienen el factor de planta diario más cercano al valor real entre los tres conjuntos de datos interpolados.

Para la ubicación etiquetada como BCS2, el factor de planta real es muy bajo y las 3 series interpoladas realizan una subestimación de la velocidad del viento para este día en particular y por consecuente también se subestima el factor de capacidad, por lo tanto, para esta ubicación y día, el método seleccionado no presenta un mejor ajuste con los datos experimentales que los métodos de interpolación convencionales.

En el caso de CI01, la figura 4.24 presenta unas diferencias en el factor de capacidad de las series interpoladas de más del 40 %, esto se relaciona con la figura 4.14b, en donde se ubica una franja de las 00:00 a las 11:00, donde las series interpoladas presentan una mayor magnitud de la velocidad de viento. Para el caso del método propuesto en esta tesis, se observa que es el que tiene la menor diferencia con respecto al factor de planta real.

En la ubicación CI02, la información presentada en la figura 4.24 muestra que los factores de planta de las 3 series interpoladas subestiman el factor de capacidad diario experimental, para el caso del método propuesto para aumentar la resolución espacial, se observa que para este día en particular es el que presenta las mayores diferencias respecto a los factores de planta que se obtienen con las series interpoladas de manera bilinear y con el vecino más cercano.

En la primera de las ubicaciones en La Ventosa, OA01, la información de la figura 4.16b refleja claramente la sobreestimación de la velocidad del viento por parte de las tres series temporales pues en todas las horas del día presentan velocidades por arriba de los 15 m/s, lo que genera un factor de planta de 1 para las tres series temporales y ocasiona que todas tenga la misma diferencia porcentual con respecto al factor de capacidad experimental diario.

El caso de OA02 presenta el mismo comportamiento que en OA01; el cual se puede visualizar el la figura 4.17b, donde se sobreestima la velocidad y por lo tanto, también la generación de energía.

Para el último caso analizado, la ubicación TAM1, la figura 4.24 muestra que los tres métodos presentan una sobreestimación al factor de capacidad experimental y en el caso especifico del método propuesto la diferencia es más grande al factor de capacidad real en comparación con los métodos de interpolación convencionales.

A partir de los resultados gráficos y las métricas presentadas, se determina que no es

posible generalizar el desempeño del método, es decir, el aumento en el ajuste con el método varia de sitio a sitio, aunque parecería que tiende a mejorar mínimamente para días con baja correlación por lo que se considera que el método no es tan robusto.

# Capítulo 5

## Conclusiones y trabajo a futuro

## 5.1. Conclusiones

Los modelos mesoescala son una herramienta a considerar al momento de realizar análisis del recurso eólico, por lo tanto, durante esta tesis se planteo el desarrollo de un método para aumentar la resolución espacial mediante las consideraciones de la orografía y el uso de suelo para las simulaciones mesoescala desarrolladas con WRF, el cual se encuentra detallado en la sección 3.2.5. La importancia del aumento en la resolución espacial de los modelos radica en el reto de la energía eólica relacionado con la transición entre la mesoescala y la microescala para propiciar un mayor entendimiento de la producción de energía y la influencia del entorno en la misma, por lo que el método busca añadir la consideración de la orografía y rugosidad a alta resolución para generar una base de datos de mesoescala a alta resolución para un posterior análisis en microescala.

Para probar el desempeño del método propuesto, se seleccionaron seis dominios distintos, de los cuales se contaba con simulaciones mesoescala, así como mediciones experimentales en algún punto determinado dentro de cada región. Debido a la eficiencia computacional, para cada uno de los dominios se seleccionaron dos días para trabajar, los cuales se eligieron por representar el día de mayor y menor correlación positiva de acuerdo al coeficiente de Spearman. Se obtuvieron mapas de la velocidad del recurso eólico con el método propuesto y de estos mapas se extrajeron las series temporales para las ubicaciones donde se conocía

la velocidad real del viento. Los resultados fueron comparados con los datos obtenidos a partir de los métodos más usados de interpolación (interpolación bilinear e interpolación de vecino más cercano).

En la primera sección de los resultados se presentan los mapas horarios del recurso eólico, en donde se comparan las velocidades de viento a una altura de 80 metros con una resolución espacial de 100 metros, las cuales fueron obtenidas mediante los métodos de interpolación más utilizados y también a partir del método con las consideraciones condiciones geográficas del dominio; de los resultados mostrados, se observa que los tres mapas para cada hora de cada región presentan la misma distribución de velocidades, es decir, no se observan diferencias significativas, pero si hay un mayor detalle en las transiciones de velocidad, estos cambios son ocasionados por las diferencias en las elevaciones del terreno y los usos distintos del suelo de cada región. Por su parte los mapas con interpolación bilinear presentan transiciones entre las velocidades graduales y los mapas de vecino más cercano muestran pequeñas regiones con un solo valor de velocidad.

Posteriormente se presenta una comparación visual entre las series temporales reales de las ubicaciones de la tabla 3.1 para los días de menor y mayor correlación y las series temporales diarias para los mismos días y ubicaciones pero que se obtuvieron a partir de la interpolación bilinear e interpolación de vecino más cercano de los modelos mesoescala y la serie obtenida a partir de la base de datos con el aumento en la resolución espacial con base en las condiciones del terreno. En donde cada día y cada sitio presenta diferencias, es decir, no se establece un patrón gráfico fijo para decir si el método propuesto sobreestima o subestima en todos los casos, cada caso particular presenta resultados distintos

Para realizar una análisis con mayor profundidad de la comparación de series temporales, se presentó una comparativa para los días de menor y mayor correlación en los coeficientes de Pearson y Spearman, así como el error cuadrático medio de las series interpoladas con respecto a los valores de la serie temporal experimental.

En el análisis global de los resultados para los días que se consideran de menor correlación, los resultados óptimos se obtuvieron en las ubicaciones de Baja California Sur, Chiapas y una de las localizaciones en Oaxaca. Las ubicaciones con el desempeño inadecuado tienen en común que se ubican sobre el mismo tipo de uso de suelo (suelo de Agricultura de Riego Anual y Semipermanente), y ambos se ubican por debajo de los 100 metros de elevación.

Por otra parte, los resultados obtenidos para los días de mayor correlación,presentan que con el método propuesto no se obtiene una mejora a los datos que se podrían obtener con la interpolación de vecino más cercano. Esto se puede establecer desde la premisa de que los datos base (los datos provenientes directamente de los modelos mesoescala de WRF) al ser los que mejor ajustan a los comportamientos reales, no es posible mejorar su desempeño con el método de aumento en la resolución considerando las condiciones geográficas.

Para la última parte de los resultados, se obtuvieron los factores de planta diarios para cada una de las series temporales en cada una de las ubicaciones para los días de mayor y menor correlación. Se utilizó la curva de potencia del aerogenerador Vestas V90 para calcular la energía nominal y la energía generada con cada una de las series temporales, en los resultados se presenta el factor de planta real y las diferencias porcentuales de cada uno de los factores de capacidad obtenidos mediante las series temporales interpoladas.

Para los días de menor correlación, La información presentada en la figura ?? refleja un buen desempeño para los días seleccionados en las ubicaciones BCS1, CI01, CI02 y OA01.

Por otra parte, para los días de mayor correlación, la figura 4.24 presenta que solamente una de las ubicaciones analizadas, el método propuesto en esta tesis realiza una mejora a los factores de planta con respecto a las otras series interpoladas.

A partir de los resultados gráficos y las métricas presentadas, se determina que no es posible generalizar el desempeño del método, es decir, el aumento en el ajuste con el método varia de sitio a sitio, aunque parecería que tiende a funcionar mejor para días con baja correlación por lo que se considera que el método no es tan robusto.

El método se recomienda utilizar para la formación mapas de alta resolución sobre un dominio determinado, pues es más eficiente en el tiempo requerido para la extracción de la base de datos inicial (con la resolución base del modelo) y el procedimiento para realizar las operaciones necesarias abarcan menos tiempo que la extracción a alta resolución para una sola hora de un dominio.

## 5.2. Trabajo a futuro

Para mejorar el desempeño del método propuesto, se puede plantear el uso de distintas bases de datos de uso de suelo, así como realizar el análisis en días que no se ubiquen en los extremos de la correlación con las mediciones reales. Además de buscar la forma de paralelizar el proceso de extracción de los datos para reducir el tiempo de extracción de las velocidades de viento en los dominios y realizar el análisis general en lapsos más grandes de tiempo.

Además de realizar análisis para determinar la viabilidad física de considerar alturas distintas para la formación de la capa límite y aplicar la ley logarítmica para la extrapolan de velocidades de viento; así como a partir de estudios de la dirección de viento para determinar el uso de un promedio ponderado para obtener la aportación de cada uno de los extremos dentro de la malla.

# Apéndice A

# Repositorio

Los códigos ejemplo utilizados durante la metodología de esta tesis se encuentran en el repositorio de GIthub ubicado en el enlace: https://github.com/Raynava7/AumentoResolucion\_ modelosMesoescala

## Bibliografía

- [1] Paul Veers y col. "Grand challenges in the science of wind energy". En: Science 366.6464 (2019). issn: 10959203. doi: 10.1126/science.aau2027.
- [2] D. Carvalho y col. "Wind resource modelling in complex terrain using different mesoscale-microscale coupling techniques". En: Applied Energy 108 (2013), págs. 493-504. issn: 03062619. doi: 10.1016/j.apenergy.2013.03.074. url: http://dx.doi. org/10.1016/j.apenergy.2013.03.074.
- [3] Sue Ellen Haupt y col. "On bridging a modeling scale gap: Mesoscale to microscale coupling for wind energy". En: Bulletin of the American Meteorological Society 100.12 (2019), págs. 2533-2549. ISSN: 00030007. DOI: 10.1175/BAMS-D-18-0033.1.
- [4] Harish Gopalan y col. "A coupled mesoscale-microscale framework for wind resource estimation and farm aerodynamics". En: Journal of Wind Engineering and Industrial Aerodynamics 132 (2014), págs. 13-26. ISSN: 01676105. DOI: 10.1016/j.jweia. 2014.06.001. url: http://dx.doi.org/10.1016/j.jweia.2014.06.001.
- [5] R. Kunz, I. Khatib y N. Moussiopoulos. "Coupling of mesoscale and microscale models - An approach to simulate scale interaction". En: *Environmental Modelling and Soft*ware 15.6-7 SPEC. ISS (2000), págs. 597-602. ISSN: 13648152. DOI: 10.1016/S1364-8152(00)00055-4.
- [6] S. E. Haupt y col. "Mesoscale to Microscale Coupling for Wind Energy Applications: Addressing the Challenges". En: *Journal of Physics: Conference Series* 1452.1 (2020). issn: 17426596. doi: 10.1088/1742-6596/1452/1/012076.
- [7] Alejandro Fernández Rodríguez. "Comparación de los resultados de los programas de estimación del recurso eólico Wasp y Windsim". Tesis doct. ESCUELA TÉCNICA SUPERIOR DE INGENIEROS DE MINAS Y ENERGÍA, 2017. url: http://oa. upm.es/48430/.
- [8] Pablo Gnirss Martínez. "Estudio de validez del WAsP frente al WindSim en colinas Gaussinas". En: (2015). url: http://oa.upm.es/37532/.
- [9] P. S Jackson y J. C.R Hunt. "Turbulent wind flow over a low hill". En: Quarterly Journal of the Royal Meteorological Society 101.430 (1975), págs. 929-955. DOI: https: //doi.org/10.1002/qj.49710143015.
- [10] A. J. Bowen y N. G Mortensen. "Exploring the Limits of WAsP the Wind Atlas Analysis and Application Program". En: European Union Wind Energy Conference (1996), págs. 584-587.
- [11] Stephen Belcher. "Turbulent flow over hills and waves". En: Annual Review of Fluid Mechanics 30 (1997), págs. 507-538. DOI: 10.1146/annurev.fluid.30.1.507. URL: https : / / www . researchgate . net / publication / 228603310 \_ Turbulent \_ flow \_ over\_hills\_and\_waves\_Ann\_Rev\_Fluid\_Mech\_30\_507-538.
- [12] Francisco González-Longatt, Humberto Medina y Javier Serrano González. "Spatial interpolation and orographic correction to estimate wind energy resource in Venezuela". En: Renewable and Sustainable Energy Reviews 48 (2015), págs. 1-16. issn: 18790690. doi: 10.1016/j.rser.2015.03.042. url: http://dx.doi.org/10. 1016/j.rser.2015.03.042.
- [13] F. Frey-Buness, D. Heimann y R. Sausen. "A statistical-dynamical downscaling procedure for global climate simulations". En: Theoretical and Applied Climatology volume 50 (1995), págs. 117-131.
- [14] Wei Yu y col. "by WIND ENGINEERING". En: Wind Engineering 30.September 2014 (2006). url: https : / / www . researchgate . net / publication / 260035422 \_ Wind \_ Energy \_ Simulation \_ Toolkit \_ WEST \_ A \_ Canadian \_ wind \_ mapping \_ and \_ forecasting\_system\_for\_wind\_energy\_industry.
- [15] Alfredo Roque-rodríguez y Yoandy Alonso-díaz. "Estimation of Cuban wind resource: WASP model vs WEST model". En: Revista Cubana de Meteorología 26.4 (2020), págs. 1-13. issn: 2664-0880. url: https://eqrcode.co/a/eVpdQW.
- [16] NCAR. Weather Research and Forecasting Model (WRF) | Mesoscale and Microscale  $Metevology Laboratory. 2021. \nURL: <https://www.mmm.ucar.edu/models/wrf>$ (visitado 18-11-2022).
- [17] Paúl Andrés Navas Enríquez. "DESARROLLO DE UNA METODOLOGÍA PARA IDENTIFICAR ZONAS DE POTENCIAL ACUMULACIÓN DE EMISIONES EN LA CIUDAD DE QUITO". Tesis doct. Escuela politécnica nacional, 2020.
- [18] M. O. Tai. "ESTUDIO DE LA INTENSIFICACION DE LOS VIENTOS EN EL PUERTO DE VERACRUZ MEDIANTE MODELACION NUMERICA". Tesis doct. Universidad Nacional Autónoma de México, 2015. ISBN: 3110075113. URL: http: //flosshub.org/sites/flosshub.org/files/Tesis.pdf.
- [19] W C.; Skamarock y col. "A Description of the Advanced Research WRF Model Version 4.3". En: NCAR Technical Note July (2021), págs. 1-165. issn: 1477870X.
- [20] Katsuyuki V. Ooyama. "A thermodynamic Foundation for Modeling the Moist Atmosphere". En: Journal of the Atmospheric Sciences 47.21 (1990), págs. 2580-2593. DOI: https : / / doi - org . pbidi . unam . mx : 2443 / 10 . 1175 / 1520 - 0469(1990) 047<2580:ATFFMT>2.0.CO;2.
- [21] René Laprise. "The Euler Equations of Motion with Hydrostatic Pressure as an Independent Variable". En: Monthly Weather Review 120 (1991), págs. 197-207.
- [22] J Coiffer. Fundamentals of numerical weather prediction. Primera. Cambridge: Cambridge University Press, 2011. isbn: 9780511734458. doi: 10.1201/9780203859414 c5.
- [23] José E. López Velázquez. "Evaluación del modelo WRF bajo parametrizaciónes de capa límite sobre la región fronteriza de Baja California , México." Tesis doct. Universidad Autónoma de Baja California, 2018.
- [24] J Mann, N. Vasiljevic N. Angelou, J. Arnqvist, D. Callies, E. Cantero, R. Chávez Arroyo, M. Courtney, J. Cuxart, E. Dellwik, J. Gottschall, S. Ivanell, P. Kühn, G. Lea, J. C. Matos, J. M. L. M. Palma, L. Pauscher, A. Peña, J. Sanz Rodrigo, S. Söderberg y C. Veiga Rodrigues. "Complex terrain experiments in the New European Wind Atlas." En: The Royal Society (2017). DOI: https://doi.org/10.1098/rsta. 2016.0101.
- [25] Xingxing Han y col. "Atmospheric stability and topography effects on wind turbine performance and wake properties in complex terrain". En: Renewable Energy 126 (2018), págs. 640-651. ISSN: 0960-1481. DOI: 10.1016/J.RENENE.2018.03.048.
- [26] Roland B. Stull. An Introduction to Boundary Layer Meteorology. First edit. Kluwer Academic Publishers, 1998.
- [27] John C. Wyngaard. Turbulence in the atmosphere. Cambridge University Press, 2010, págs. 1-393. isbn: 9780511840524. doi: 10.1017/CBO9780511840524. url: https: //www-cambridge-org.pbidi.unam.mx:2443/core/books/turbulence-in-theatmosphere/60C43BE9C14A0511C0B03ACD42731068.
- [28] Elsa M. Hernández Jiménez. "Rugosidad superficial y velocidad de fricción en la capa límite atmosférica costera al noroeste de la península de Yucatán". Tesis doct. Universidad Nacional Autónoma de México, 2012.
- [29] J R Garratt. "Review: the atmospheric boundary layer". En: Earth-Science Reviews 37 (1994), págs. 89-134. DOI: https://doi.org/10.1016/0012-8252(94)90026-4.
- [30] J. F. Manwell, J. G. McGowan y A. L. Rogers. WIND ENERGY EXPLAINED: Theory, design and application. Second. John Wiley y Sons, 2009. ISBN: 9781844072828.
- [31] Haakon Jahr Sletsjøe y Simon Watson. "Complex terrain : from ruggedness index ( RIX ), towards physical parameterization Wind Energy Master Report". En: July (2020).
- [32] J. Van der Tempel. "Design of support structures for offshore wind turbines". En: (2006). url: https://repository.tudelft.nl/islandora/object/uuid%3Aae69666e-3190-4b22-84ed-2ed44c23e670.
- [33] Nassir Cheikchouk y col. "Comparative study of wind speed extrapolation methods for sites with different roughness". En: International Journal of Power and Energy Conversion 1.1 (2017), pág. 1. ISSN: 1757-1154. DOI: 10.1504/ijpec.2017.10005970.
- [34] H. Tennekes. "The logarithmic Wind Profile". En: *Journal of the Atmospheric Scien*ces 30 (1973). DOI: https://doi.org/10.1175/1520-0469(1973) 030<0234 : TLWP > 2 . 0 . CO ; 2. url: https : / / www . ptonline . com / articles / how - to - get better-mfi-results.
- [35] G Justus, C. Winds and wind system performance. Philadelphia: Franklin Institute Press, 1978. URL: https://ui.adsabs.harvard.edu/abs/1978erda.book.....J/ abstract.
- [36] J. Counihan. "Adiabatic atmospheric boundary layer: a review and analysis of data from the period 1880-1972". En: Atmospheric Environment (UK) 9 (1975), págs. 971-905. DOI: 10.3/JQUERY-UI.JS. URL: https://agris.fao.org/agris-search/search. do?recordID=XE7612008.
- [37] IRIS. Cube Interpolation and Regridding. 2021. URL: https://scitools-iris. readthedocs.io/en/latest/userguide/interpolation\_and\_regridding.html.
- [38] Scipy. Interpolation (scipy.interpolate). 2022. URL: https://docs.scipy.org/doc/ scipy-1.8.1/tutorial/interpolate.html.
- [39] G. Hernández Rodríguez y E. León León. "Métodos de interpolación multivariable". Licenciada en Matemática. Universidad de El Salvador, 2016. URL: https://ri. ues.edu.sv/id/eprint/10295/1/19201028.pdf.
- [40] Hmong. Interpolación de vecino más cercano. 2023. url: https://hmong.es/wiki/ Nearest-neighbor\_interpolation.
- [41] J Amat Rodrigo. Correlación lineal con Python. 2020. URL: https://www.cienciadedatos. net/documentos/pystats05-correlacion-lineal-python.
- [42] C3.ai. Root Mean Square Error (RMSE). 2023. url: https://c3.ai/glossary/ data-science/root-mean-square-error-rmse/.
- [43] University of Massachusetts Amherst Wind Energy Center. "Capacity Factor , Intermittency , Wind Power : Wind Power on the Community Scale Introduction : the variability of wind". En: (2009), págs. 0-3.
- [44] J. G. Hernández-Yepes y col. "Influence of spatial resolution in mesoscale modeling to reproduce wind power production in southern Mexico". En: Journal of Renewable and Sustainable Energy 14.4 (2022). ISSN: 19417012. DOI: 10.1063/5.0091384.
- [45] NCEP-FNL Operational Model Global Tropospheric Analyses, continuing from July 1999. 2000. url: https://rda.ucar.edu/datasets/ds083.2/.
- [46] C A Lopez-Villalobos y col. "Effects of wind power spectrum analysis over resource assessment". En: *Renewable Energy* 167 (2021), págs. 761-773. ISSN: 18790682. DOI: 10.1016/j.renene.2020.11.147. url: https://doi.org/10.1016/j.renene. 2020.11.147.
- [47] J Dudhia. "Numerical study of convection observed during the Winter Monsoon Experiment using a mesoscale two-dimensional model". En: Journal of the Atmospheric Sciences 46.20 (1989), págs. 3077-3107. issn: 00224928. doi: 10 . 1175 / 1520 - 0469(1989)046<3077:NSOCOD>2.0.CO;2.
- [48] Eli J. Mlawer y col. "Radiative transfer for inhomogeneous atmospheres: RRTM, a validated correlated-k model for the longwave". En: Journal of Geophysical Research Atmospheres 102.14 (1997), págs. 16663-16682. ISSN: 01480227. DOI: 10.1029/ 97jd00237.
- [49] Song You Hong, Jimy Dudhia y Shu Hua Chen. "A revised approach to ice microphysical processes for the bulk parameterization of clouds and precipitation". En: Monthly Weather Review 132.1 (2004), págs. 103-120. ISSN: 00270644. DOI: 10.1175/1520-0493(2004)132<0103:ARATIM>2.0.CO;2.
- [50] John S Kain. "The Kain–Fritsch Convective Parameterization: An Update". En: Journal of Applied Meteorology 43.1980 (2004).
- [51] Song You Hong, Yign Noh y Jimy Dudhia. "A new vertical diffusion package with an explicit treatment of entrainment processes". En: Monthly Weather Review 134.9 (2006), págs. 2318-2341. issn: 00270644. doi: 10.1175/MWR3199.1.
- [52] Pedro A Jiménez y col. "A revised scheme for the WRF surface layer formulation". En: *Monthly Weather Review* 140.3 (2012), págs. 898-918. ISSN: 00270644. DOI: 10. 1175/MWR-D-11-00056.1.
- [53] M. Tewari y col. "Implementation and verification of the unified noah land surface model in the WRF model". En: Bulletin of the American Meteorological Society April 2020 (2004), págs. 2165-2170. issn: 00030007.
- [54] ASTER. ASTER global digital elevation map. 2012.
- [55] NASA. EARTHDATA search. URL: https://search.earthdata.nasa.gov/search? sb[0]=-118.125%2C12.36327%2C-85.78125%2C33.59448&as[science\_keywords] [0 ] =LandSurface % 3ATopography % 3ATerrainElevation % 3ADigitalElevation / TerrainModel(Dem)&fst0=LandSurface&fsm0=Topography&fs10=TerrainElevation& fs20 = DigitalElevation / TerrainModel(Dem ) &lat = 12 . 4453125 & long= - 103 . 921875.
- [56] INEGI. Uso de suelo y vegetación. url: https : / / www . inegi . org . mx / temas / usosuelo/ (visitado 16-05-2023).
- [57] SEGOB. "Catálogo de Tipos de Vegetación Natural e Inducida de México". En: Diario Oficial de la Federación (2016).
- [58] The Wind Power Wind Energy Market Intelligence. Vestas V90/2000. 2023. URL: https://www.thewindpower.net/turbine\_es\_32\_vestas\_v90-2000.php.